# 危险品航空运输信息

# 管理系统使用手册

# (民航地区管理局及监管局)

# 中国民航科学技术研究院

2016.5

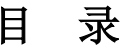

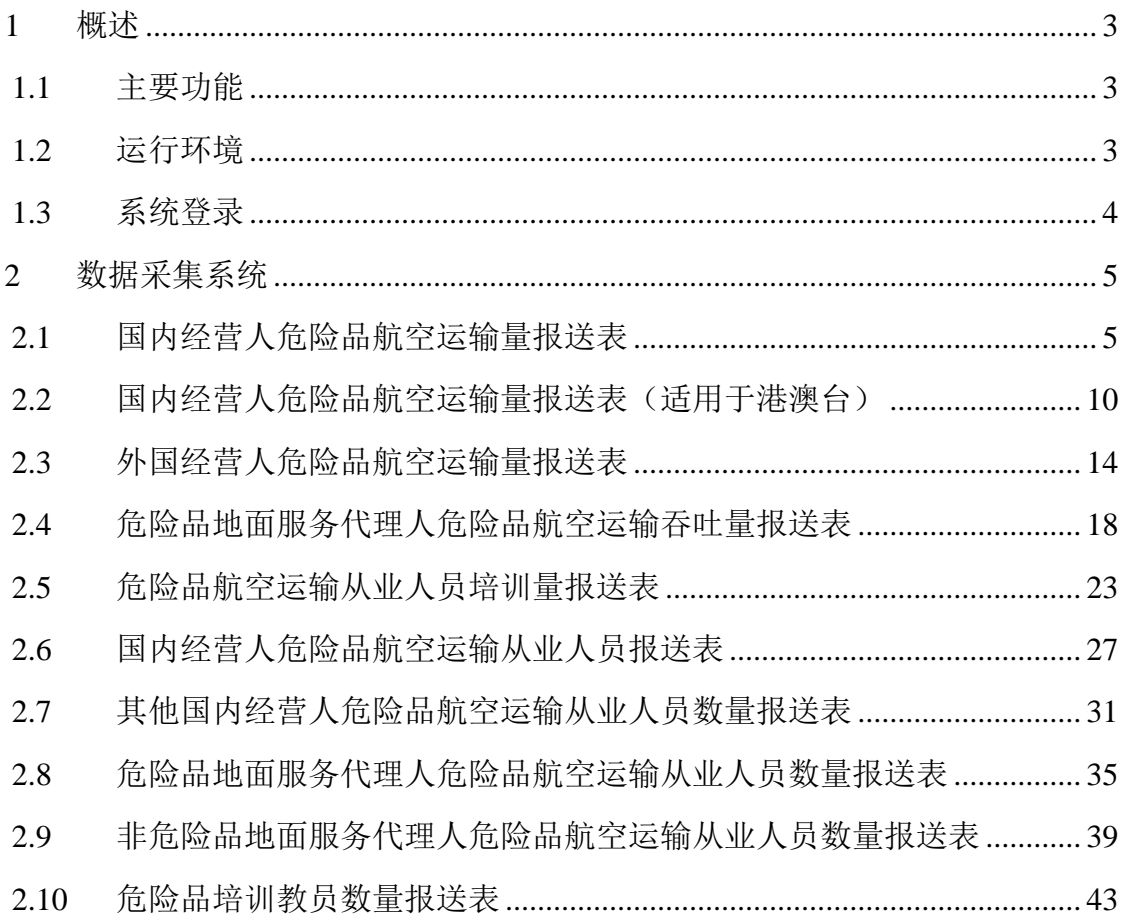

#### <span id="page-2-0"></span>**1** 概述

## <span id="page-2-1"></span>**1.1** 主要功能

数据采集系统的主要功能如下表所示:

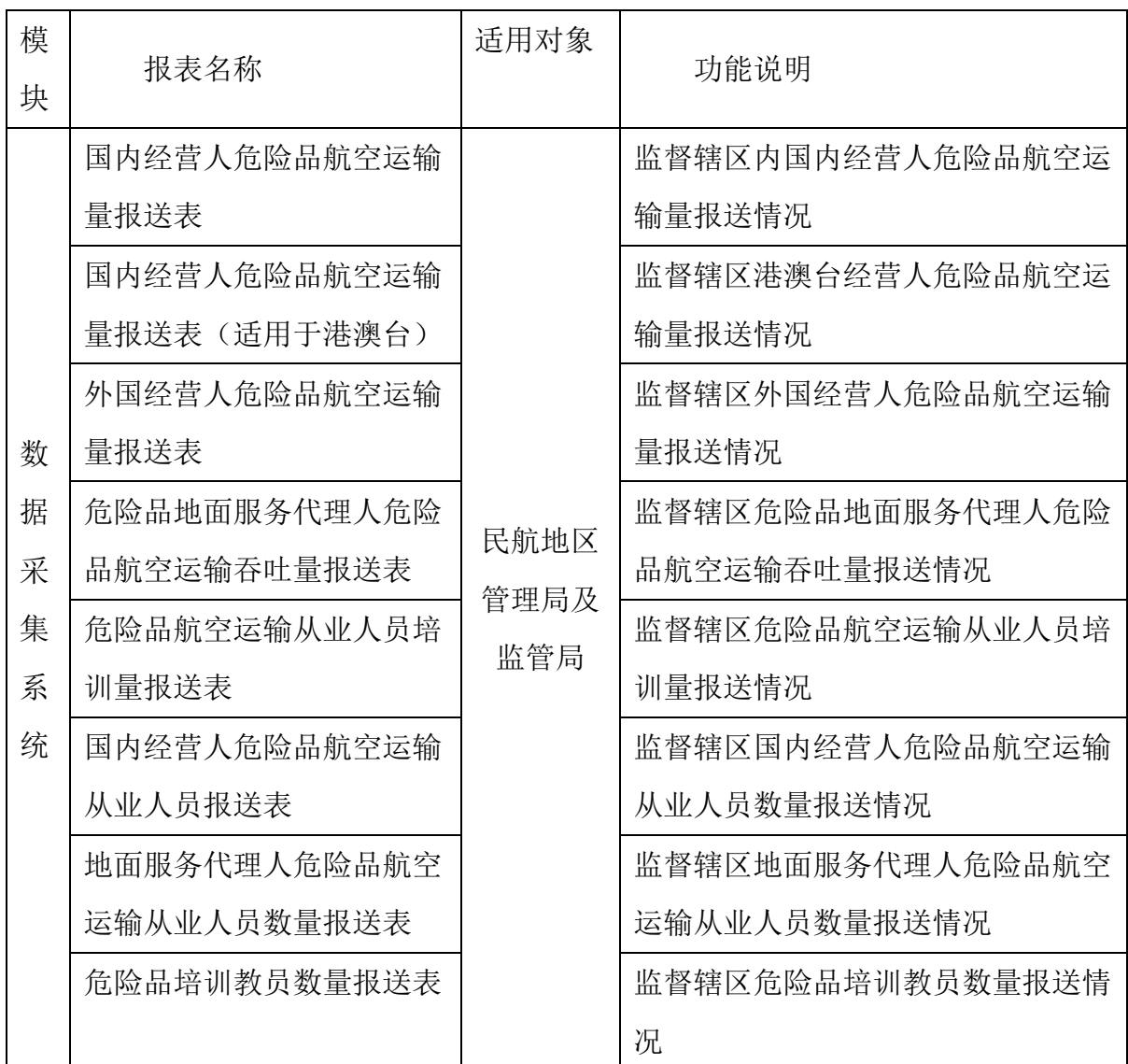

#### <span id="page-2-2"></span>**1.2** 运行环境

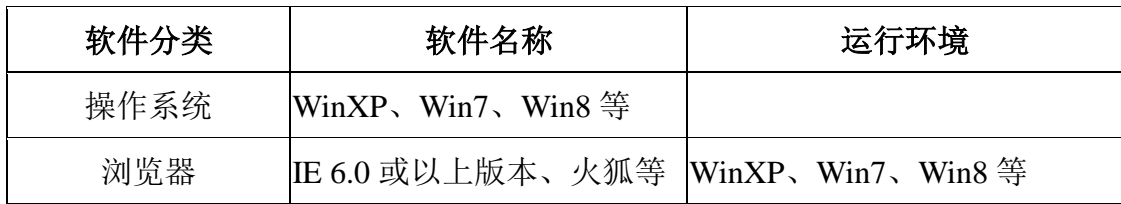

#### <span id="page-3-0"></span>**1.3** 系统登录

打开浏览器, 登录危险品航空运输网 :<http://www.caacdgc.org/> , 点击 图标:

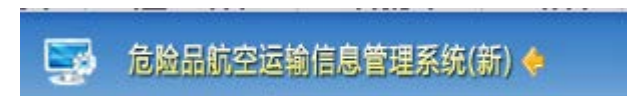

或在浏览器地址栏输入 [http://123.127.67.55:8080](http://123.127.67.55:8080/) , 出现如下界面:

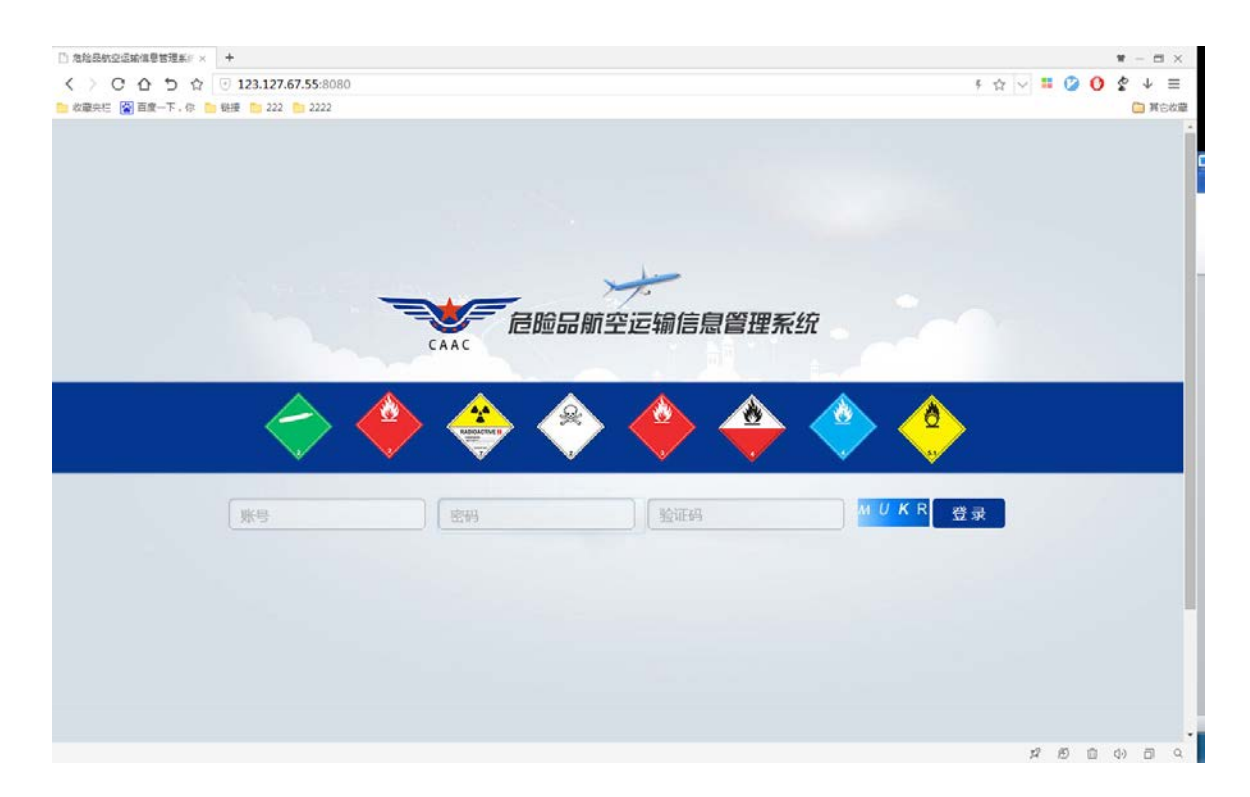

输入登录账号、密码、验证码,点击【登录】,系统验证输入的登录账号、密 码、验证码等是否正确,正确则系统提示登录成功,进入系统,如下图:

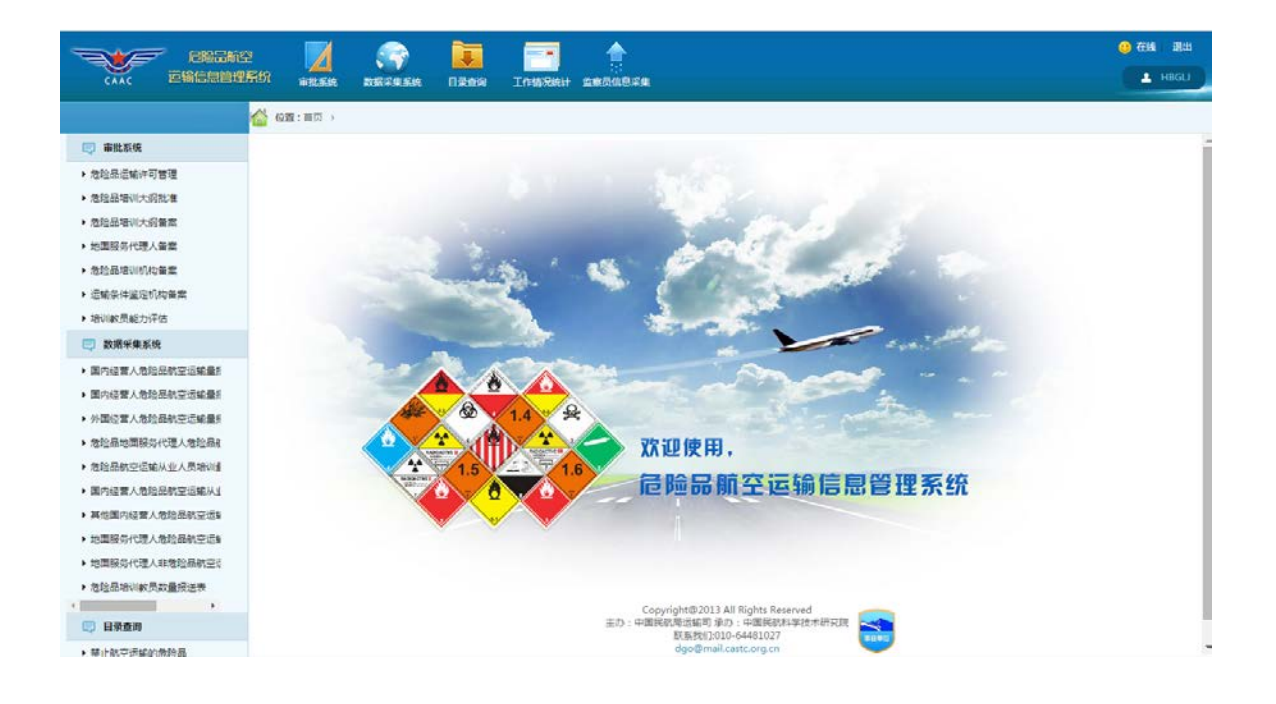

#### <span id="page-4-0"></span>**2** 数据采集系统

点击菜单"数据采集系统"出现如下界面:

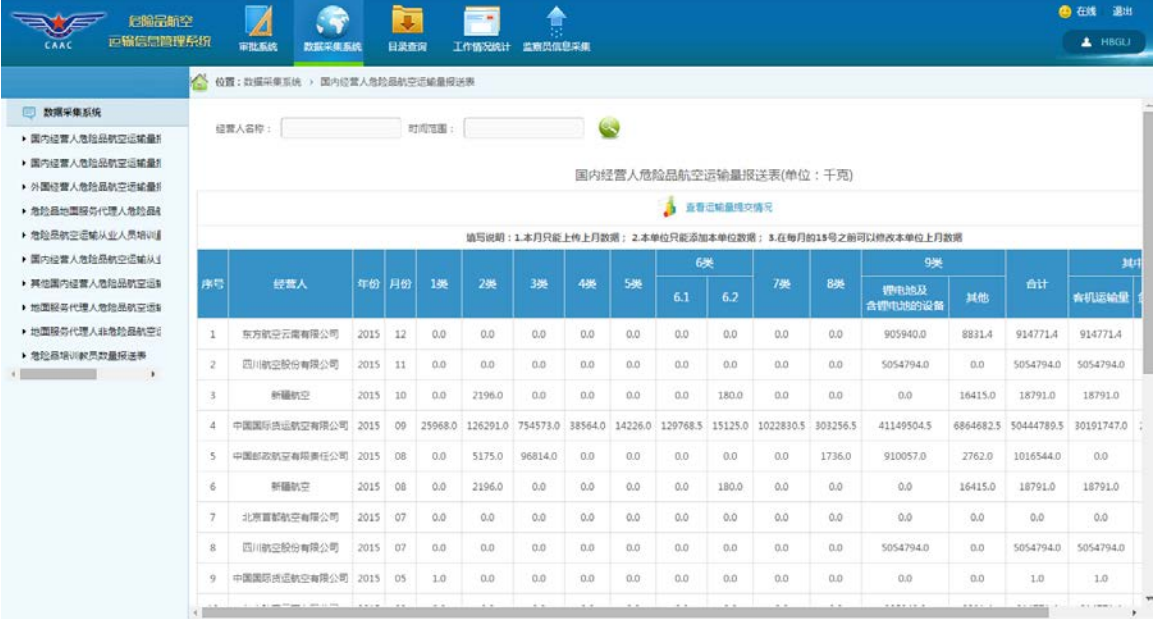

#### <span id="page-4-1"></span>**2.1** 国内经营人危险品航空运输量报送表

点击左侧菜单树中的"国内经营人危险品航空运输量报送表"菜单项,出现如 下界面:

第 5 页

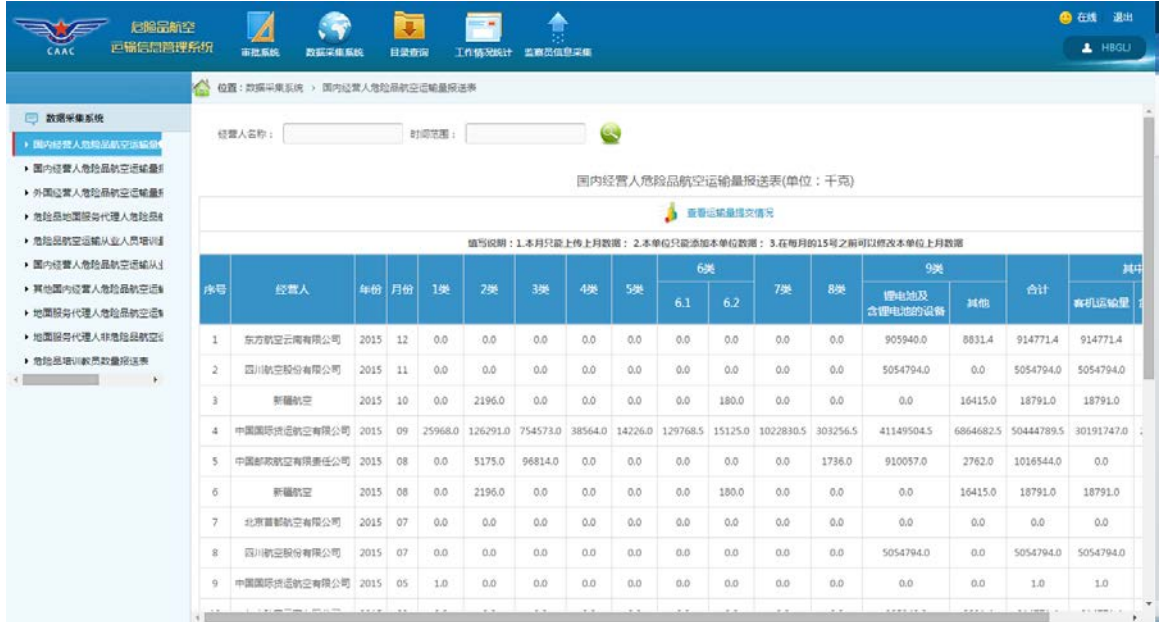

1、 查看运输量提交情况

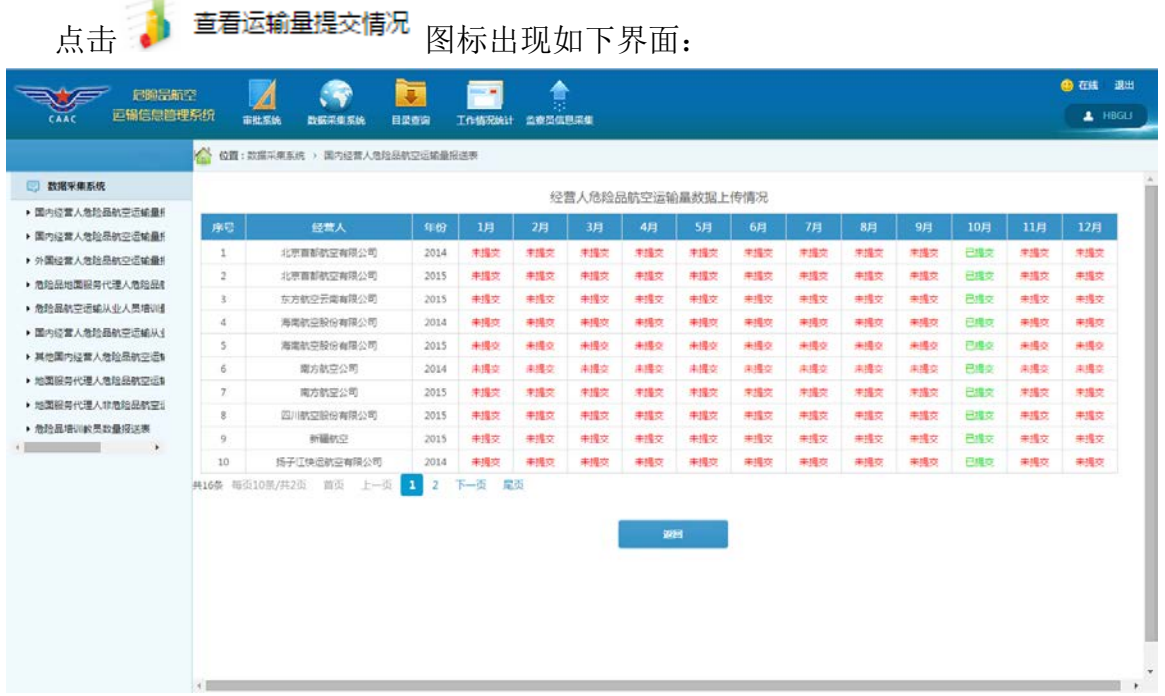

2、 查询功能

如果需要查询某时间范围内的危险品航空运输量情况,请点击

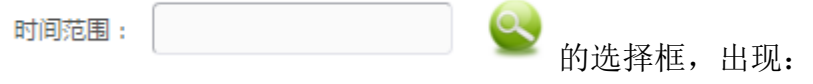

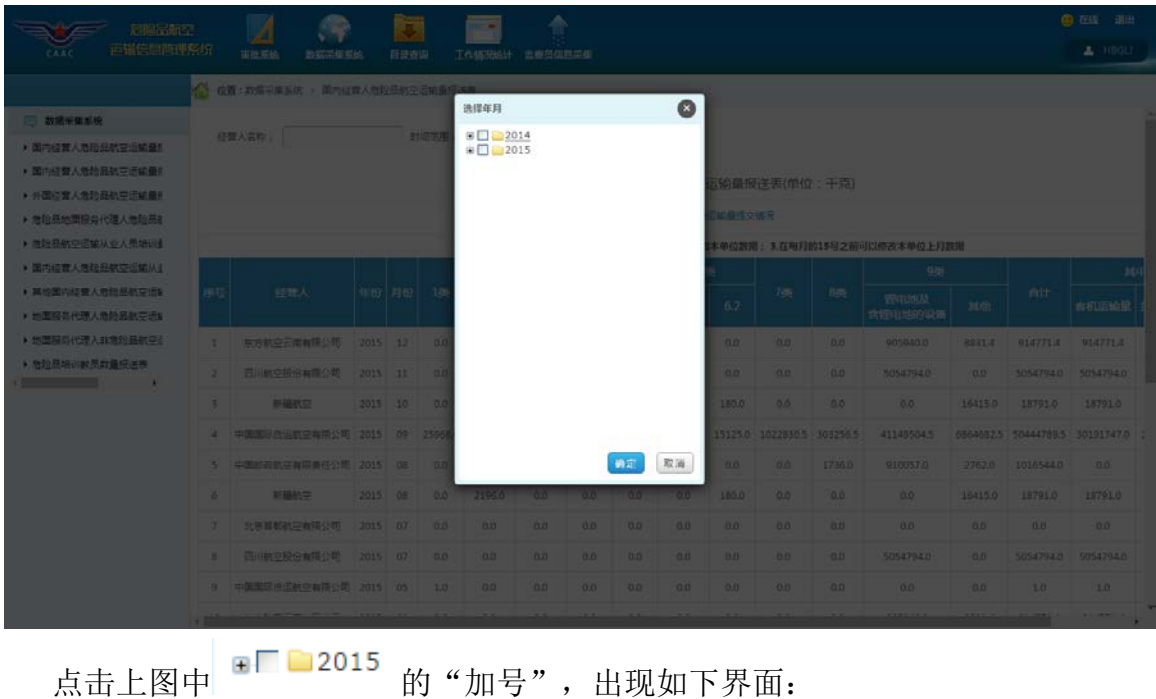

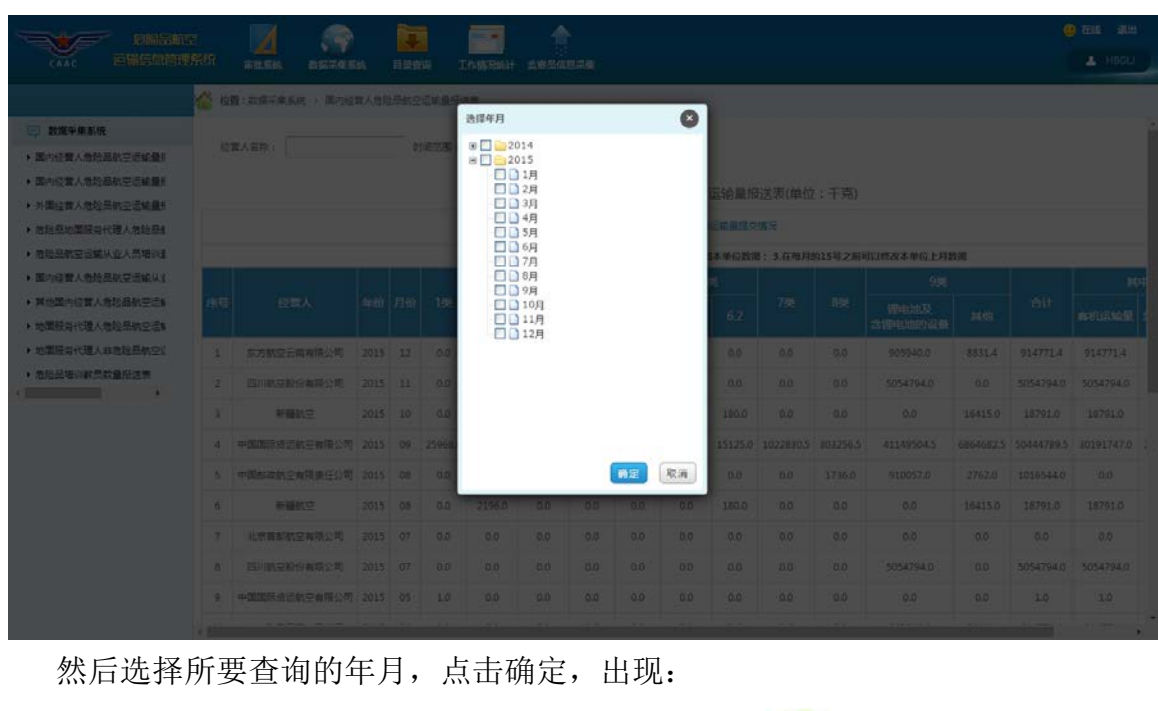

 $\left\lceil \begin{array}{cc} \circ \\ \circ \end{array} \right\rceil$ , 出现所要查询的内 时间范围: 2015,2015-10

容:

| □ 数据采集系统<br>• 国内经营人危险品航空运输量机<br>▶ 国内经营人危险品航空运输量机<br>▶ 外国经营人危险品航空运输量机 |     | 经营人名称:       |       |    |     | 时间范围: 2015,2015-10 |     |     |     |     | es        |     |     | 国内经营人危险品航空运输最报送表(单位:千克)                                    |         |         |         |             |           |
|----------------------------------------------------------------------|-----|--------------|-------|----|-----|--------------------|-----|-----|-----|-----|-----------|-----|-----|------------------------------------------------------------|---------|---------|---------|-------------|-----------|
| ▶ 危险是地面服务代理人危险是4                                                     |     |              |       |    |     |                    |     |     |     |     |           |     |     | ■ 查看运输最终交情况                                                |         |         |         |             |           |
| ▶ 危险是航空运输从业人员培训业<br>▶ 国内经营人危险品航空运输从业                                 |     |              |       |    |     |                    |     |     |     |     |           |     |     | 填写说明: 1.本月只能上传上月数据: 2.本单位只能添加本单位数据: 3.在每月的15号之前可以修改本单位上月数据 |         |         |         |             |           |
| ▶ 其他国内经营人危险品航空运制<br>▶ 地面服务代理人危险品航空运制                                 | 序号  | 经营人          | 年份    | 月份 | 136 | 286                | 3类  | 486 | 586 | 6.1 | 6类<br>6.2 | 735 | 88% | 驶<br>評明地収<br>含银电池的设备                                       | 其他      | fiit    | 客机运输量   | 地中<br>货机运输量 | 详情        |
| ▶ 地面服务代理人非常险品航空计                                                     | $1$ | 新疆教室         | 2015  | 10 | 0.0 | 2196.0             | 0.0 | 0.0 | 0.0 | 0.0 | 180.0     | 0.0 | 0.0 | 0.0                                                        | 16415.0 | 18791.0 | 18791.0 | 0.0         | $\bullet$ |
| ▶ 危险是培训教员数量报送表<br>the control of the control<br>$\rightarrow$        |     | 各类财务股品运输单量统计 |       |    | 0.0 | 2196.0             | 0.0 | 0.0 | 0.0 | 0.0 | 180.0     | 0.0 | 0.0 | 0.0                                                        | 16415.0 | 18791.0 | 18791.0 | 0.0         |           |
|                                                                      |     |              | 国内航线  |    | 0.0 | 2195.0             | 0.0 | 0.0 | 0.0 | 0.0 | 180.0     | 0.0 | 0.0 | 0.0                                                        | 16415.0 | 18791.0 | 18791.0 | 0.0         |           |
|                                                                      |     | 各航线运输量统计     | 调准台航线 |    | 0.0 | 0.0                | 0.0 | 0.0 | 0.0 | 0.0 | 0.0       | 0.0 | 0.0 | $0.0^{\circ}$                                              | 0.0     | 0.0     | 0.0     | 0.0         |           |
|                                                                      |     |              | 国际的线  |    | 0.0 | 0.0                | 0.0 | 0.0 | 0.0 | 0.0 | 0.0       | 0.0 | 0.0 | 0.0                                                        | 0.0     | 0.0     | 0.0     | 0.0         |           |

如果需要查询某经营人的危险品航空运输量情况,请点击

经营人名称:

的选择框,出现:

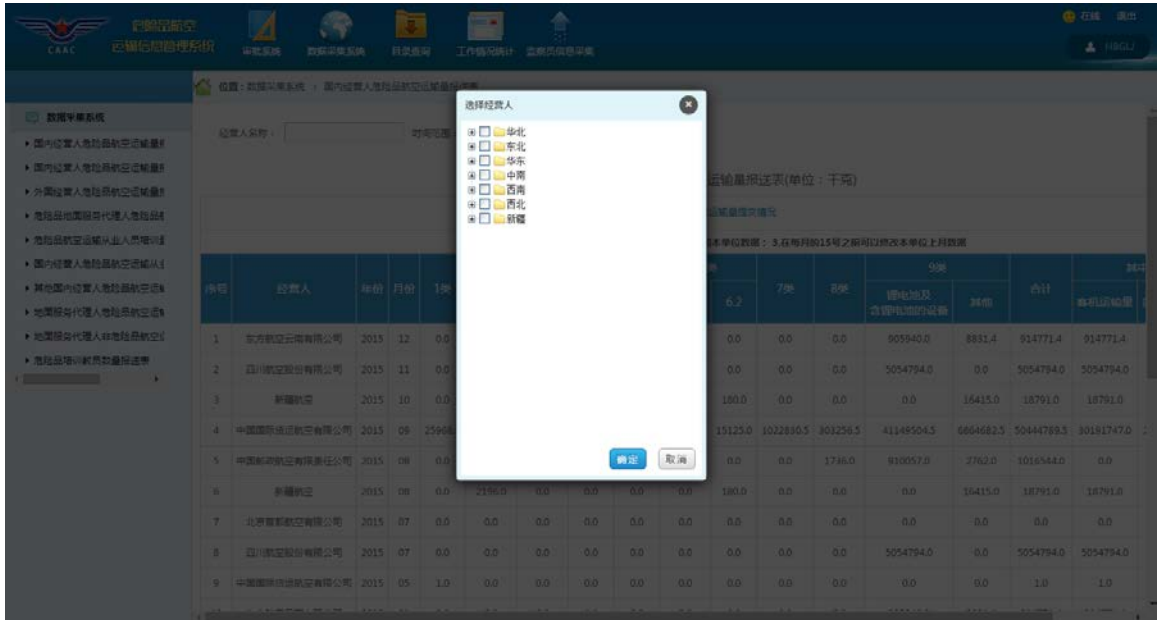

点击上图中 回 一华北的"加号",出现如下界面:

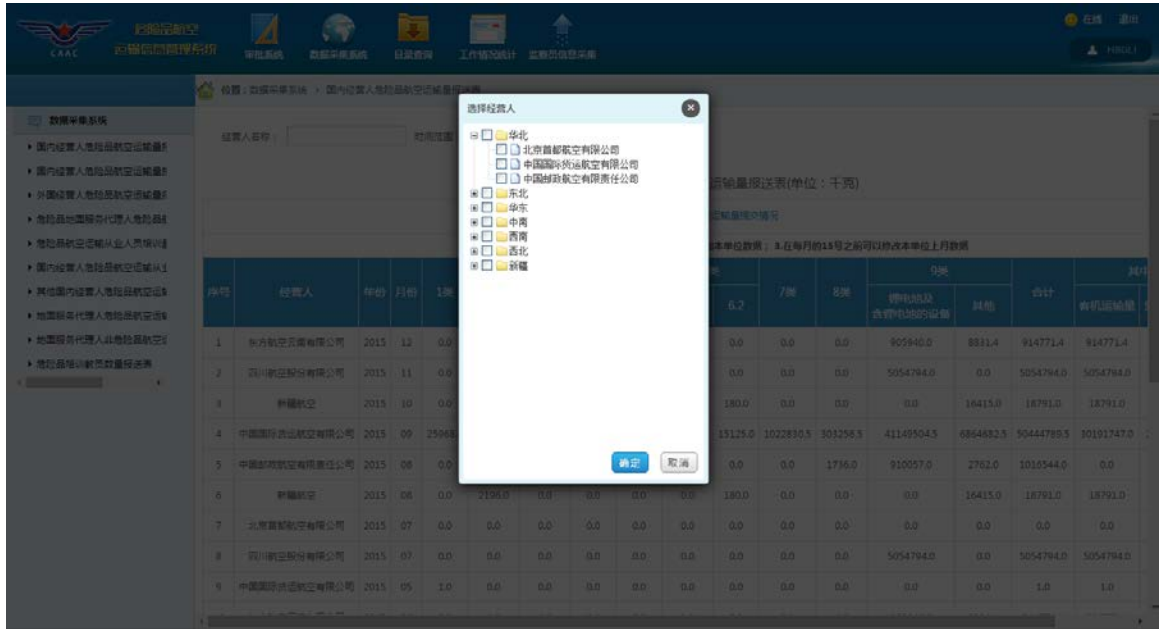

然后选择所要查询的企业名称,点击确定,出现:

经营人名称: 坐北,北京首都航空有限公司, 点击搜索图标

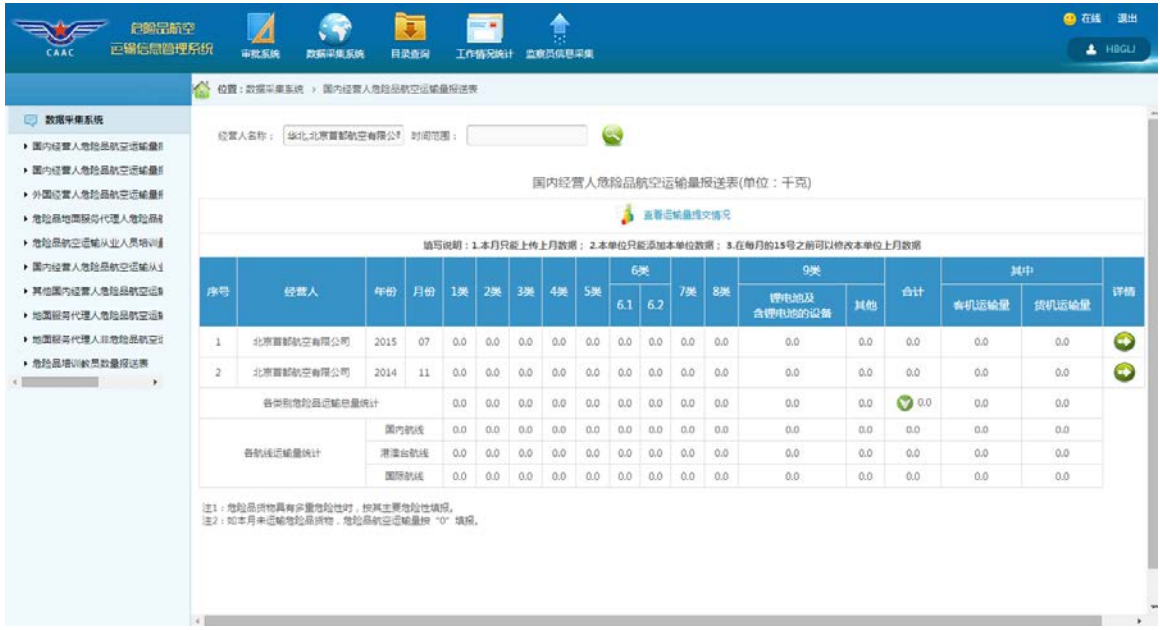

#### 3、 查看详情功能

点击详情一列中 2 图标, 出现如下界面, 即可查看到某条数据的信息:

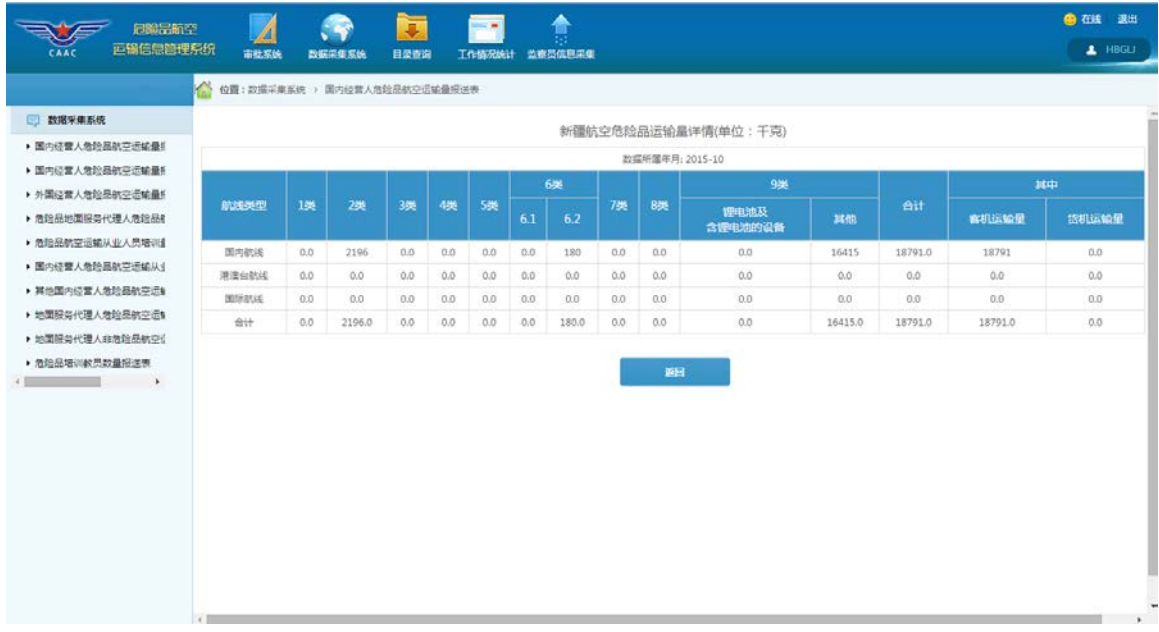

#### <span id="page-9-0"></span>**2.2** 国内经营人危险品航空运输量报送表(适用于港澳台)

点击左侧菜单树中的"国内经营人危险品航空运输量报送表(适用于港澳台)" 菜单项,出现如下界面:

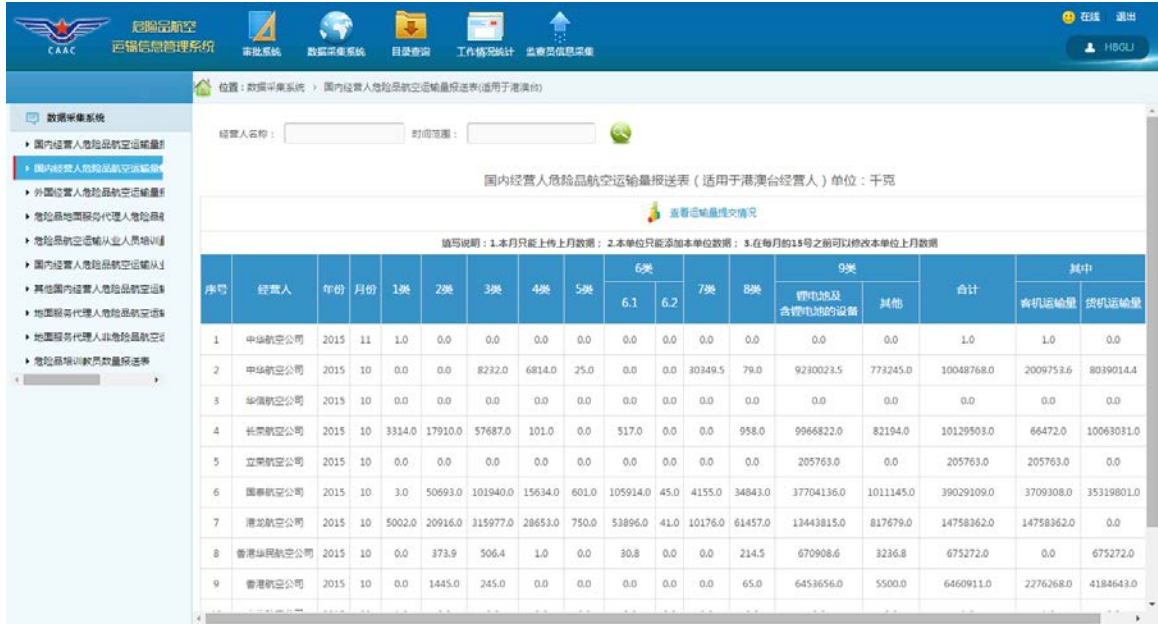

1、 查看运输量提交情况

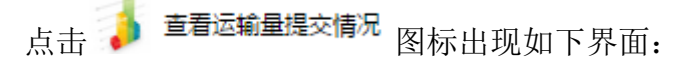

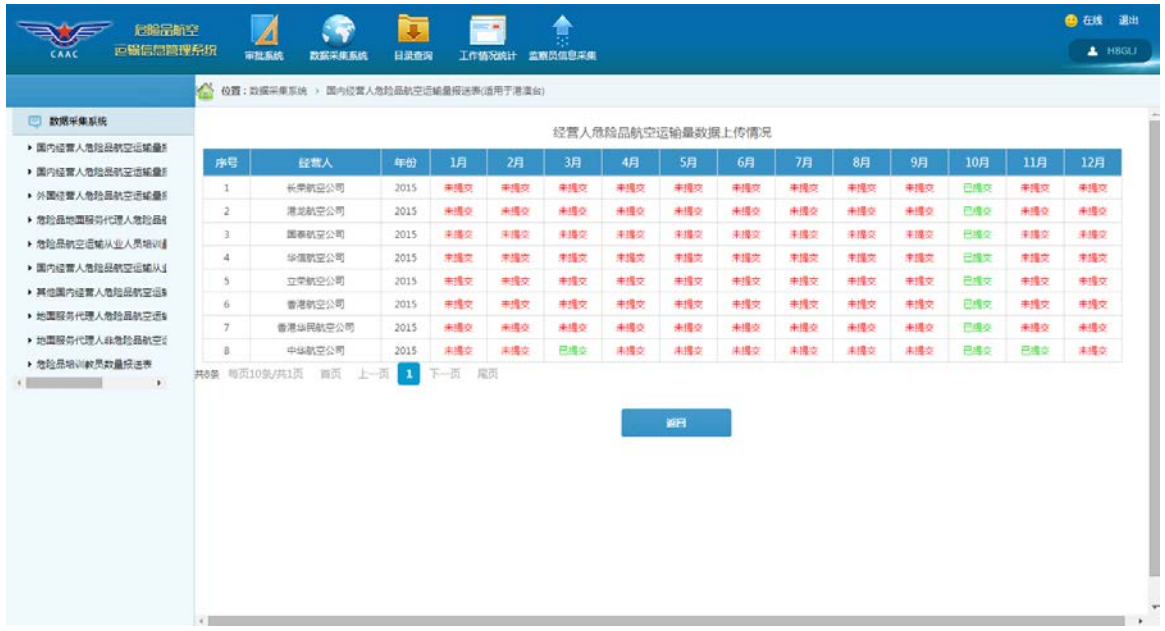

2、 查询功能

如果需要查询某时间范围内的危险品航空运输量情况,请点击

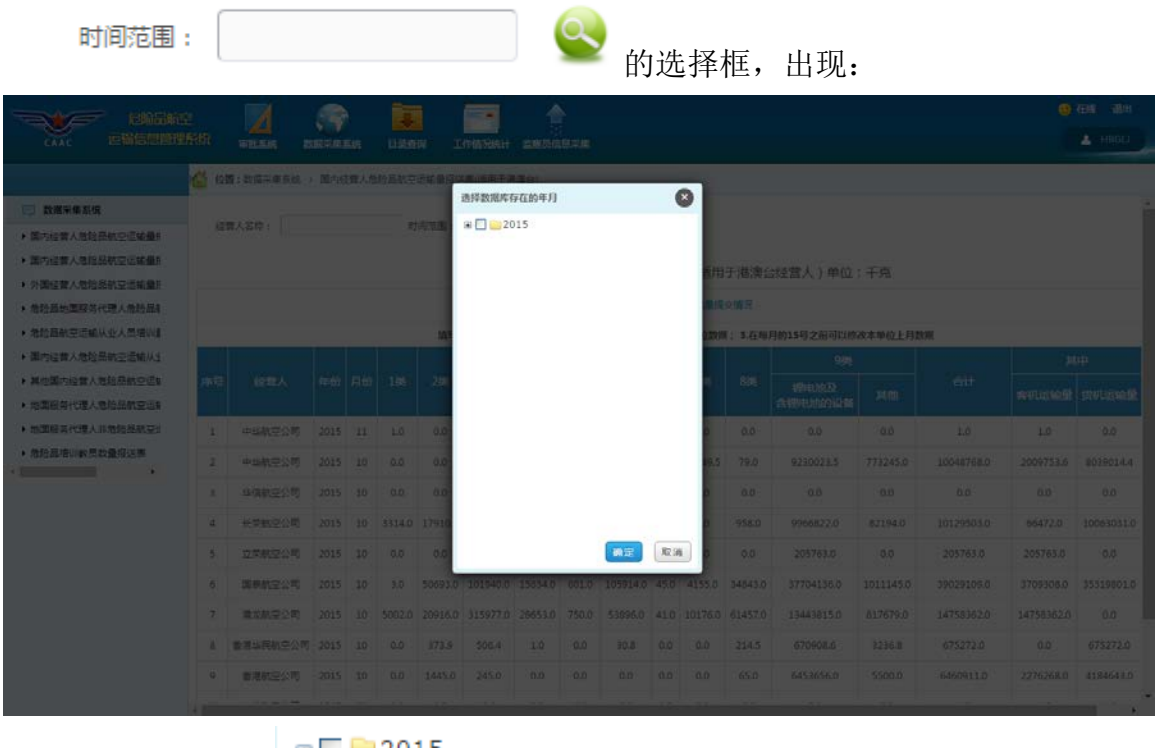

点击上图中 的"加号",出现如下界面:

#### 危险品航空运输信息管理系统用户手册(民航地区管理局及监管局)

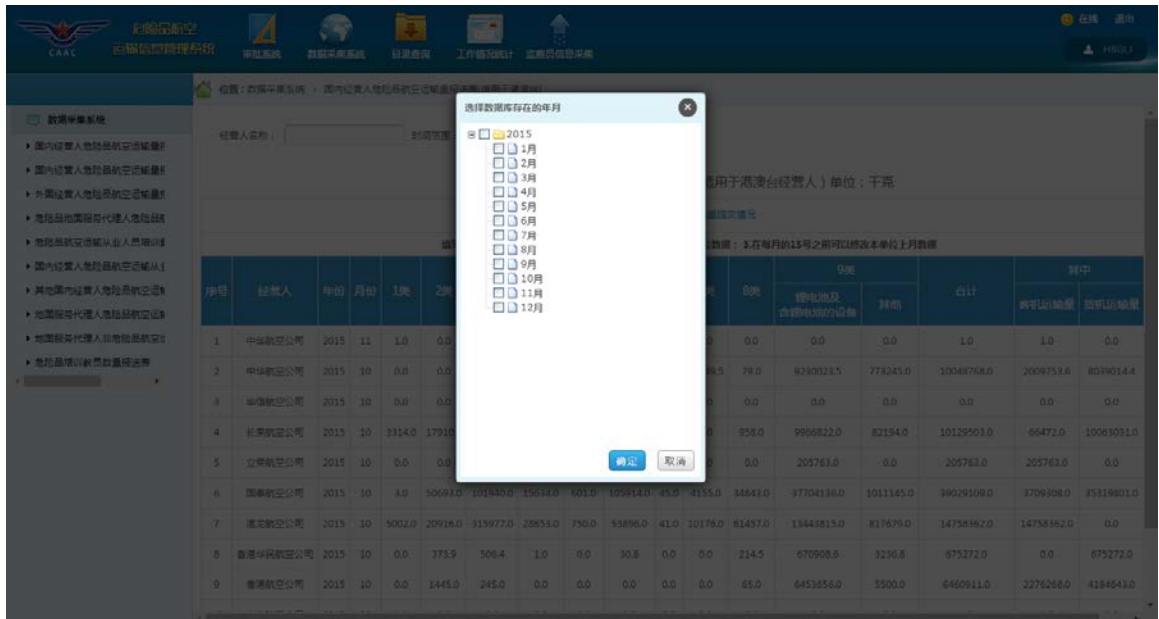

然后选择所要查询的年月,点击确定,出现:

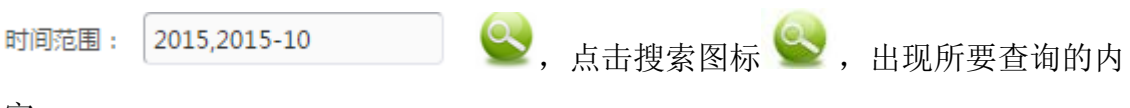

容:

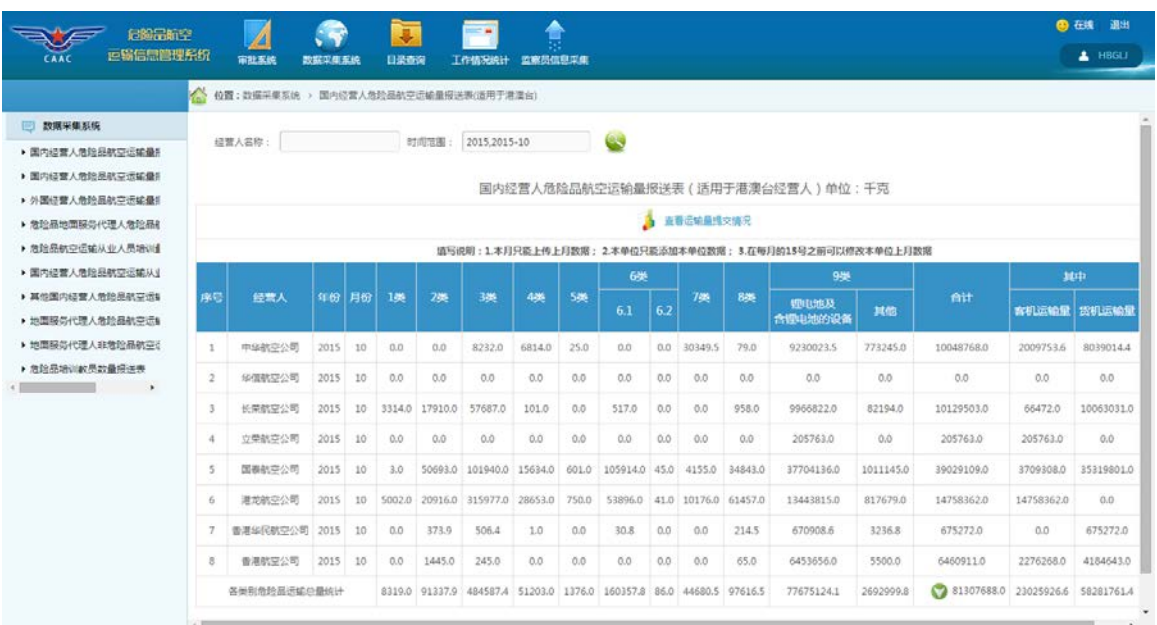

如果需要查询某经营人的危险品航空运输量情况,请点击

经营人名称:

的选择框,出现:

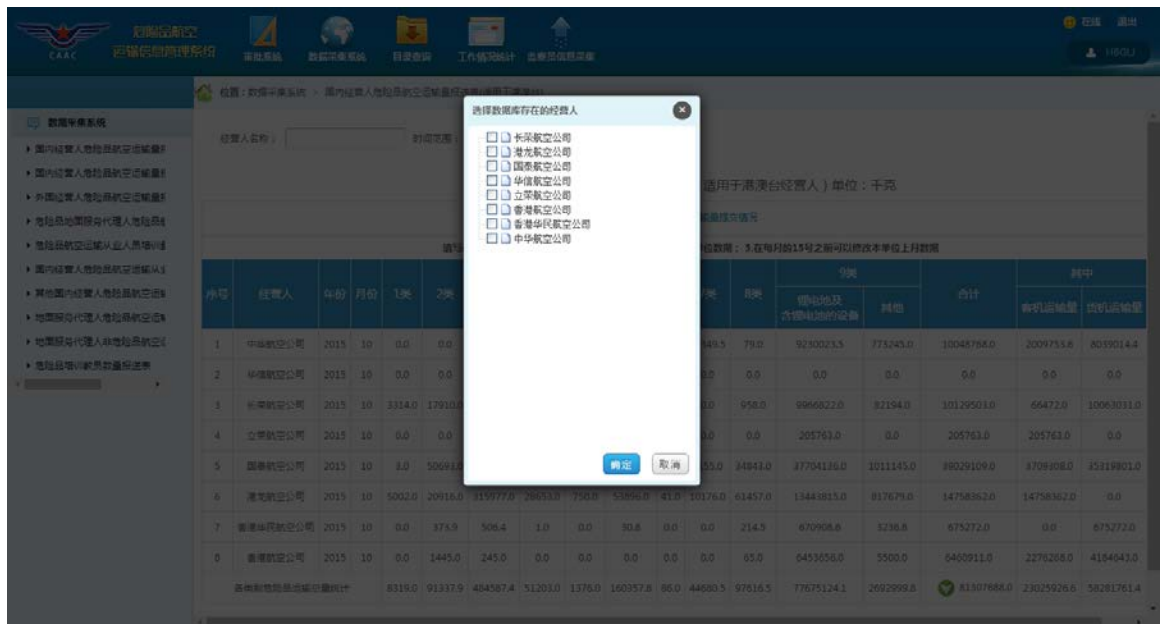

然后选择所要查询的企业名称,点击确定,出现:

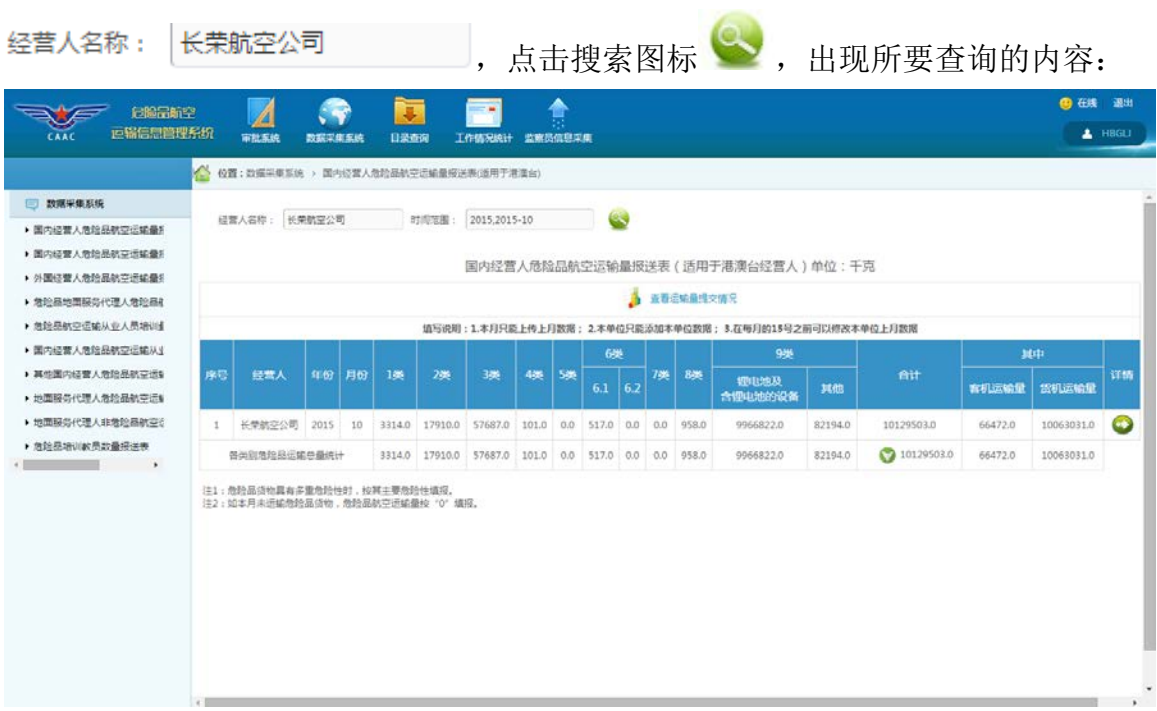

3、 查看详情功能

点击详情一列中 2 图标, 出现如下界面, 即可查看到某条数据的信息:

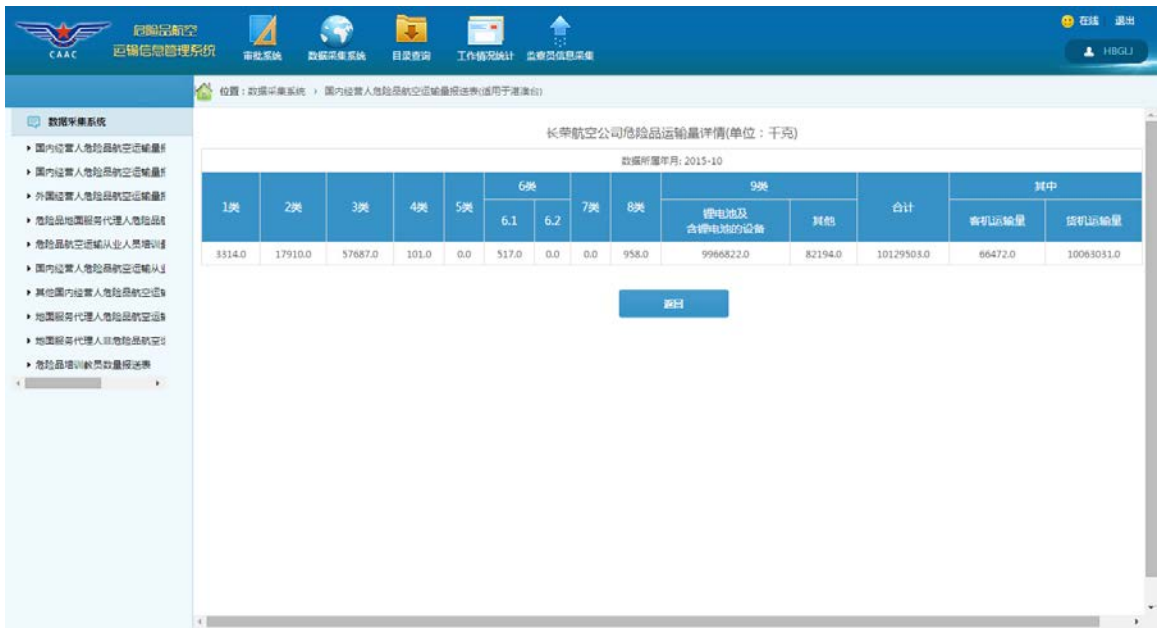

# <span id="page-13-0"></span>**2.3** 外国经营人危险品航空运输量报送表

点击左侧菜单树中的"外国经营人危险品航空运输量报送表"菜单项,出现如 下界面:

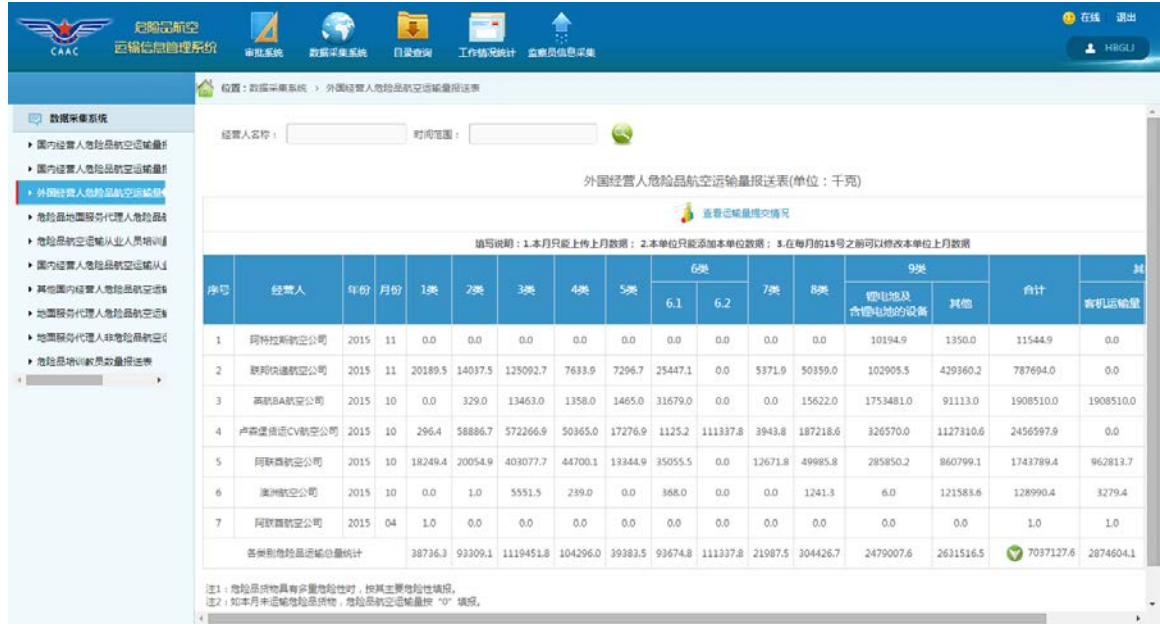

1、 查看运输量提交情况

点击 → 查看运输量提交情况 图标出现如下界面:

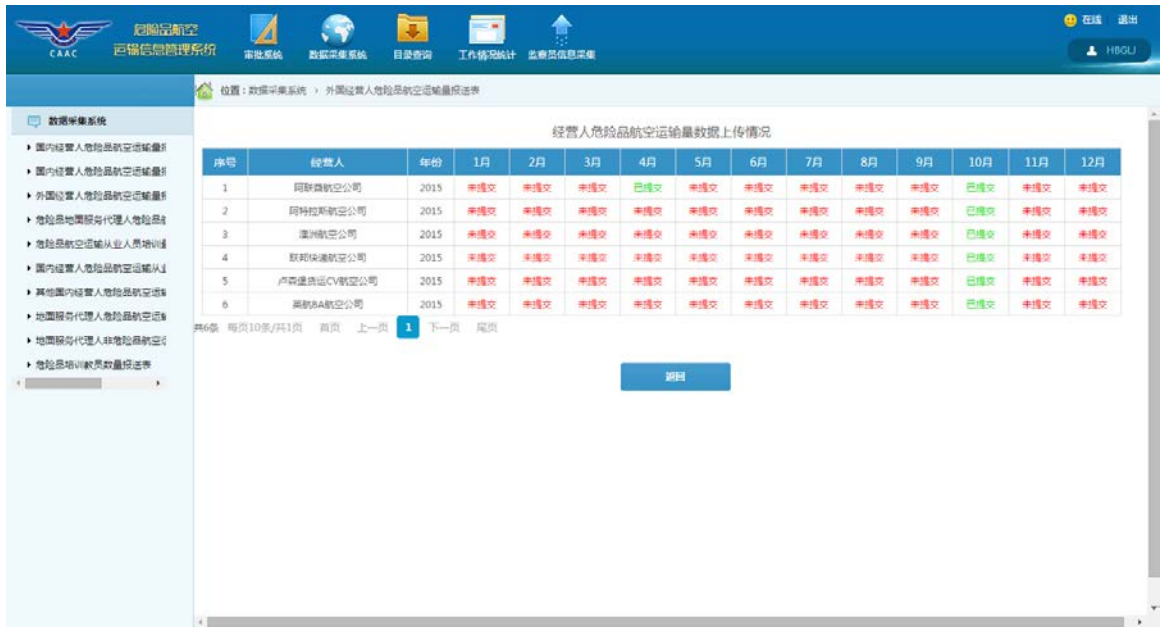

2、 查询功能

如果需要查询某时间范围内的危险品航空运输量情况,请点击

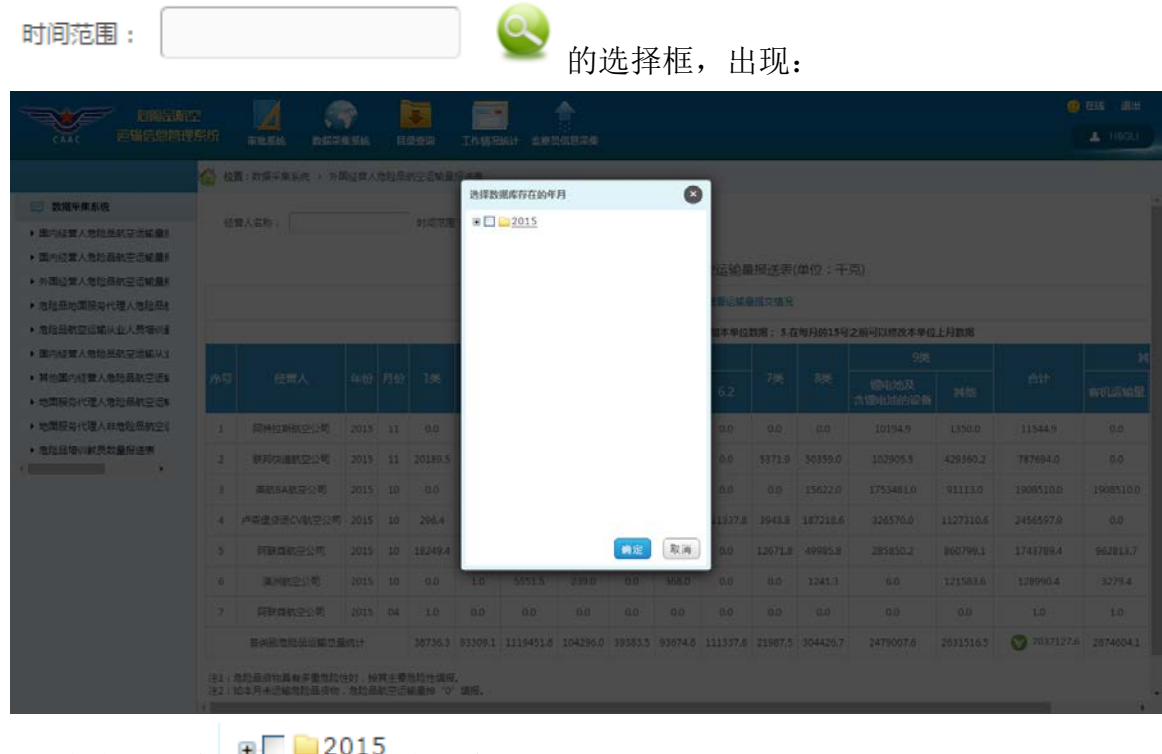

点击上图中 \* 2015 的"加号", 出现如下界面:

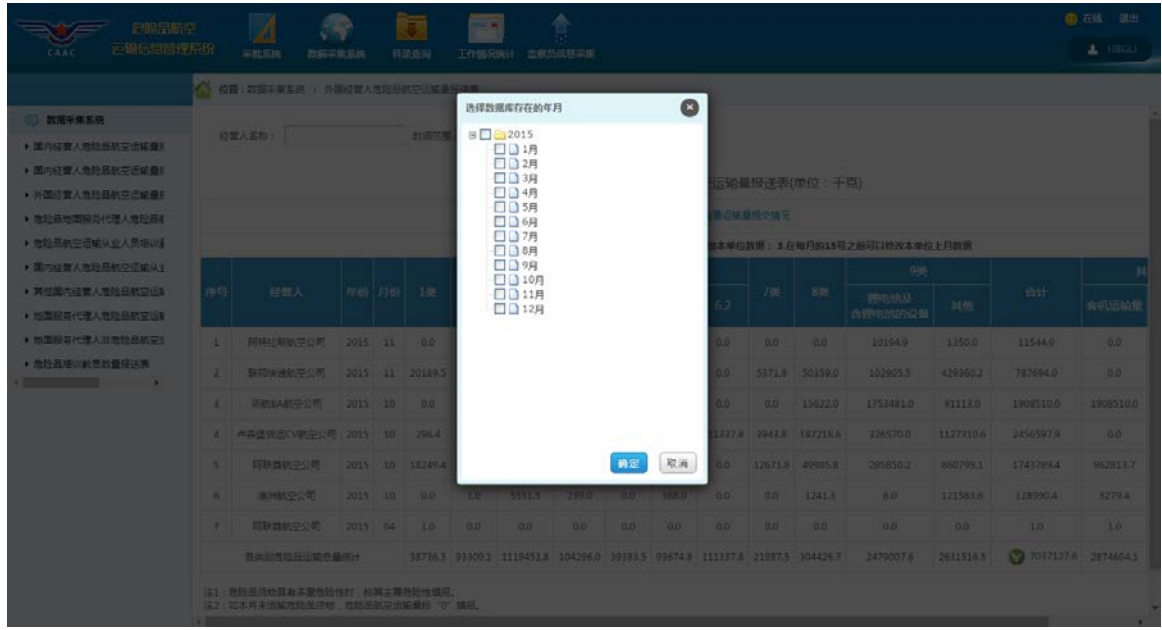

然后选择所要查询的年月,点击确定,出现:

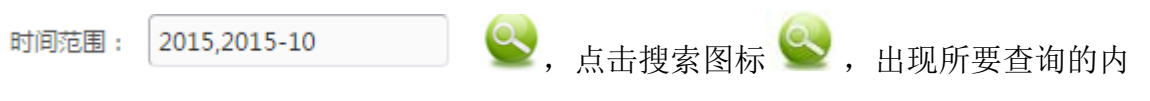

容:

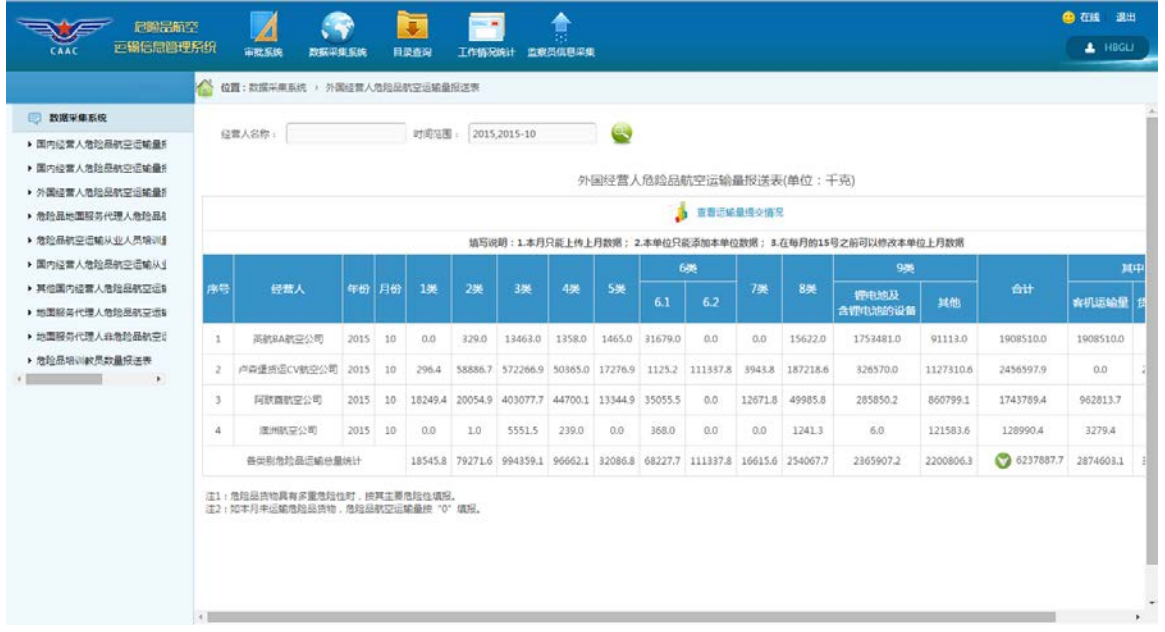

### 如果需要查询某经营人的危险品航空运输量情况,请点击

经营人名称:

的选择框,出现:

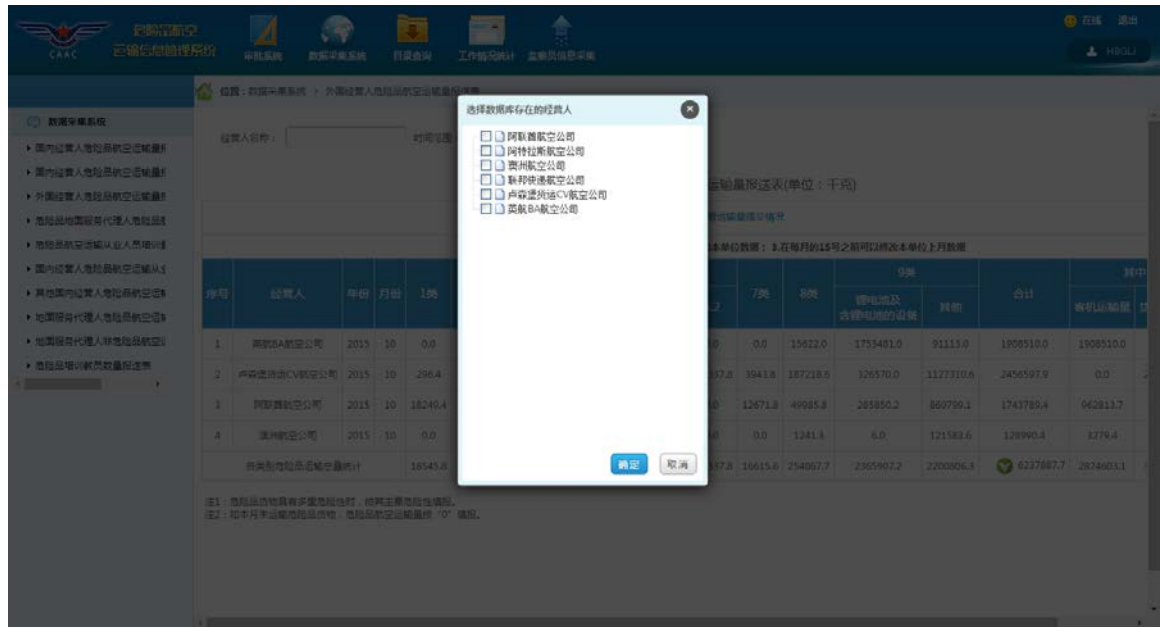

然后选择所要查询的经营人,点击确定,出现:

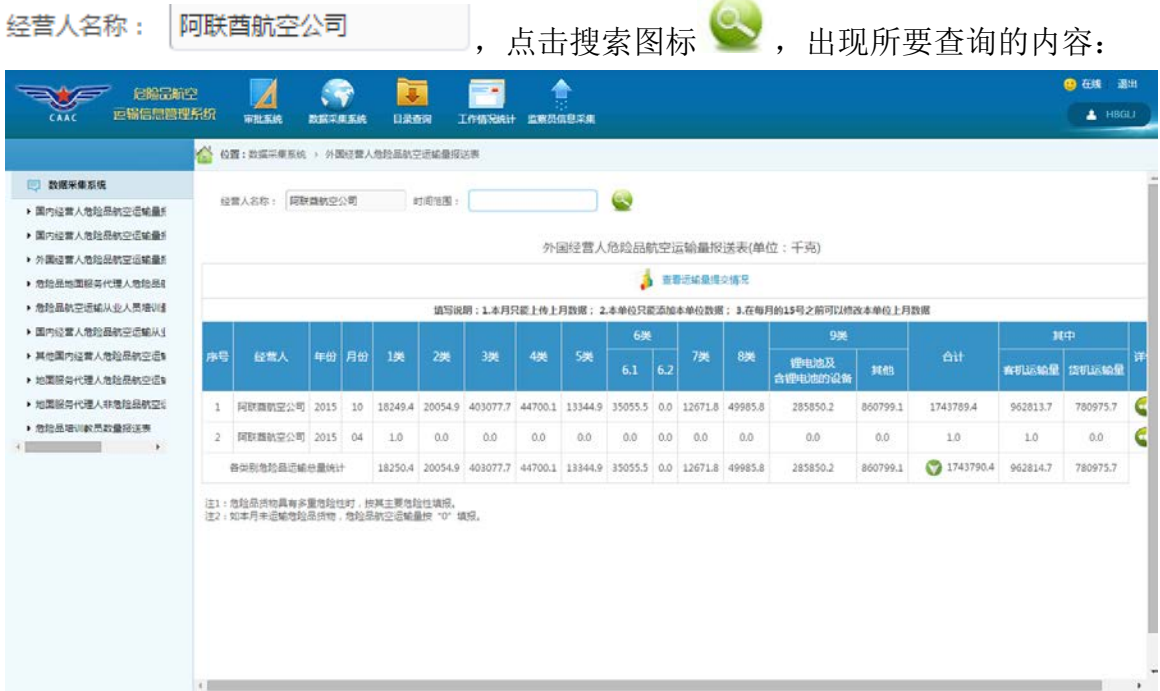

3、 查看详情功能

点击详情一列中 2 图标, 出现如下界面, 即可查看到某条数据的信息:

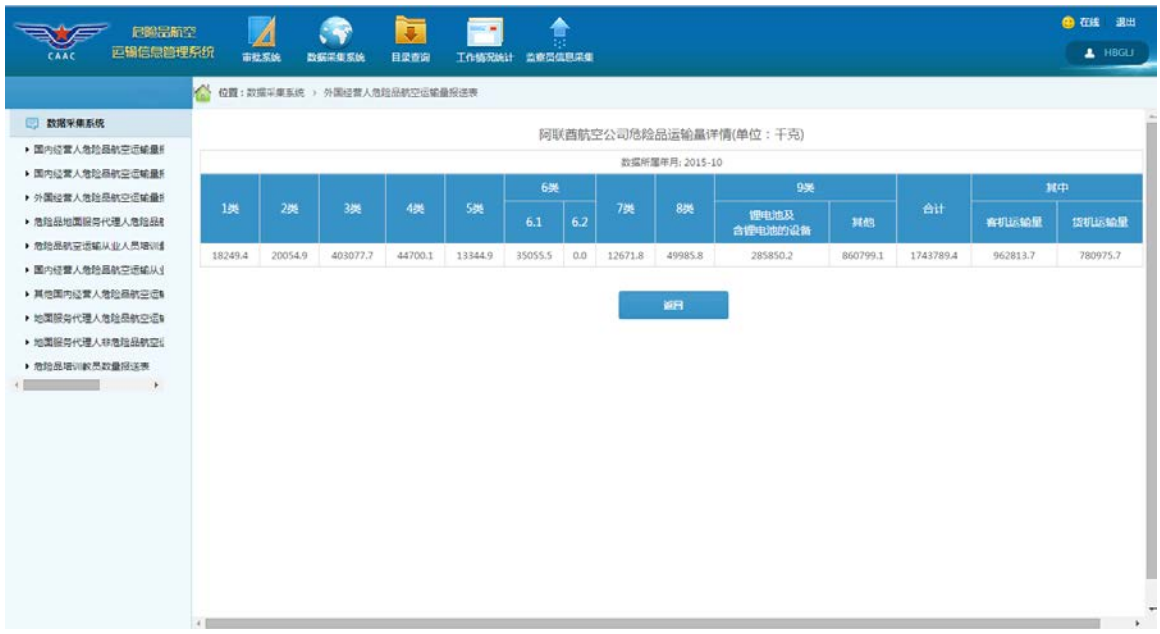

## <span id="page-17-0"></span>**2.4** 危险品地面服务代理人危险品航空运输吞吐量报送表

点击左侧菜单树中的"危险品地面服务代理人危险品航空运输吞吐量报送表" 菜单项,出现如下界面:

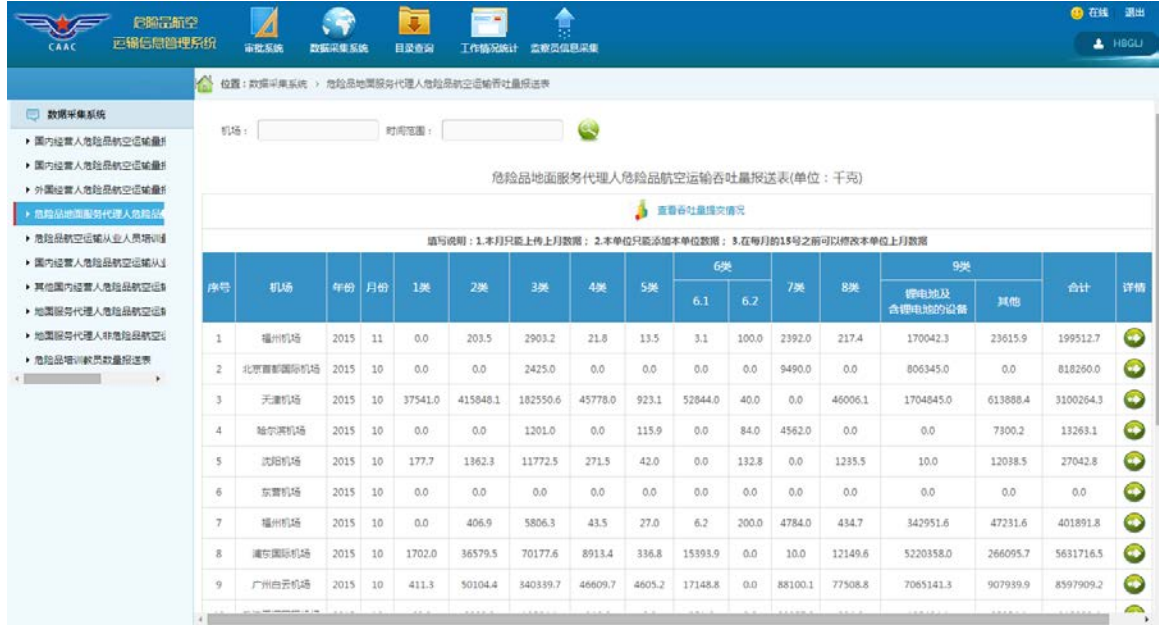

1、 查看吞吐量提交情况

点击 的 <sup>查看吞吐量提交情况</sup> 图标出现如下界面:

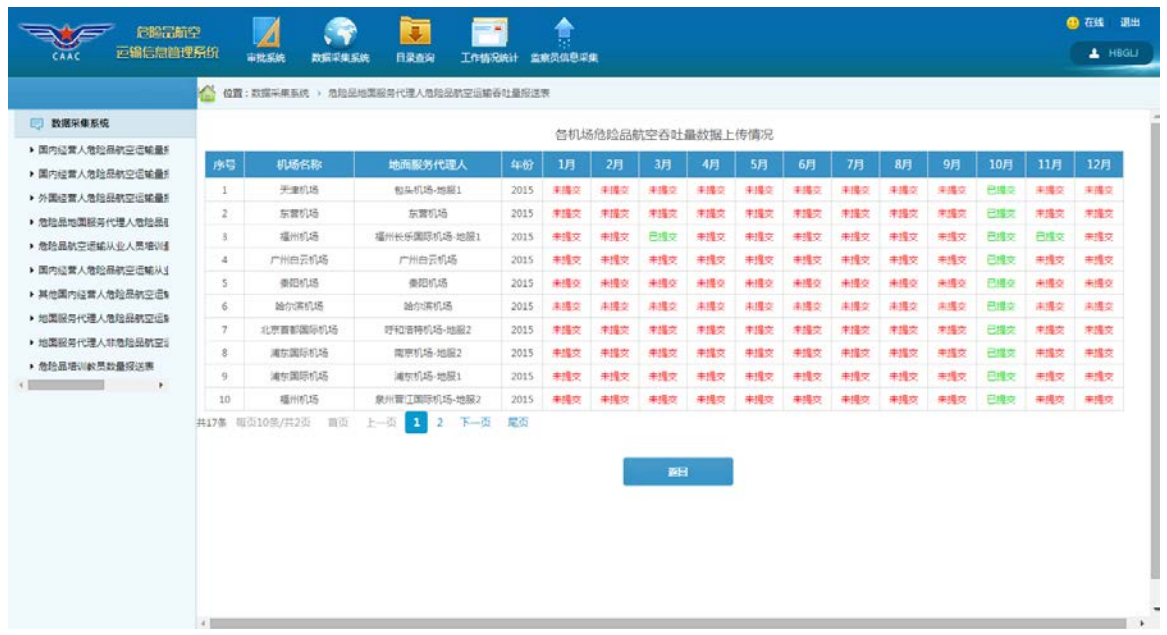

2、 查询功能

如果需要查询某时间范围内的危险品航空运输吞吐量情况,请点击

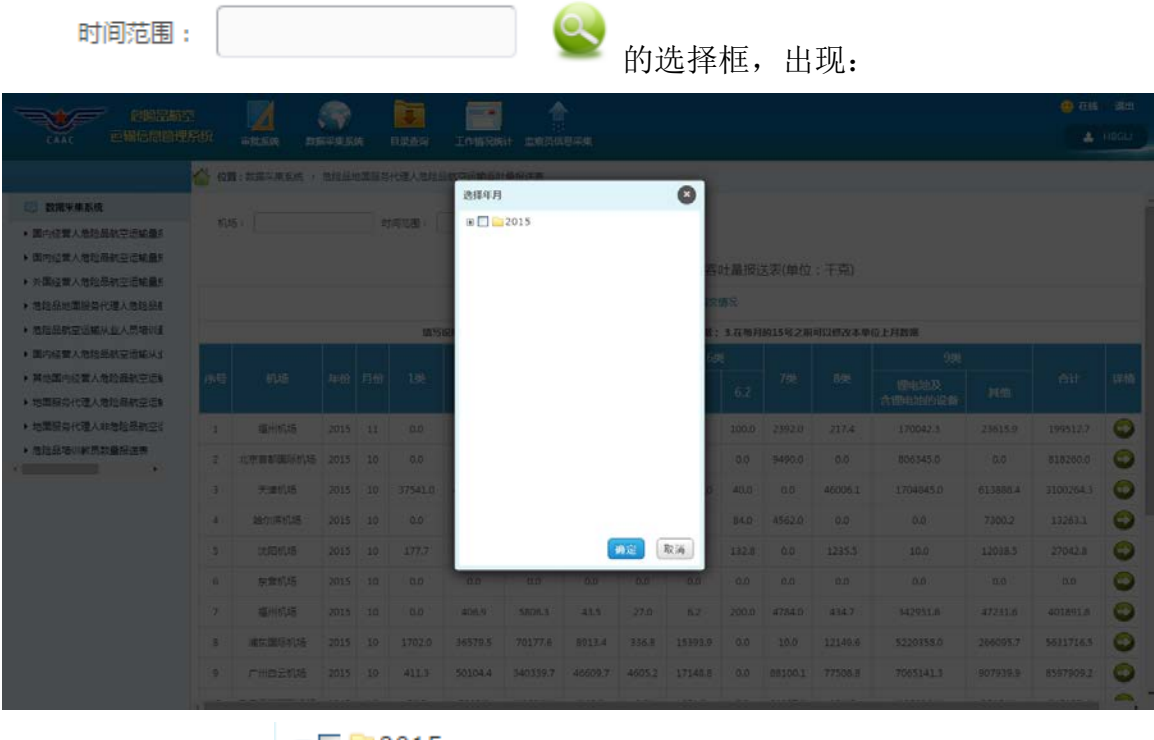

点击上图中 的"加号",出现如下界面:

#### 危险品航空运输信息管理系统用户手册(民航地区管理局及监管局)

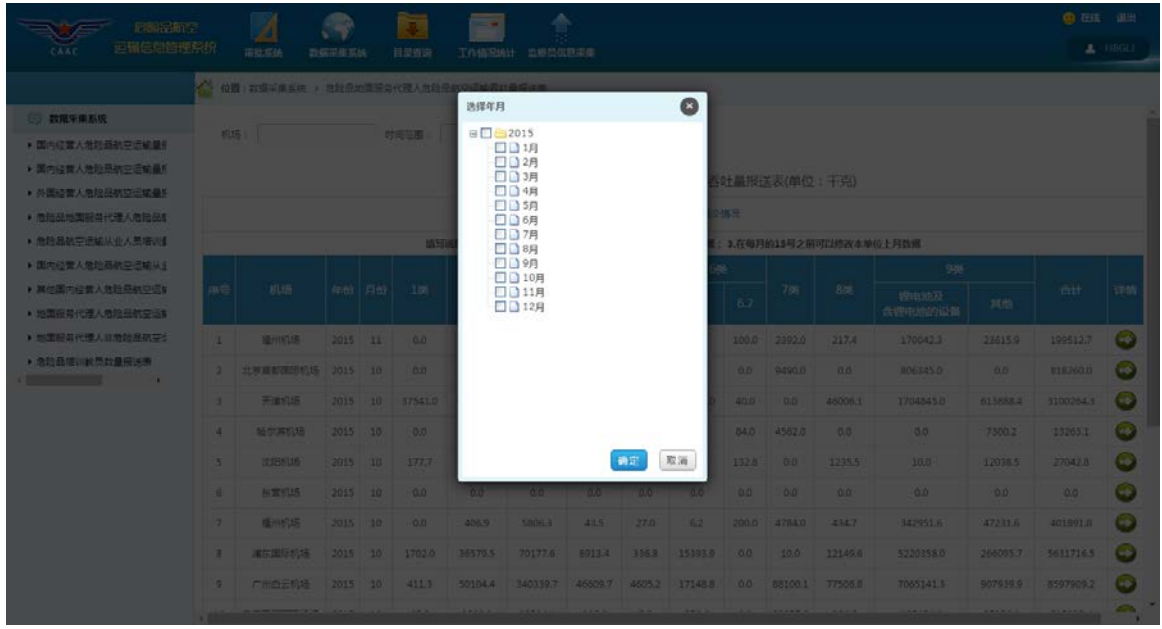

然后选择所要查询的年月,点击确定,出现:

e,点击搜索图标<sup>e,点</sup>,出现所要查询的内 时间范围: 2015, 2015-10

容:

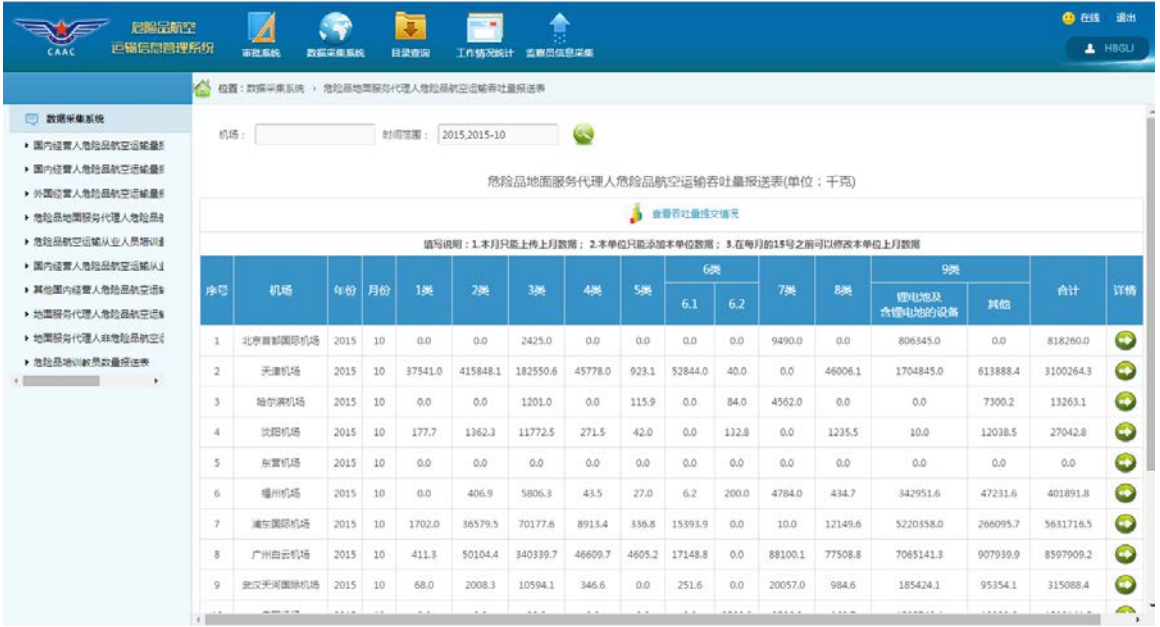

# 如果需要查询某机场的危险品航空运输吞吐量情况,请点击

机场:

的选择框,出现:

#### 危险品航空运输信息管理系统用户手册(民航地区管理局及监管局)

| 标响品航空<br>运输信息管理系统                                                                                                    |          | watsok                                 | 数据采集系统 |             | 目录图解                    |                                                  | w.<br>工作情况统计 监察员信息平集                                                                     |         |       |              |                     |                       |                           |                                                           |                        | <b>电压 油石</b>          | $L$ -H80LJ                   |
|----------------------------------------------------------------------------------------------------|----------|----------------------------------------|--------|-------------|-------------------------|--------------------------------------------------|------------------------------------------------------------------------------------------|---------|-------|--------------|---------------------|-----------------------|---------------------------|-----------------------------------------------------------|------------------------|-----------------------|------------------------------|
| 数据呈信息统                                                                                                    | 机场       | ● 役員: 打算平原系统 > 用压压地面制用代理人使用出的平面或器材用用注重 |        |             | 时间设置+                   | 选择机场<br>■□□华北                                    |                                                                                          |         |       | $\bullet$    |                     |                       |                           |                                                           |                        |                       |                              |
| • 国内经营人危险品航空后延量机<br>> 国内经营人危险局航空运输品5<br>▶ 外国经营人员陆母航空信任量1                                                                                                    |          |                                        |        |             |                         | 8日日东北<br>田口 三华东<br>$\otimes \Box$<br>æΠ<br>※日日西北 | 中南<br>西南                                                                                 |         |       |              | <b>ISSN</b>         | (土屋报话表(单位上手高)         |                           |                                                           |                        |                       |                              |
| • 通阳显地面服与代理人范隐显标<br><b>N 急起恶航空运输从业人员堪识到</b><br>▶ 国内经营人危险品航空运输从业                                                                                                    |          |                                        |        |             | <b>STEP</b>             | ※□画新疆                                            |                                                                                          |         |       |              |                     |                       | 3.在每月的15号之前可以传改本单位上月数器    | $-0.86$                                                   |                        |                       |                              |
| ▶ 其他国内经营人地经品航空运制<br>▶ 地震服务代理人危险品航空运输<br>▶ 地面阿哥代理人非急起品牌空计                                                                                                    | 作号:      | 机场<br>1 北京首都西班牙 2015 10 0.0            |        |             | 年份 月份 1类                |                                                  |                                                                                          |         |       |              | $62 -$<br>$-0.0$    | 725<br>9490.0         | 83%<br>0.0                | <b><i><u><i>resume</i></u></i></b><br>我想电池的证券<br>006345.0 | aces.<br>0.0           | :ett<br>818260.0      | 13千時<br>$\sim$               |
| ▶ 酒科品相训教员数量报送表<br><u>in the second control of the second control of the second control of the second control of the second control of the second control of the second control of the second control of the second control of the second control o</u> |          | 天津机场<br><b>MASSING</b>                 |        | 2015 10     | 2015 10 37541.0<br>0.01 |                                                  |                                                                                          |         |       |              | 40.0-<br><b>BLO</b> | 0.0<br>4562.0         | 45006.1<br>$\alpha$       | 17048450<br>$-0.0.$                                       | 613888.4<br>7300.2     | 11002643<br>11263.1   | $\sim$<br>$\odot$            |
|                                                                                                    | ъ.       | 沈阳机塔<br>照常标准                           |        | $2015 - 10$ | 2015 10 177.7<br>700    |                                                  |                                                                                          |         | ●定    | 取消           | 132.8<br>0.01       | 0.0<br>0 <sup>n</sup> | 1235.5<br>00              | 10.0<br>100                                               | 12038.5<br><b>D.D.</b> | <b>27042.8</b><br>00  | $\epsilon$<br>$\omega$       |
|                                                                                                    | m.<br>σ. | 福州机场<br>流行图压机场                         |        | 2013 10     | 90 <sup>°</sup>         | 204.0                                            | <b>REAL AVENUE</b><br>2015 10 1702.0 36570.5 70177.6 8913.4 336.8 15393.9 0.0            | $-15.5$ | 22233 | --           | 200.0               | 4784.0<br>$100 -$     | $-4347$<br>12149.6        | 542951.6<br>5220358.0                                     | A7281.8<br>266095.7    | 401891.8<br>56317163  | $\left( -1\right)$<br>$(-5)$ |
|                                                                                                    | <b>B</b> | 广州白云机场<br>9 更见于美国制度 2015 ID            |        |             | 68.0                    | 2008.1                                           | 2015 10 411.1 30104.4 343339.7 46609.7 4609.2 17148.8 0.0 88100.1 77508.8<br>105941 1446 |         | 500   | $-253.6$ 0.0 |                     |                       | 20057.0 984.6             | 7065141.3<br>1854341                                      | 907939.9<br>95354.1    | 8597909.2<br>315088.4 | $\left( -\right)$<br>$\sim$  |
|                                                                                                    |          |                                        |        |             |                         |                                                  |                                                                                          |         |       |              |                     |                       | <b><i><u>PALA</u></i></b> | <b>CALLACTER</b>                                          | 11111412               | <b>CONTRACTOR</b>     | <b>SOLUTION</b>              |

点击上图中 中 一 单 化 的"加号", 出现如下界面:

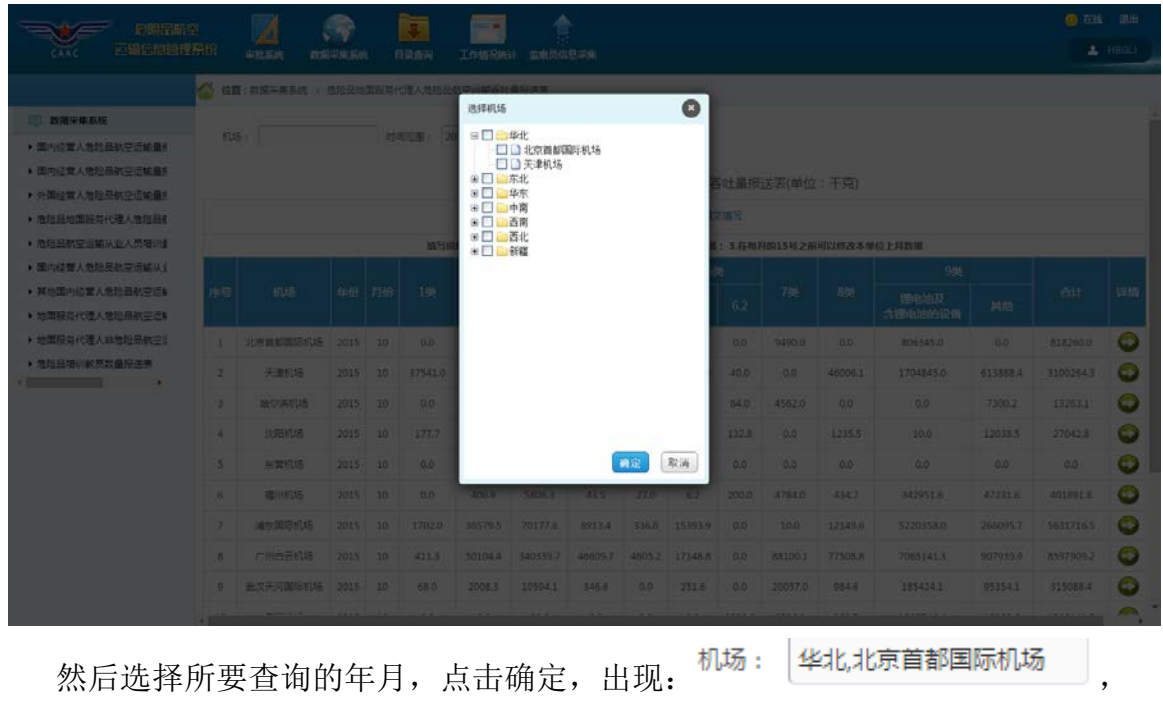

点击搜索图标 ,出现所要查询的内容:

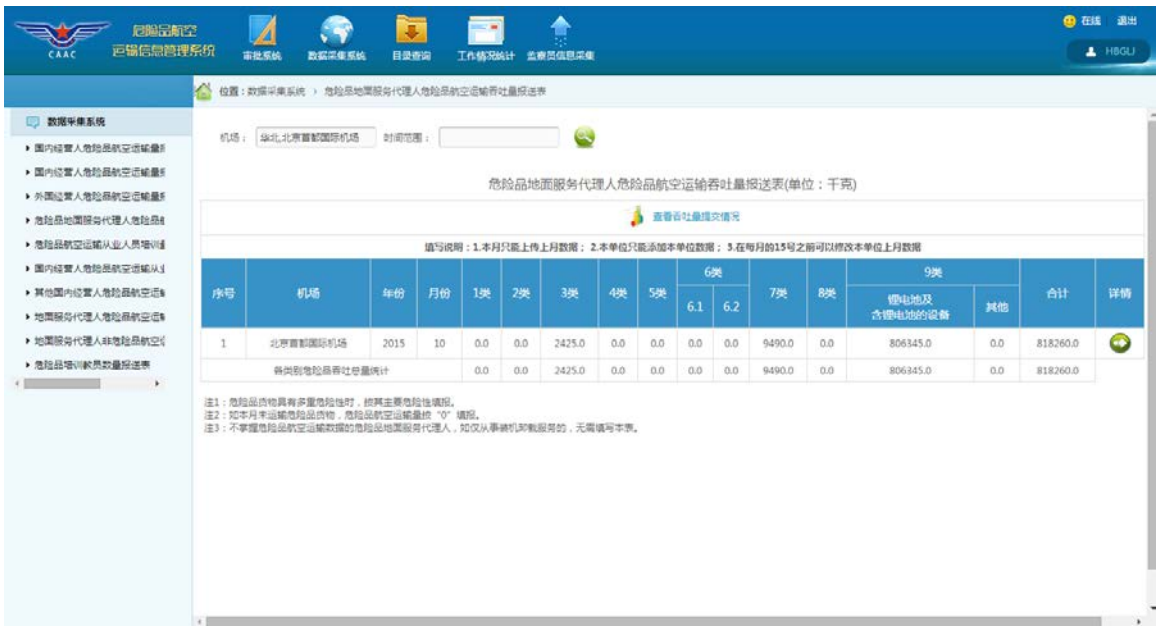

3、 查看详情功能

(1)点击详情一列中 2 图标, 出现如下界面, 即可查看到某条数据的信 息:

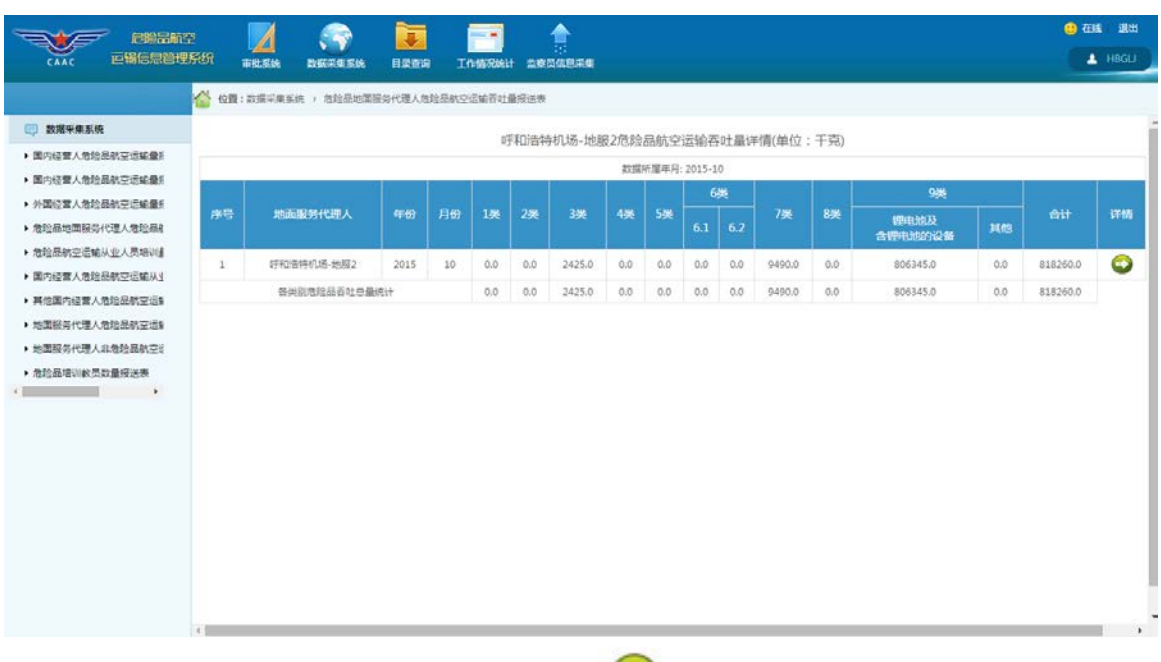

(2) 在详情页面中点击详情一列中的 → 图标, 出现如下界面, 即可查看到 某条数据的具体信息:

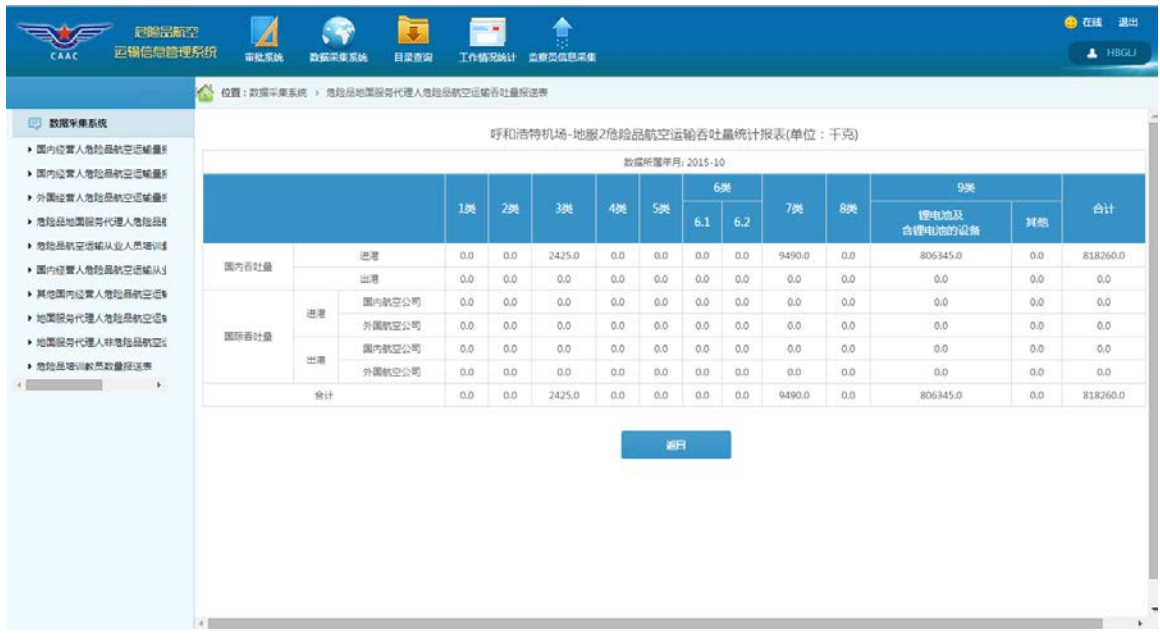

### <span id="page-22-0"></span>**2.5** 危险品航空运输从业人员培训量报送表

点击左侧菜单树中的"危险品航空运输从业人员培训量报送表"菜单项,出现 如下界面:

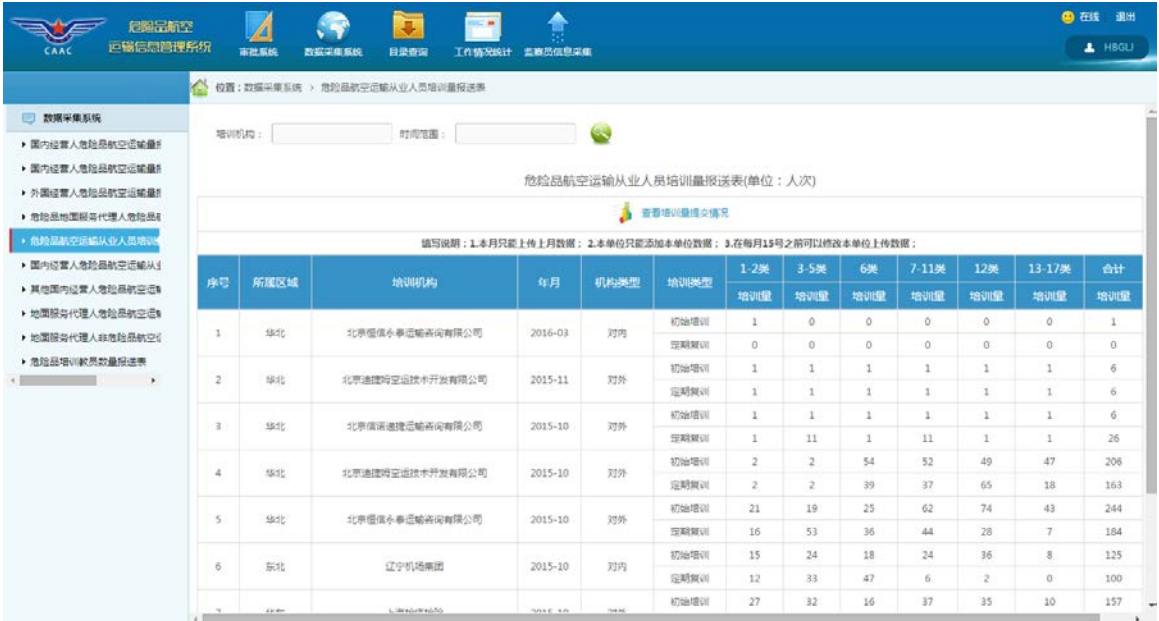

1、 查看培训量提交情况

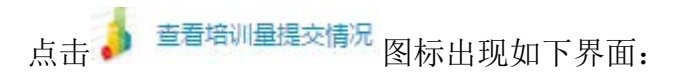

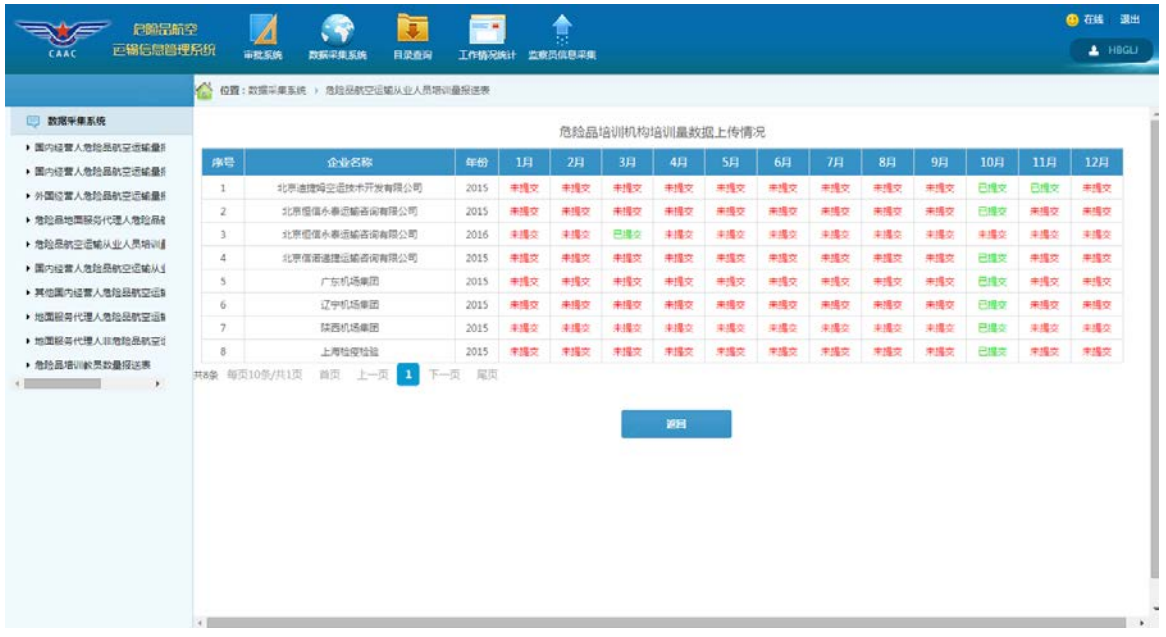

2、 查询功能

如果需要查询某时间范围内的危险品航空运输从业人员培训量情况,请点

| 时间范围:<br>击                                                            |              |             |                                                             |                           |      |                            | 的选择框,出现:                      |               |                       |                            |                                           |                       |                             |
|-----------------------------------------------------------------------|--------------|-------------|-------------------------------------------------------------|---------------------------|------|----------------------------|-------------------------------|---------------|-----------------------|----------------------------|-------------------------------------------|-----------------------|-----------------------------|
| 定期进出市场<br>正确后后面理条纸                                                    |              |             | 声                                                           | 办<br>- -                  |      |                            |                               |               |                       |                            |                                           |                       | <b>色石生 退出</b><br>$\pm$ 1000 |
| CRA                                                                   |              | 市牧系统        | 目装布房<br><b>BIGDESIE</b><br>1 位置: 政語采用系统 ) 地址总机空运输从业人员增加服用图案 | 工作情况统计 血病员信息平衡            |      |                            |                               |               |                       |                            |                                           |                       |                             |
| 数据采用系统<br>· 国内经营人物处局航空运输量机<br>▶ 国内经营人员联系航空运输量机<br>• 外国经营人物短品航空运输量)    |              | 听见听过:       | 対応公理                                                        | 选择年月<br>B 2015<br>■□□2016 |      | $\bullet$                  | 张表(单位:人次)                     |               |                       |                            |                                           |                       |                             |
| • 合作品标图程名代理人特种品制<br><b>利用给品航空运输从业人员输送机</b>                            |              |             | 45                                                          |                           |      |                            | 191<br>3.在每月15号之前可以的改进单位上传到烟; |               |                       |                            |                                           |                       |                             |
| ▶ 第内经营人包险品航空运输从业<br>· 其他国内经营人员经民教育证1                                  |              | 序号 所属区域     | 地测电库                                                        |                           |      |                            | $1 - 748$<br>清心理              | 3-588<br>地则量  | <b>bat</b><br>2010/02 | 7-1188<br>地训班              | 1285<br>地面量                               | 13-17类<br>增加量         | 治计<br>100191                |
| ■ 加工程度代理人気论系教育设计<br>▶ 地面服务代理人自然的最新平台                                  | $\mathbf{H}$ | 1915        | 北京短信东部运输占用                                                  |                           |      |                            | $\mathbf{r}$<br>$\sigma$      | 0<br><b>O</b> | $\sigma$<br>$\alpha$  | $\overline{a}$<br><b>O</b> | 0 <sup>1</sup><br>$\overline{\mathbf{0}}$ | $\overline{0}$<br>io. | $\mathbf{I}$<br><b>O</b>    |
| + 地址品项 或是如果完善表<br>and the state of the state of<br><b>START START</b> | z.           | <b>MASS</b> | 北京通信労働日数不开)                                                 |                           |      |                            | 21<br>×.                      | ч.            | -31<br>-11            | п<br>10                    | п.<br>и.                                  | ш<br>- 1              | 6<br>16.                    |
|                                                                       | ×            | <b>1942</b> | 北京信用運搬运输表向                                                  |                           |      |                            | 41<br>в                       | a.<br>m       | $\mathbf{1}$<br>12    | <b>ILI</b><br>m            | п.                                        | 12<br>n.              | 161<br>$-26$                |
|                                                                       | a.           | 3535        | 北京大学母空运技术开                                                  |                           | 确定   | 取消                         | ×<br>$\mathbb{Z}^n$           | n.<br>n.      | 54<br>39              | 15.31<br>$-37$             | 140<br>85.                                | 147<br>18             | 206<br>$165 -$              |
|                                                                       | w            | <b>TASE</b> | 北京道信小奈玉城市南南陕公司                                              | $-2015 - 10$              | 对外   | 303818VIL<br><b>SIMBER</b> | 21<br>16                      | 319.5<br>1597 | 25<br>36              | (0.2)<br>144               | 74.<br>08                                 | (43)<br>×.            | 344<br>184                  |
|                                                                       | <b>B</b>     | 536         | 辽宁机场单图                                                      | $7015 - 10$               | 7375 | <b>Allmadated</b><br>三階層面  | $-15$<br>12                   | 34<br>$22 -$  | 18<br>47              | œ<br>161                   | $36 -$                                    | œ<br>10               | 125<br>100                  |
|                                                                       |              | <b>ALC</b>  | <b>LIMILARIZAL</b>                                          | <b>MARK STATE</b>         |      | 初始增弱                       | $-27$                         | 32            | 16                    | $-37$                      | 35                                        | $-10$                 | $-157$                      |

点击上图中 的"加号",出现如下界面:

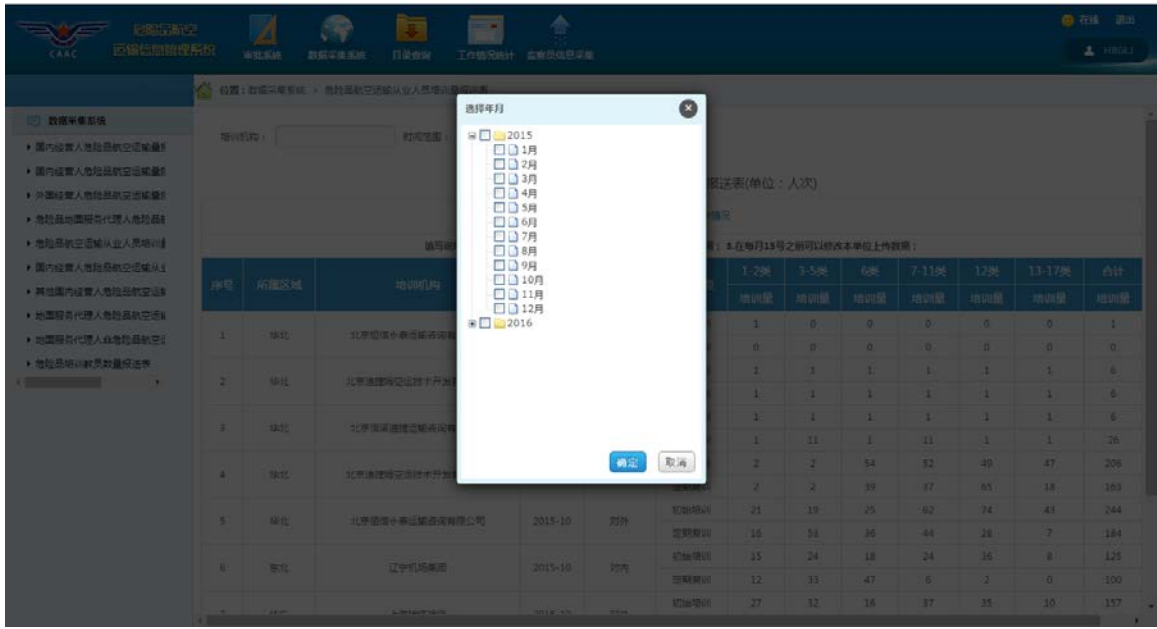

然后选择所要查询的年月,点击确定,出现:

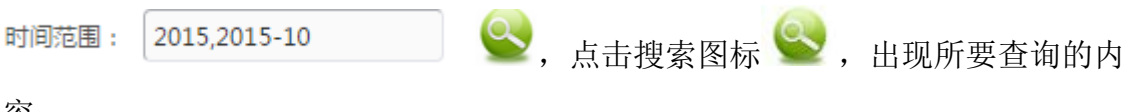

容:

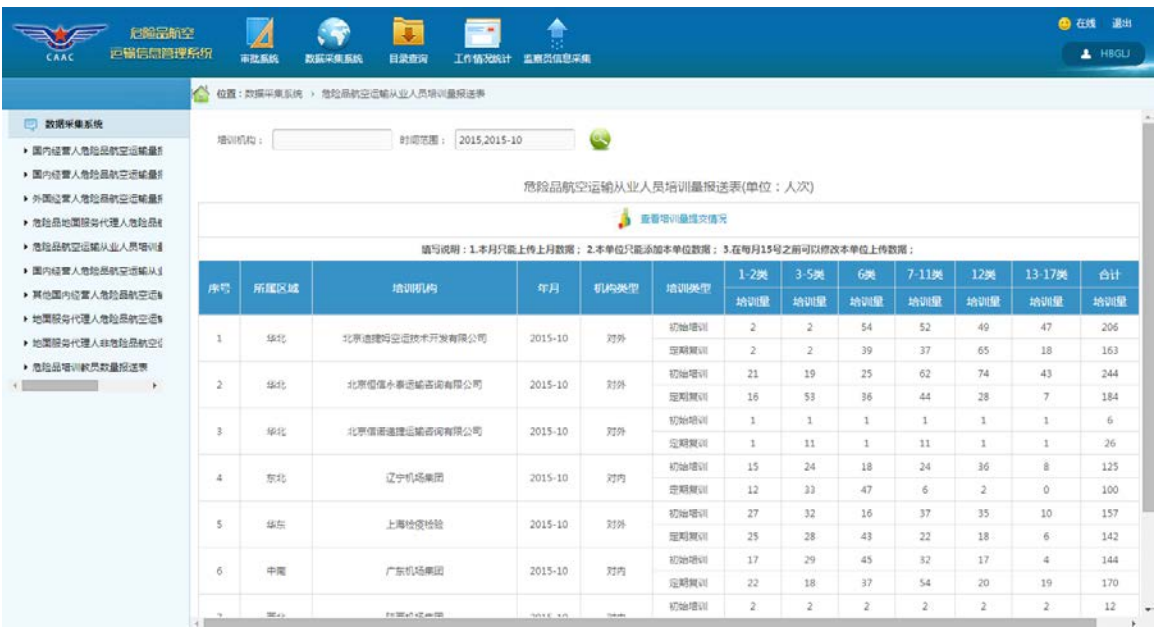

如果需要查询某培训机构的危险品航空运输从业人员培训量情况,请点击

培训机构:

的选择框,出现:

| <b><i>CEISINE</i></b>                               |                                     | ◢             |                                   | 本                           |             |                                   |                                     |                 |                     |                   |               |                 | <b>@ 在线 曲出</b>    |
|-----------------------------------------------------|-------------------------------------|---------------|-----------------------------------|-----------------------------|-------------|-----------------------------------|-------------------------------------|-----------------|---------------------|-------------------|---------------|-----------------|-------------------|
| 更新信息的理系统<br>CAAC                                    |                                     | 市然系统          | <b>BEGGEERS</b><br>日常音部           | 工作情况统计 实施员信息实施              |             |                                   |                                     |                 |                     |                   |               |                 | A HEGLI           |
|                                                     |                                     |               | ○ 位置: 27届平原东京 > 费拉菲尔亚氏组从台大西岸山静脉道路 |                             |             |                                   |                                     |                 |                     |                   |               |                 |                   |
| 数据采集系统:                                             |                                     |               |                                   | 选择企业名称                      |             | $\bullet$                         |                                     |                 |                     |                   |               |                 |                   |
| • 国内经营人质险品机空运结果。                                    | 地中川に                                |               | 时间图                               | B □ ●华北<br>8日 东北            |             |                                   |                                     |                 |                     |                   |               |                 |                   |
| ▶ 医内细管人包层品航空运输量机                                    |                                     |               |                                   | 8 □ ■华东<br>中南<br>田口         |             |                                   | 注责(单位:人次)                           |                 |                     |                   |               |                 |                   |
| ▶ 外国经营人物检验机空出结盟!                                    |                                     |               |                                   | 西南<br>画口<br>西北<br><b>BD</b> |             |                                   | <b>TRI</b>                          |                 |                     |                   |               |                 |                   |
| • 危险基地国际关代理人危险显示<br>▶ 地的最初空运输从业人员增加】                |                                     |               |                                   | ※□■新羅                       |             |                                   |                                     |                 |                     |                   |               |                 |                   |
| · 图内经营人管控器航空运输队业                                    |                                     |               | 编写                                |                             |             |                                   | 3.在每月15号之前可以修改本单位上传数据:<br>$1 - 248$ | $-3 - 5 + 8$    |                     |                   | 1285          | $11 - 1766$     |                   |
| ▶ 其他国内经营人员指导航空运输                                    |                                     | 序号 所图区域       | 地理图库                              |                             |             |                                   | 地加量                                 | 地址              | 686<br>增速量          | $7 - 1188$<br>地训证 | 地址            | <b>Jalysen</b>  | <b>Bit</b><br>培训里 |
| ▶ 地面设备代理人通路是航空信仰                                    |                                     |               |                                   |                             |             |                                   | $\sim$                              | -120            | 54                  | $32 -$            | (49)          | (47)            | (206)             |
| • 世間经身代理人並為結晶航空                                     | 13%                                 | 3855          | 北原道德地交通技术开?                       |                             |             |                                   | $\mathbf{r}$                        | œ               | $39 -$              | 37                | 165           | 110             | (163)             |
| • 忽起是塔山的然故最佳这等<br>and the control of the control of | -2 -                                | 1948          | 北京道理市委员结省级                        |                             |             |                                   | 21                                  | 1390            | $25 -$              | 62                | 74.           | 43.             | $-244$            |
|                                                     |                                     |               |                                   |                             |             |                                   | 15                                  | -35             | 26                  | 44                | 28            | 71              | 134               |
|                                                     | <b>ALC</b>                          | 脚形            | 北京保府追赠运输市场                        |                             |             |                                   | 10                                  | $-1$            | $-11$               | $\mathbf{1}$      | <b>A</b>      | <b>TES</b>      | $\mathbf{h}$      |
|                                                     |                                     |               |                                   |                             | 静定          | 取消                                | D.<br>15                            | (11)<br>124     | -11<br>$\mathbf{H}$ | 11<br>24          | ш<br>36       | ш<br>LET.       | 26<br>125         |
|                                                     | ×                                   | <b>SEAL</b>   | 辽宁机场带因                            |                             |             |                                   | 12                                  | 33.             | 47                  | -67               | -2            | $\circ$         | $100 -$           |
|                                                     | $\mathcal{F}$                       | <b>MAG</b>    | 上海组织组建                            | 2015-10                     | 7289        | <b>UTSEARNIE</b>                  | 27                                  | $\mathcal{D}$   | 16                  | 37 <sub>1</sub>   | (45)          | 10 <sup>1</sup> | (157)             |
|                                                     |                                     |               |                                   |                             |             | <b>SYSTEM</b>                     | $25 -$                              | 28              | $43 -$              | 22.               | 138           | $\sim$          | 142               |
|                                                     | 1611                                | 中国            | 广告机场审团                            | 2015-10                     | 33内         | 初编辑                               | $-17$                               | 1291            | $45 -$              | 32 <sub>1</sub>   | $17 -$        | $-4$            | 144               |
|                                                     |                                     |               |                                   |                             |             | <b>SHERHI</b><br><b>AUGUST</b> VI | 22<br>$\mathbb{Z}$                  | $-2.8$<br>$-21$ | 37<br>-21           | 54<br>- 11        | $-20$<br>- 20 | $-19$<br>1981   | 170<br>$-12$      |
|                                                     | <b>The Contract of the Contract</b> | <b>STATIS</b> | <b>SERVICE INTO</b>               | <b>MIT 16</b>               | <b>SEAR</b> |                                   |                                     |                 |                     |                   |               |                 |                   |

点击上图中 回 一华北的"加号",出现如下界面:

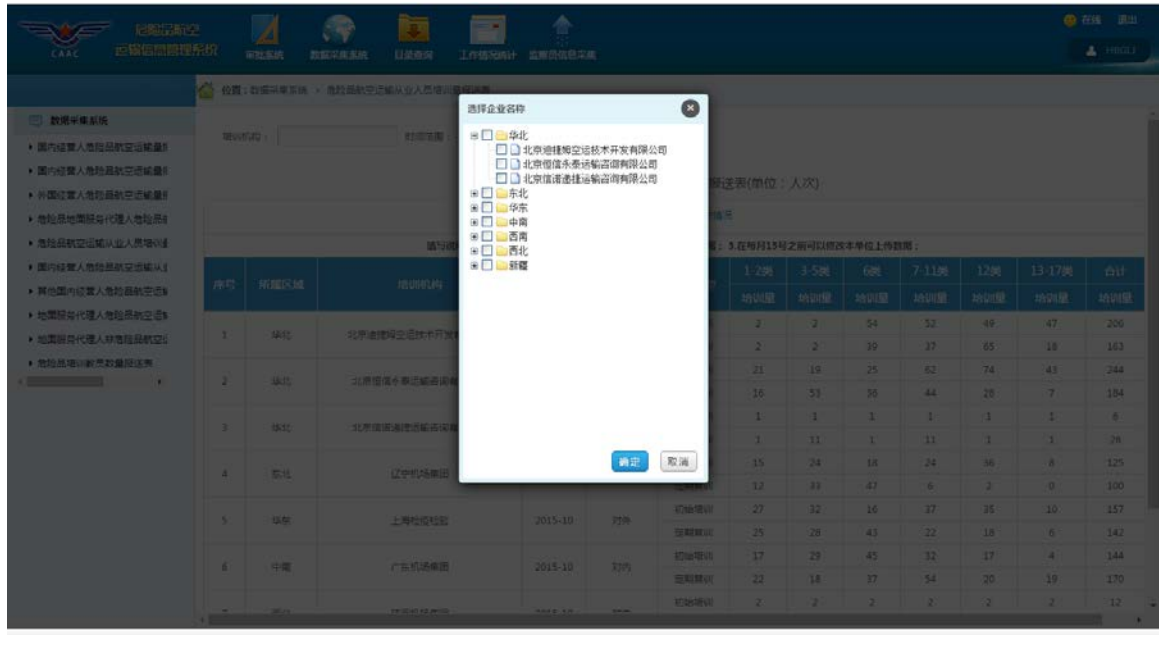

然后选择所要查询的培训机构,点击确定,出现: 培训机构: 4北,北京恒信永泰运输咨询 , 点击搜索图标 , 出现所要查询的内容:

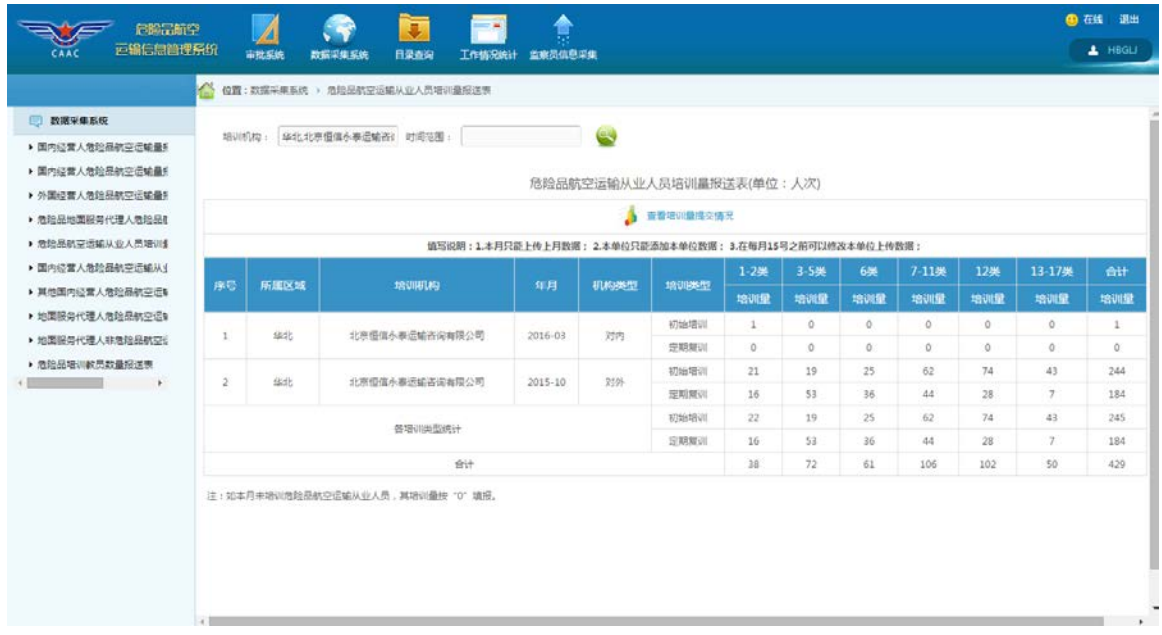

#### <span id="page-26-0"></span>**2.6** 国内经营人危险品航空运输从业人员报送表

点击左侧菜单树中的"国内经营人危险品航空运输从业人员报送表"菜单项, 出现如下界面:

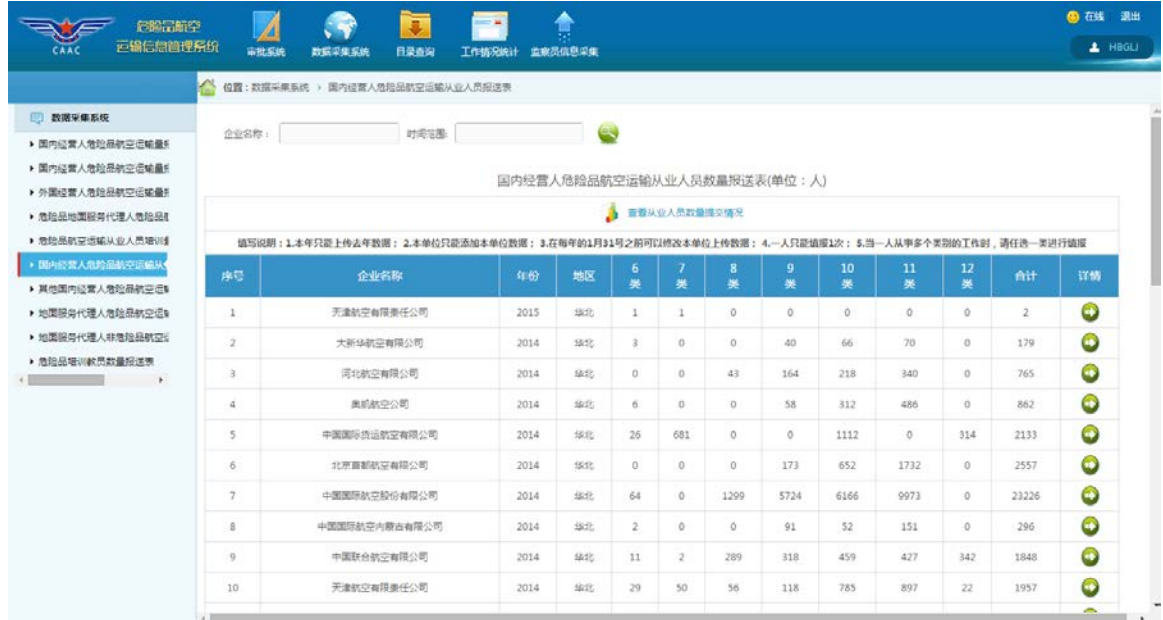

1、 查看从业人员数量提交情况

点击 3 章看从业人员数量提交情况 图标出现如下界面:

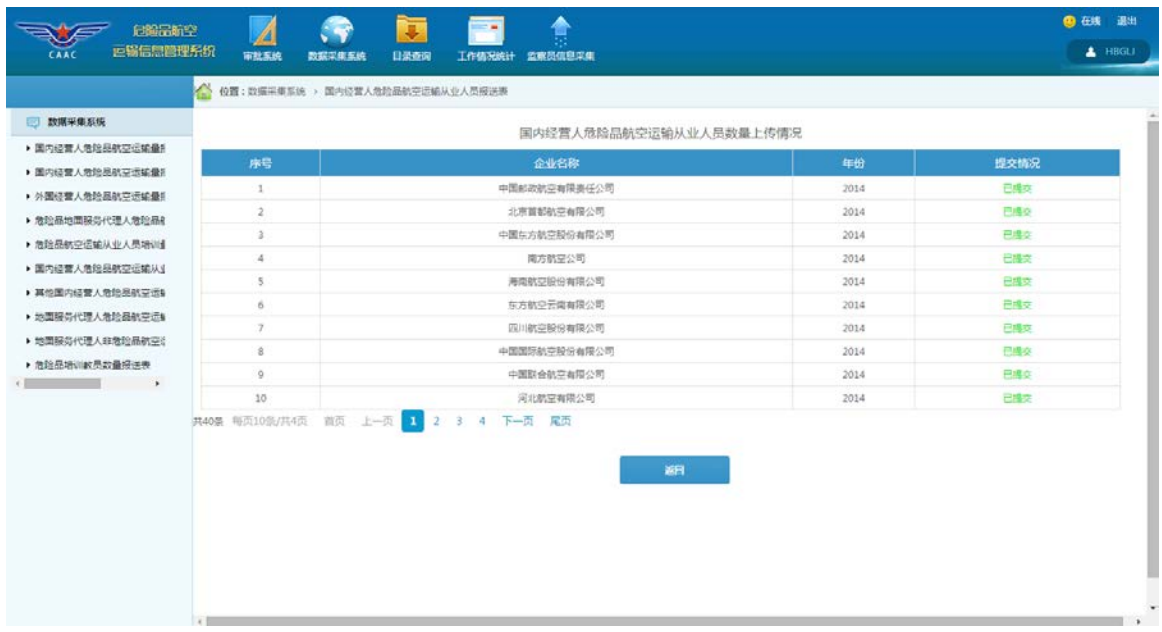

2、 查询功能

如果需要查询某时间范围内的危险品航空运输从业人员数量情况,请点击

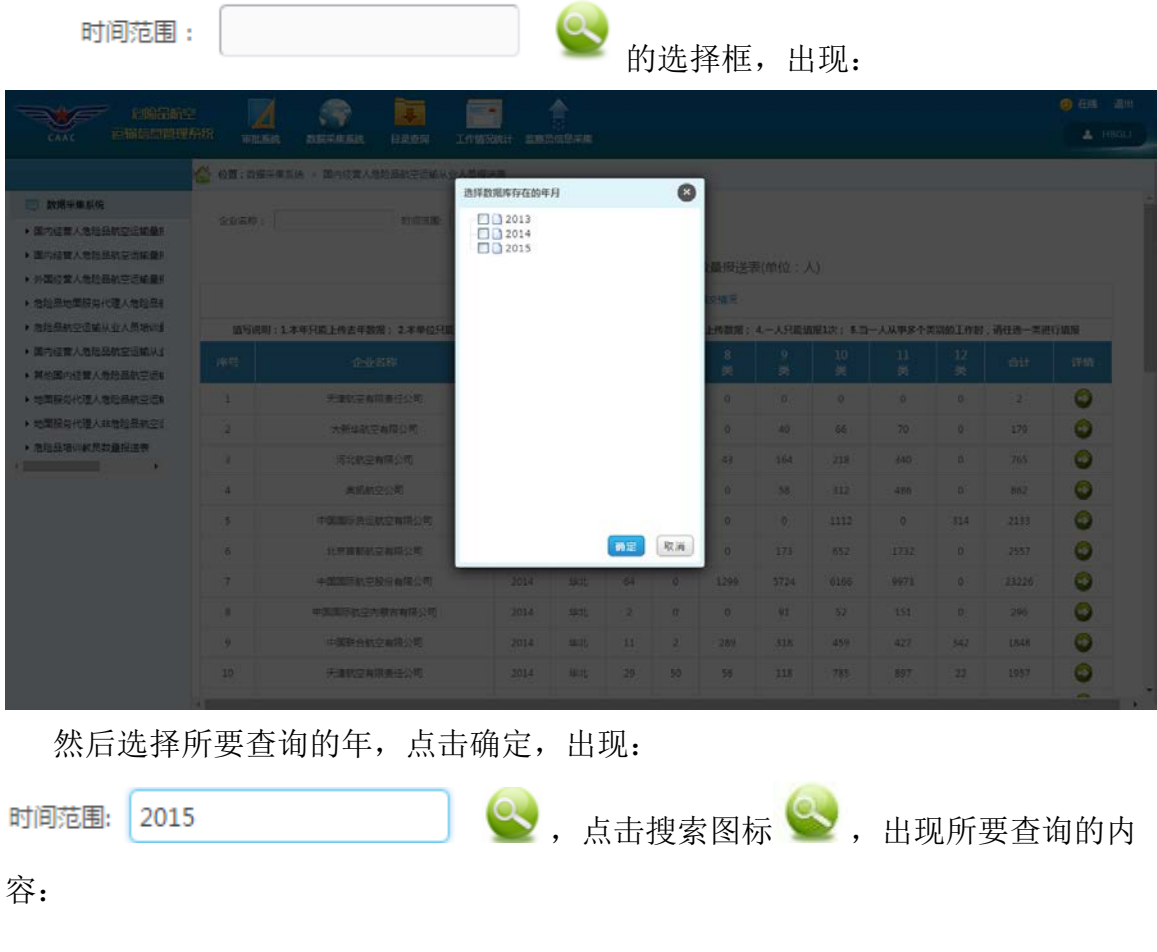

 $\sim$ 

| □ 数据采集系统<br>▶ 国内经营人危险品航空运输量机<br>▶ 国内经营人角轮品航空运输量机         | 企业名称: | 时间范围: 2015                                                                                             | 国内经营人危险品航空运输从业人员数量报送表(单位:人) | وی   |                |        |                        |                      |                      |                      |                     |                    |           |
|----------------------------------------------------------|-------|----------------------------------------------------------------------------------------------------|-----------------------------|------|----------------|--------|------------------------|----------------------|----------------------|----------------------|---------------------|--------------------|-----------|
| ▶ 外国经营人危险品航空运输量机<br>▶ 危险品地面服务代理人危险品8                     |       |                                                                                                    |                             |      | ■ 重要从业人员数量提交情况 |        |                        |                      |                      |                      |                     |                    |           |
| ▶ 危险品航空运输从业人员培训业<br>▶ 国内经营人危险品航空运输从业<br>▶ 其他国内经营人危险品航空运输 | 序号    | 填写说明:1.本年只能上传去年数据;2.本单位只能添加本单位数据;3.在每年的1月31号之前可以擦改本单位上传数据;4.一人只能填报1次;5.主一人从事多个类别的工作时,请任选一类进行编报<br>企业名称 | 年份                          | 地区   | $\bullet$<br>美 | 类      | 8<br>类                 | 9<br>类               | 10<br>类              | 11<br>类              | 12<br>类             | <b>OH</b>          | 详情        |
| ▶ 地面服务代理人危险品航空运制<br>▶ 地面服务代理人非危险品航空计                     | ı.    | 天津航空有限责任公司<br>答类别从业人员参量统计                                                                              | 2015                        | 5535 | 1<br>1         | 1<br>1 | $^{\circ}$<br>$\Omega$ | $\theta$<br>$\Omega$ | $\theta$<br>$\Omega$ | $\theta$<br>$\Omega$ | $\circ$<br>$\Omega$ | 2<br>$\frac{1}{2}$ | $\bullet$ |
| ▶ 危险品培训教员数量报送表<br>$\rightarrow$                          |       | 注1:危险品航空运输从业人员具有多个人员类别时,按其主要的一个类别填报。<br>注2:提供地面代理服务的结营人,其从事地面服务代理工作的危险品航空运输从业人员数量不计入本表。                |                             |      |                |        |                        |                      |                      |                      |                     |                    |           |
|                                                          |       |                                                                                                    |                             |      |                |        |                        |                      |                      |                      |                     |                    |           |
|                                                          |       |                                                                                                    |                             |      |                |        |                        |                      |                      |                      |                     |                    |           |

如果需要查询某企业的危险品航空运输从业人员数量情况,请点击

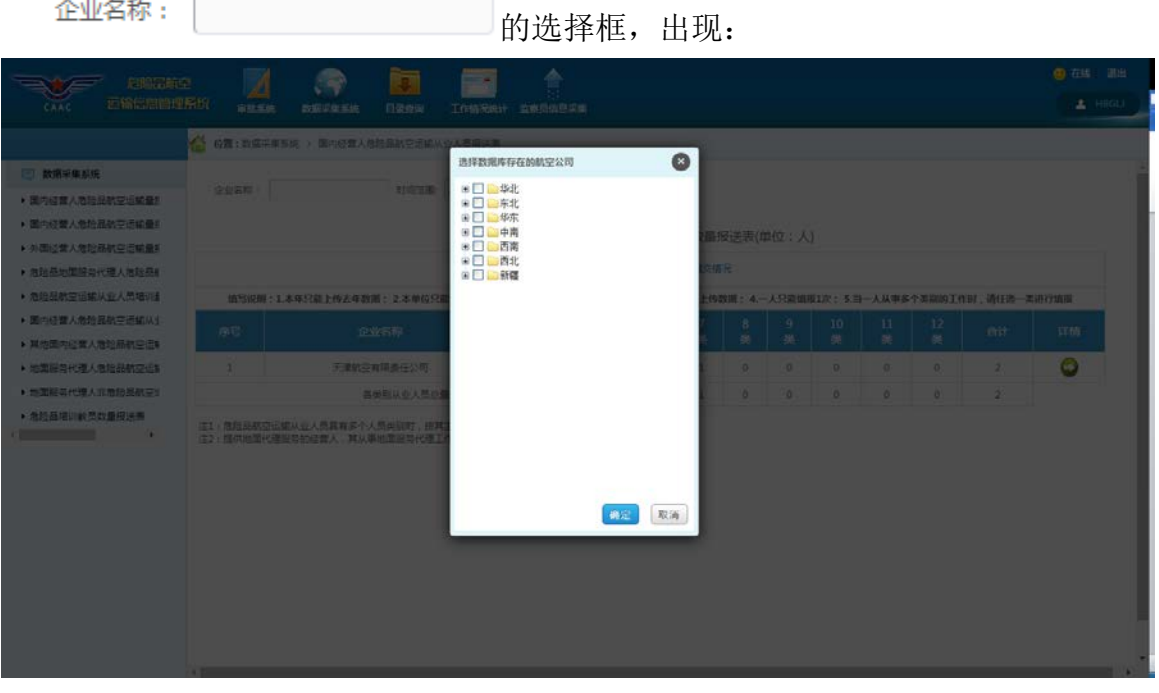

点击上图中 。 一 一 华北 的"加号", 出现如下界面:

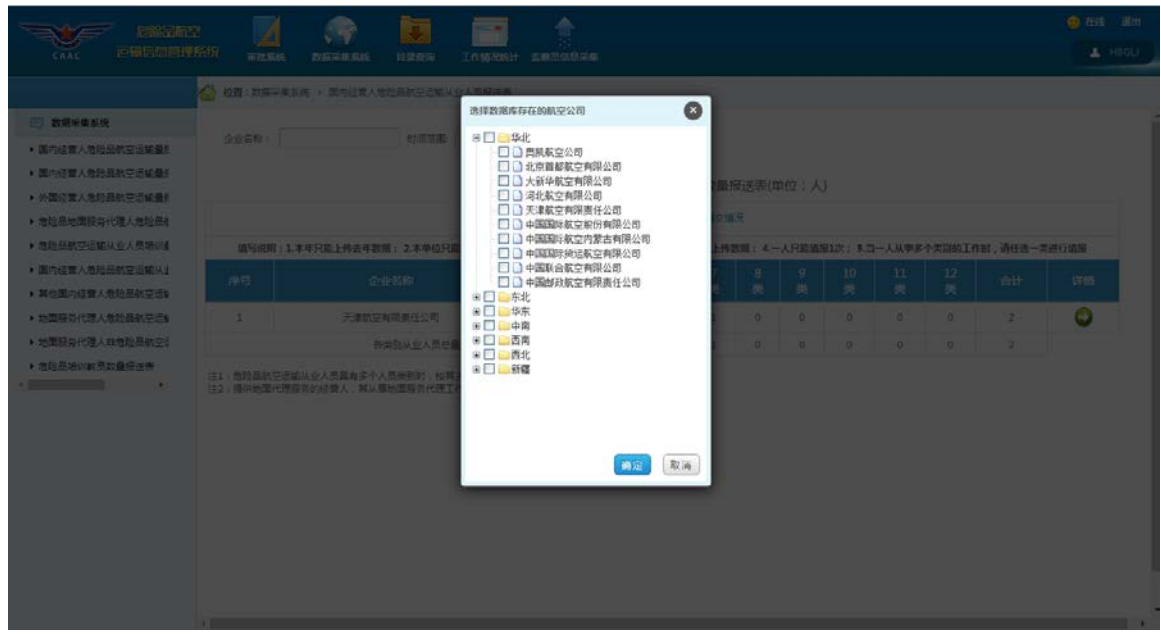

然后选择所要查询的企业,点击确定,出现:

企业名称: 华北北京首都航空有限公司, 点击搜索图标

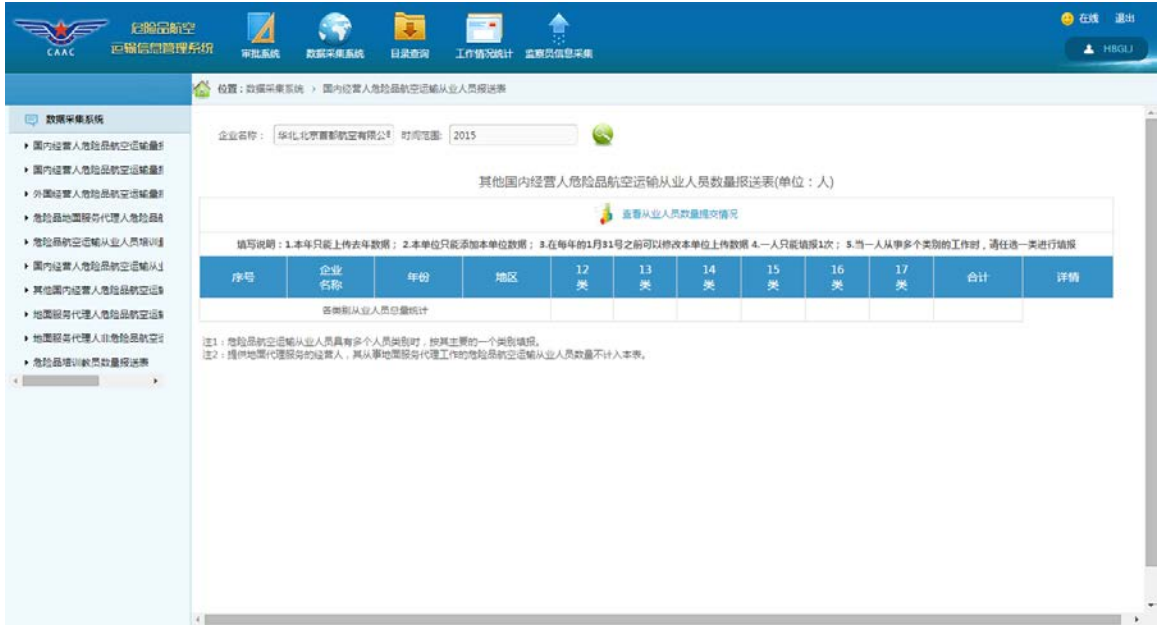

#### 3、 查看详情功能

点击详情一列中 2 图标, 出现如下界面, 即可查看到某条数据的信息:

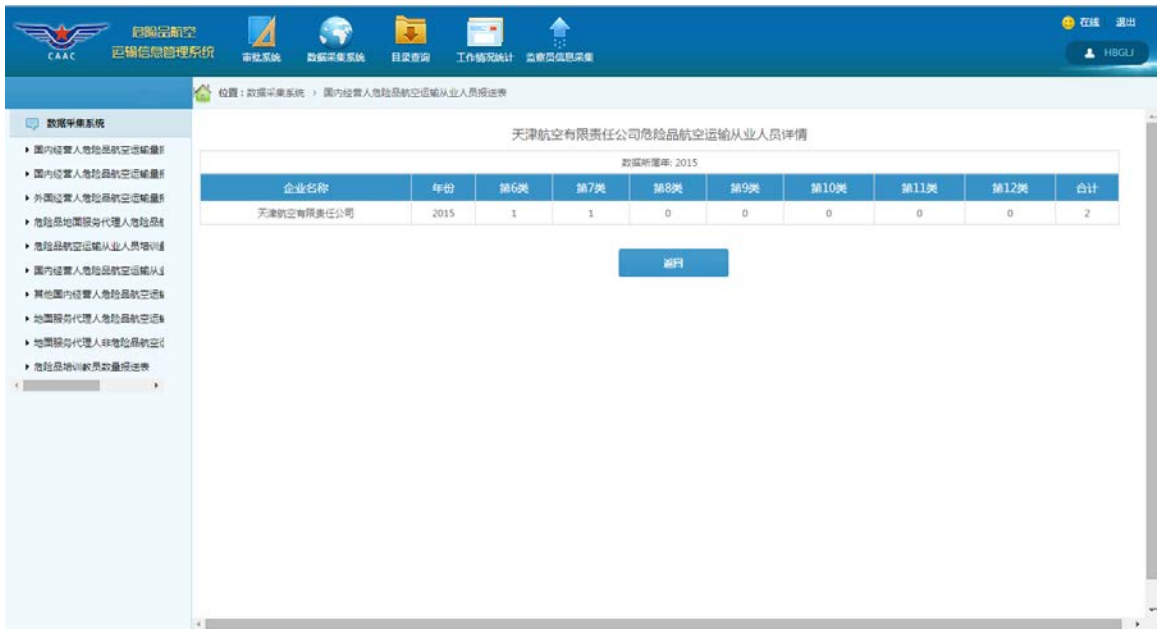

#### <span id="page-30-0"></span>**2.7** 其他国内经营人危险品航空运输从业人员数量报送表

点击左侧菜单树中的"其他国内经营人危险品航空运输从业人员数量报送表" 菜单项,出现如下界面:

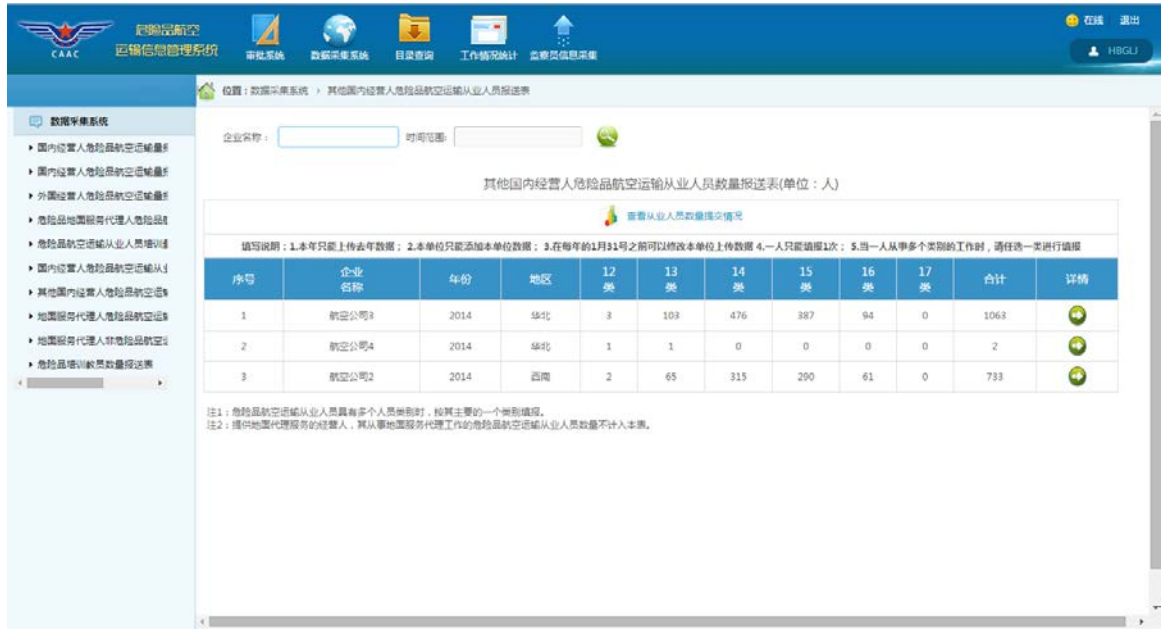

1、查看从业人员数量提交情况

点击 3 章看从业人员数量提交情况 图标出现如下界面:

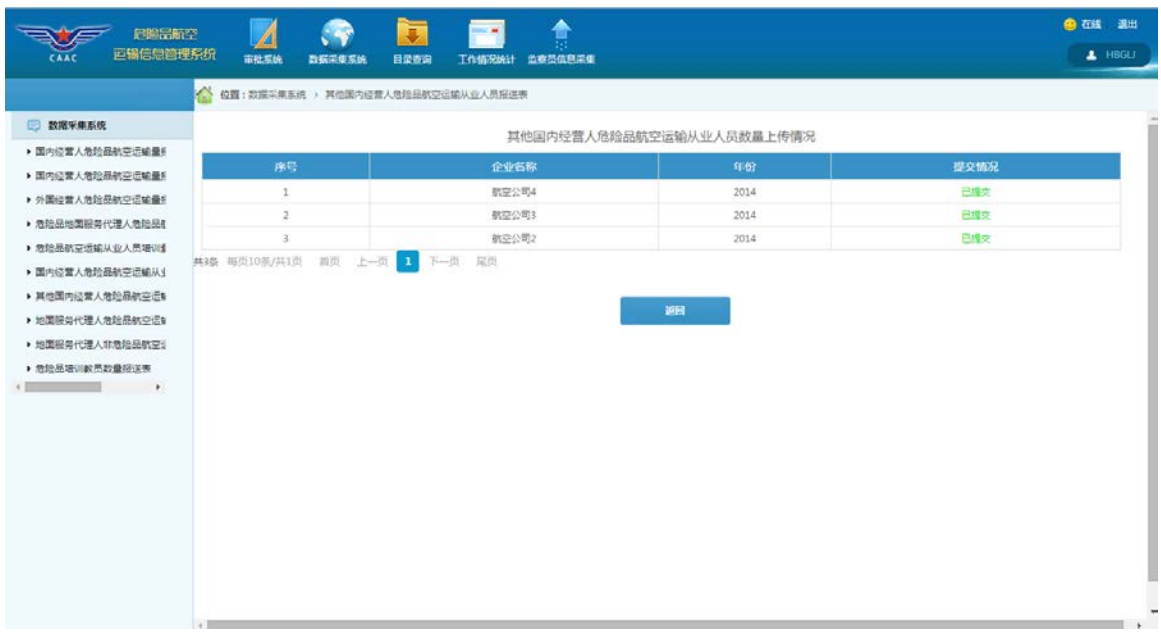

2、查询功能

如果需要查询某时间范围内的危险品航空运输从业人员数量情况,请点击

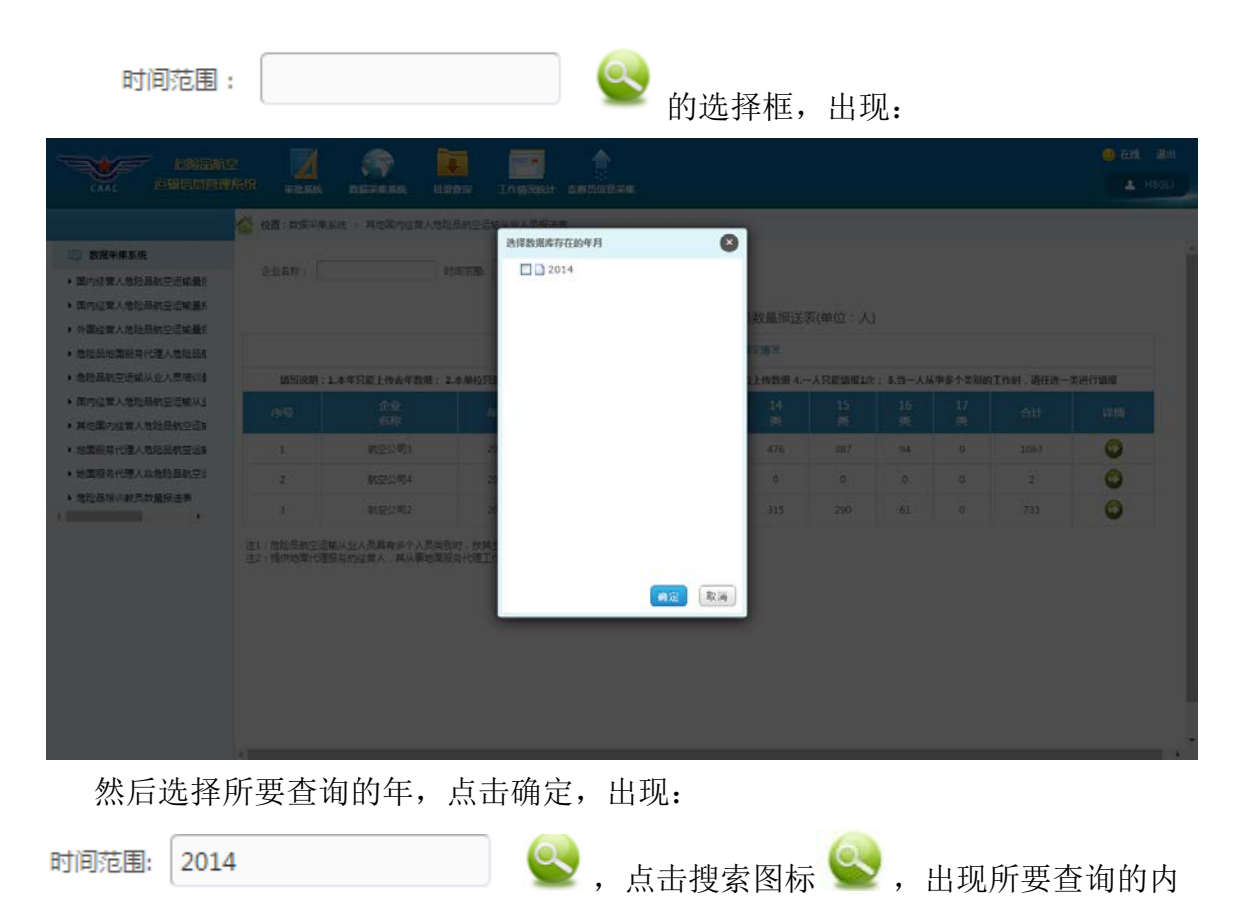

容:

| □ 数据采集系统<br>▶ 国内经营人危险品航空运输量机<br>▶ 国内经营人危险品航空运输量利 | 企业实际:         |                                                                                                   | 时间范围: 2014 |                               | ی              |                |         |            |         |          |      |           |
|--------------------------------------------------|---------------|---------------------------------------------------------------------------------------------------|------------|-------------------------------|----------------|----------------|---------|------------|---------|----------|------|-----------|
| ▶ 外国经营人危险品航空运输量机                                 |               |                                                                                                   |            | 其他国内经营人危险品航空运输从业人员数量报送表(单位:人) |                | ● 查看从业人员数量提交信况 |         |            |         |          |      |           |
| ▶ 危险是地面服务代理人危险品4<br>▶ 危险品航空运输从业人员培训生             |               | 填写说明:1.本年只能上传去年数据: 2.本单位只能添加本单位数据: 3.在每年的1月31号之前可以修改本单位上传数据 4.一人只能填报1次: 5.当一人从事多个类别的工作时,请任选一类进行填报 |            |                               |                |                |         |            |         |          |      |           |
| · 国内经营人危险品航空运输从业<br>▶ 其他国内经营人危险品航空运制             | 序码            | 企业<br>名称                                                                                          | 11.63      | 地区                            | 12<br>美        | 13<br>类        | 14<br>类 | 15<br>类    | 16<br>关 | 17<br>美  | Ait  | 詳情        |
| ▶ 地面服务代理人危险品航空运制                                 | $\mathbbm{1}$ | 航空公司3                                                                                             | 2014       | 华北                            | 3 <sup>2</sup> | 103            | 476     | 387        | 94      | 0        | 1063 | $\bullet$ |
| ▶ 地面服务代理人非危险品航空公                                 | 2.            | 航空公司4                                                                                             | 2014       | 988                           | 1              | 1              | $\circ$ | $^{\circ}$ | $\circ$ | o        | 2    | $\bullet$ |
| ▶ 危险品增训款员数量报送表                                   | $3^{\circ}$   | 航空公司2                                                                                             | 2014       | 西南                            | $2^{\circ}$    | 65             | 315     | 290        | 61      | $\Omega$ | 733  | $\bullet$ |
|                                                  |               | 各类科业人员参照设计                                                                                        |            |                               | 6.             | 169            | 791     | 677        | 155     | $\circ$  | 1798 |           |
|                                                  |               | 注1:危险是航空运输从业人员具有多个人员类别时,按其主要的一个类别填报。<br>注2:提供地面代理服务的经营人,其从事地面服务代理工作的危险品航空运输从业人员数量不计入本表。           |            |                               |                |                |         |            |         |          |      |           |

如果需要查询某企业的危险品航空运输从业人员数量情况,请点击

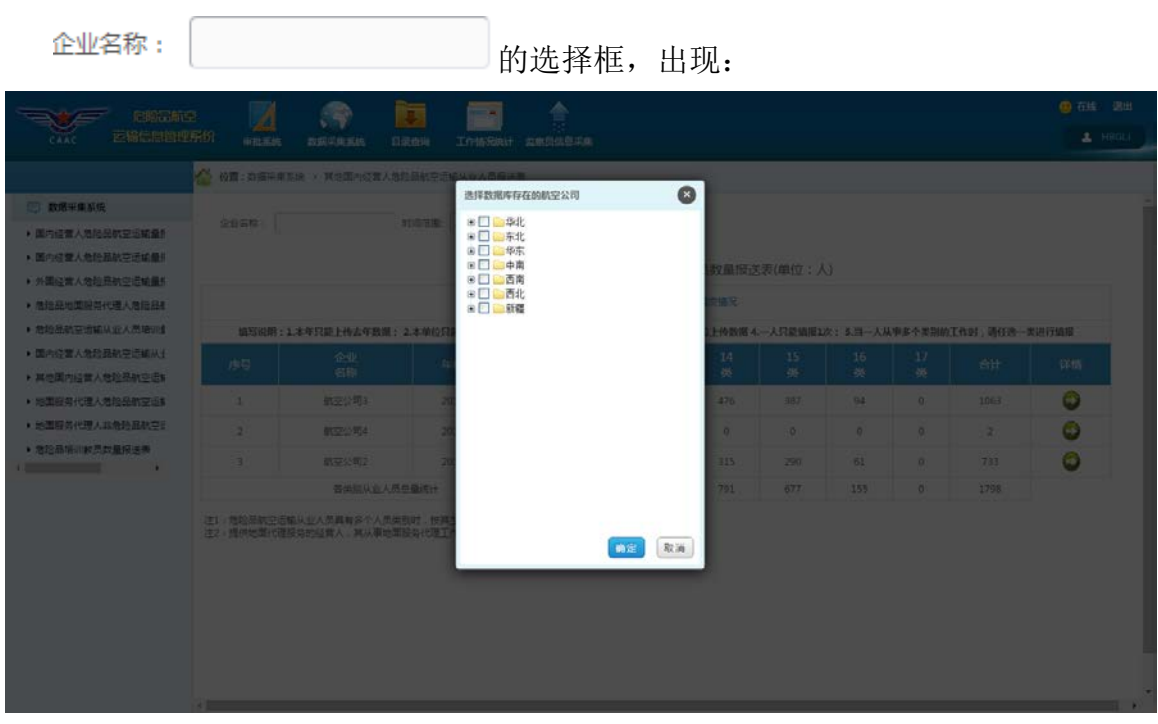

点击上图中 中 一 单 化 的 "加号", 出现如下界面:

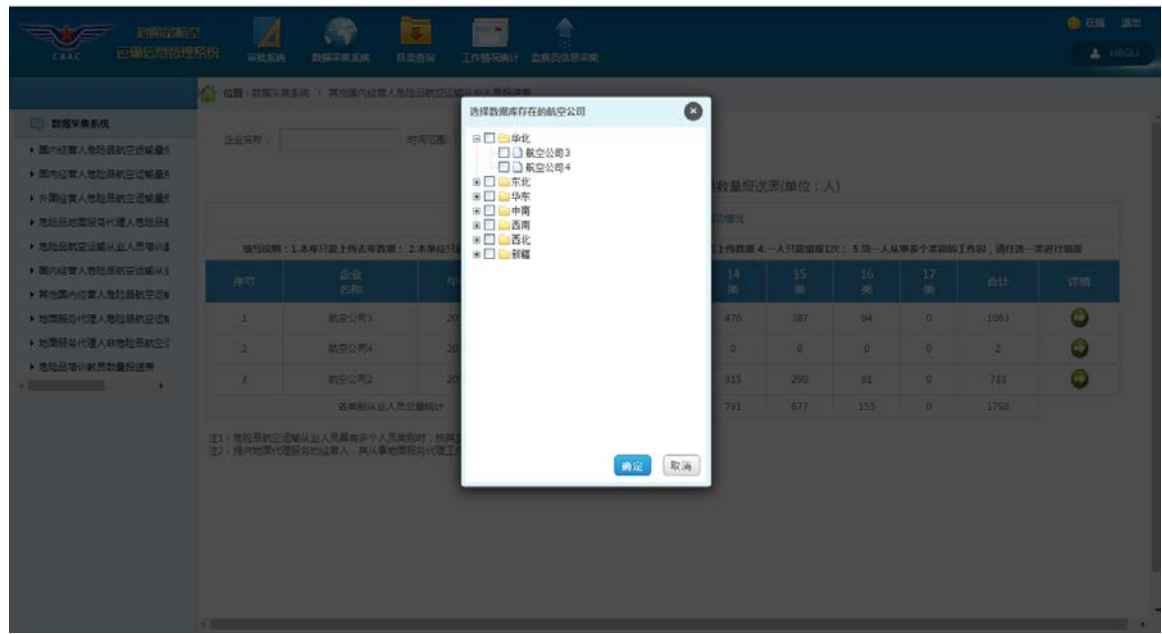

然后选择所要查询的企业,点击确定,出现:

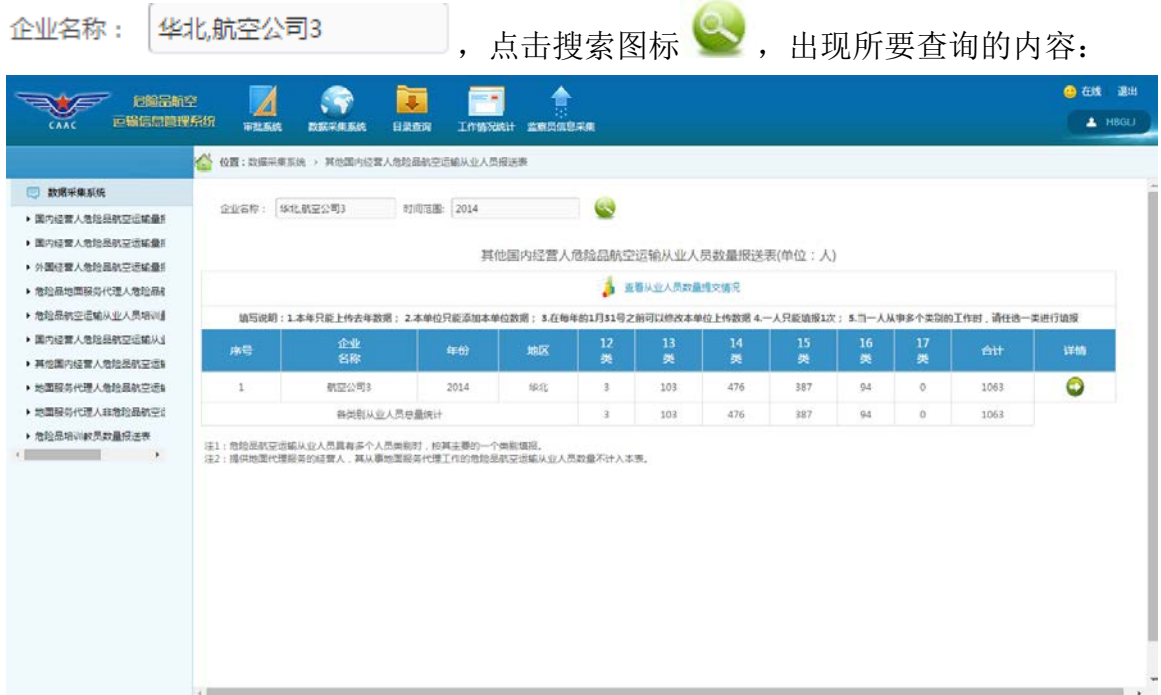

3、查看详情功能

点击详情一列中 2 图标, 出现如下界面, 即可查看到某条数据的信息:

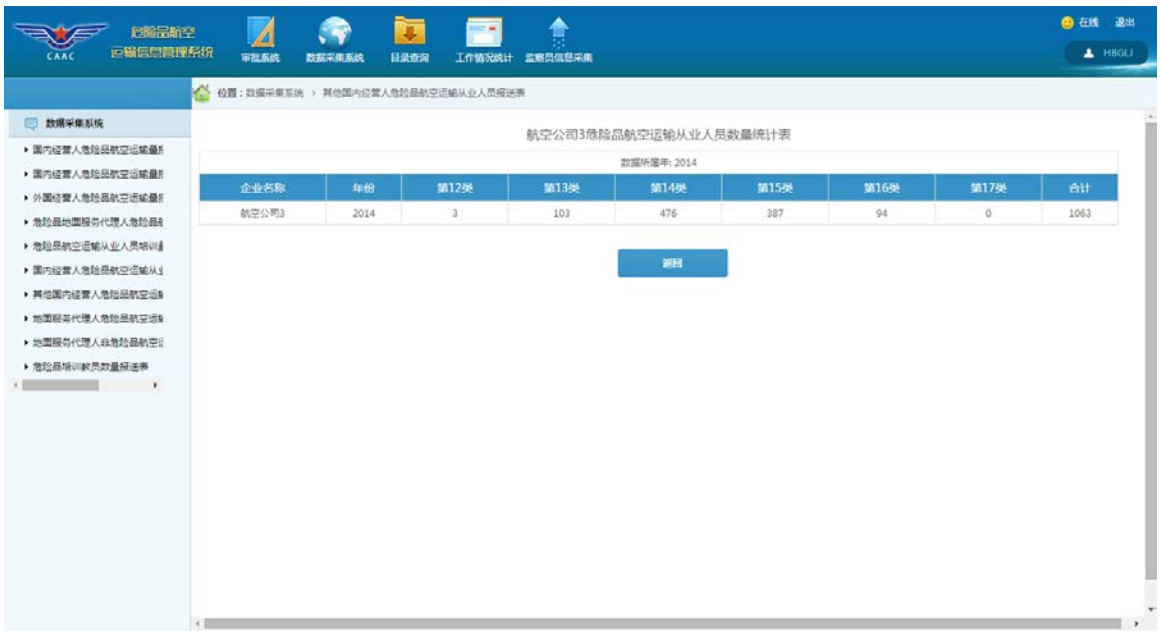

#### <span id="page-34-0"></span>**2.8** 危险品地面服务代理人危险品航空运输从业人员数量报送表

点击左侧菜单树中的"危险品地面服务代理人危险品航空运输从业人员数量报 送表"菜单项,出现如下界面:

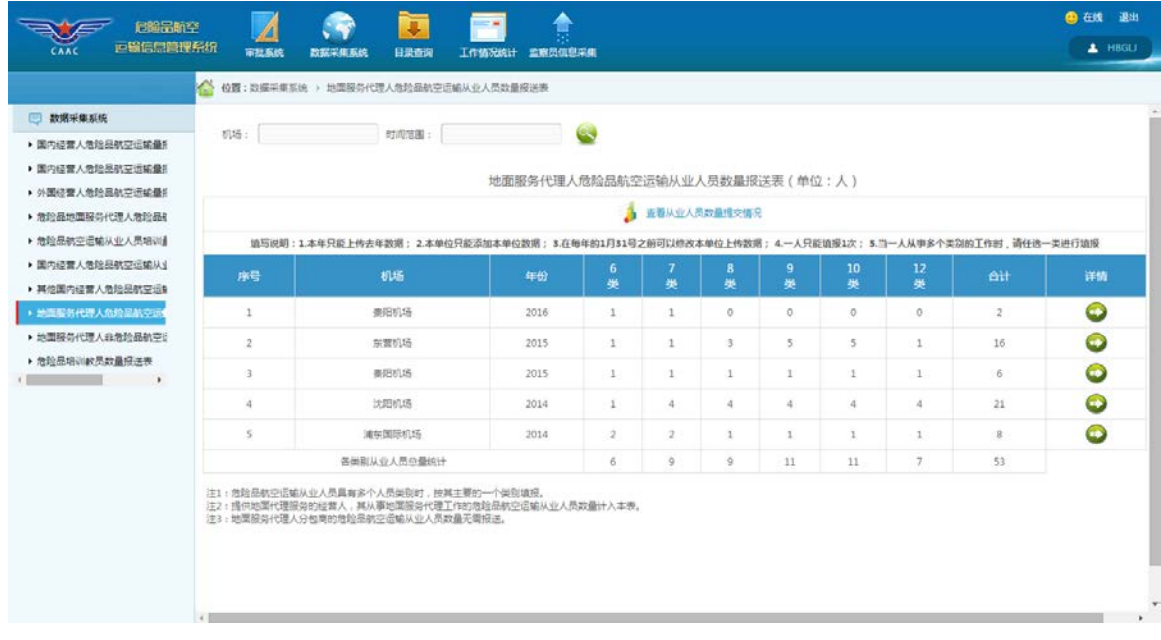

1、查看从业人员数量提交情况

点击 3 查看从业人员数量提交情况<br>图标出现如下界面:

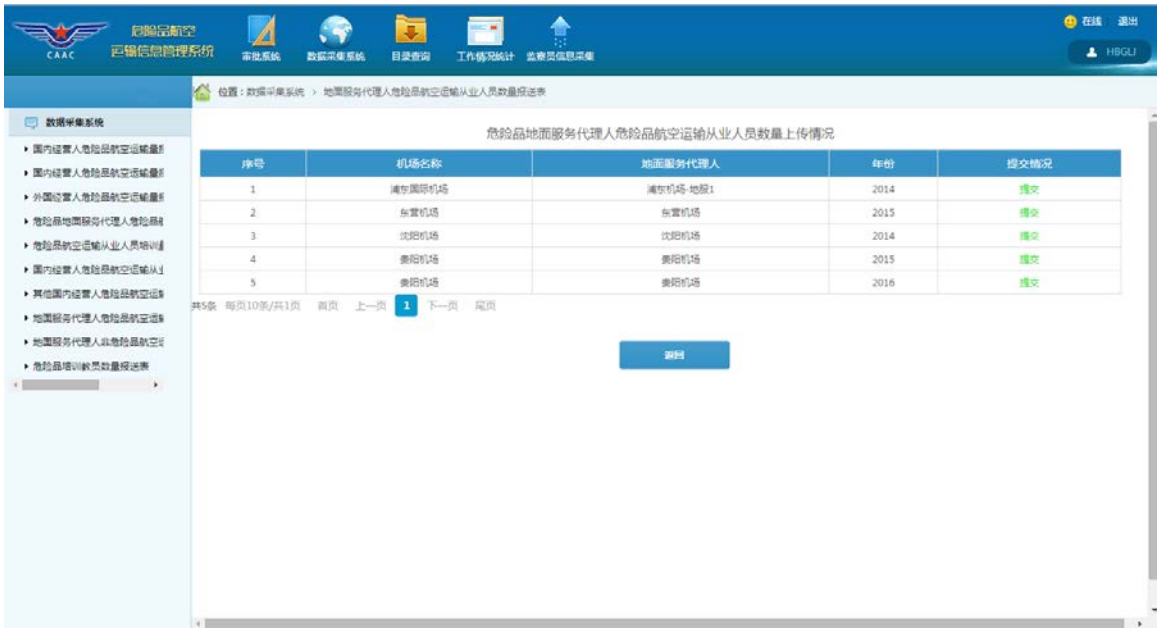

2、 查询功能

如果需要查询某时间范围内的危险品地面服务代理人危险品航空运输从业

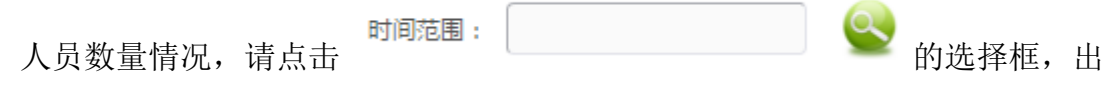

现:

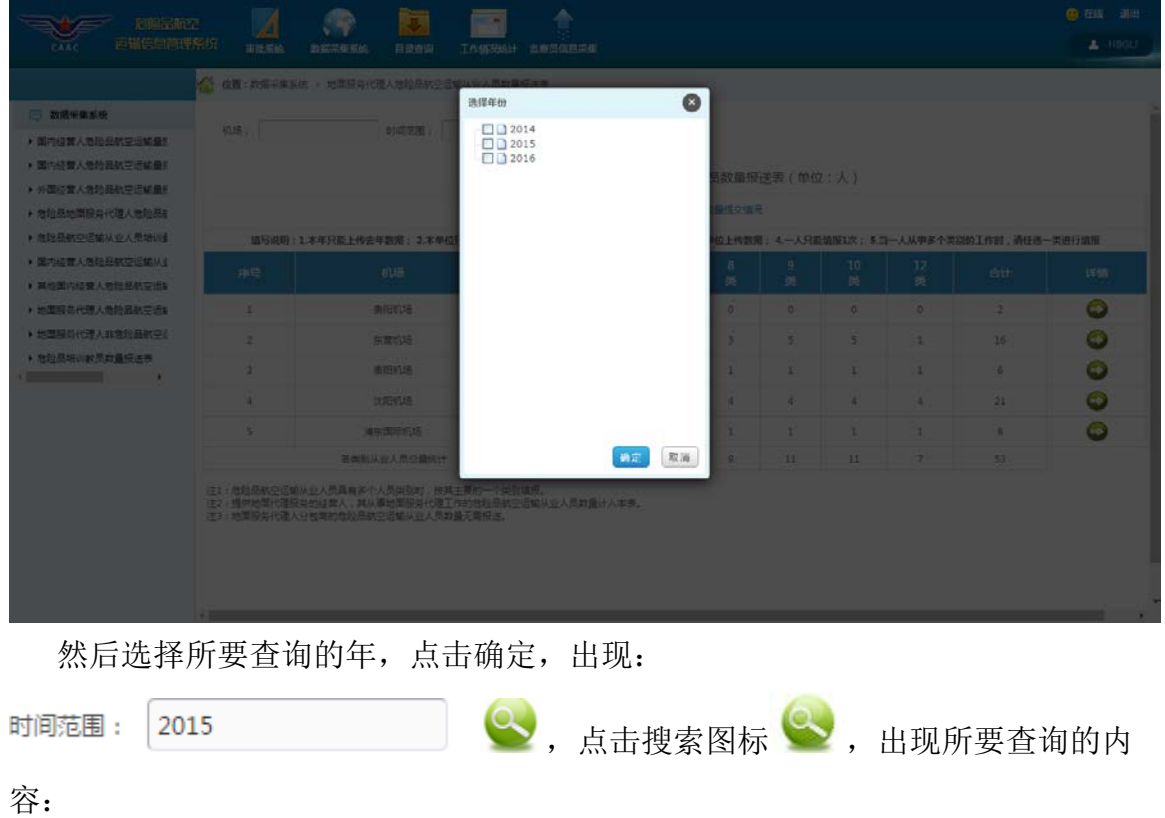

#### 危险品航空运输信息管理系统用户手册(民航地区管理局及监管局)

机场:

| 危险品航空                                |                | s                                                                                                    |                               | 會                   |                         |                |                 |          |              |      | 4 在线 退出           |
|--------------------------------------|----------------|----------------------------------------------------------------------------------------------------|-------------------------------|---------------------|-------------------------|----------------|-----------------|----------|--------------|------|-------------------|
| 道瑞信息简理系统<br>CAAC                     | 审批系统           | 数据采集系统<br>日录查询                                                                                                    | 工作情况统计 监察员信息采集                |                     |                         |                |                 |          |              |      | $\triangle$ HBGLI |
|                                      | K.             | 位置:政區采集系统 > 地面服务代理人危险品航空运输从业人员数量报送表                                                                                         |                               |                     |                         |                |                 |          |              |      |                   |
| 图 数据采集系统                             |                | 时间范围: 2015                                                                                                    |                               |                     |                         |                |                 |          |              |      |                   |
| ▶ 国内经营人危险品航空运输量手                     | 机场:            |                                                                                                    |                               | $\circ$             |                         |                |                 |          |              |      |                   |
| ▶ 国内经营人危险品航空运输量机                     |                |                                                                                                    | 地面服务代理人危险品航空运输从业人员数量报送表(单位:人) |                     |                         |                |                 |          |              |      |                   |
| ▶ 外国经营人危险品航空运输量F                     |                |                                                                                                    |                               |                     |                         | ● 查看从业人员数量提交情况 |                 |          |              |      |                   |
| ▶ 危险品地面移英代理人危险品8                     |                |                                                                                                    |                               |                     |                         |                |                 |          |              |      |                   |
| ▶ 詹哈恩航空运输从业人员培训组<br>▶ 国内经营人危险品航空运输从主 |                | 填写说明:1.本年只能上传去年数据;2.本单位只能添加本单位数据;3.在每年的1月31号之前可以修改本单位上传数据;4.一人只能镇援1次;5.当一人从事多个类别的工作时,请任选一类进行填报                              |                               |                     |                         |                |                 |          |              |      |                   |
| ▶ 其他面内经营人危险品航空运输                     | 序号             | 机场                                                                                                    | \$1.69                        | $\overline{6}$<br>美 | 美                       | 8<br>驿         | 9<br>类          | 10<br>46 | 12<br>类      | fiit | 详情                |
| ▶ 地面服务代理人危险品航空运制                     | $\mathbf{1}$   | 东营机场                                                                                                    | 2015                          | $\mathbf{1}$        | 1                       | 3              | 5               | 5        | $\mathbf{1}$ | 16   | $\bullet$         |
| ▶ 地面服务代理人非危险是航空诊                     | $\overline{2}$ | 事图机场                                                                                                    | 2015                          | $1\,$               | 1                       | 1              | 1               | 1        | $\mathbf{1}$ | 6.   | ۰                 |
| ▶ 危险品培训教员助量报送表                       |                | 各类别从业人员参量统计                                                                                                    |                               | $\overline{2}$      | $\overline{\mathbf{2}}$ | $\Delta$       | $\ddot{\theta}$ | 6        | 2            | 22   |                   |
| $\rightarrow$                        |                | 注1:危险品航空运输从业人员具有多个人员类别时,按其主要的一个类别填报。<br>注2:提供地面代理报告的经营人,其从事地面服务代理工作的危险品航空运输从业人员数量计入本表。<br>注3: 地面服务代理人分包期的危险显敏学运输从业人员数量无需报送。 |                               |                     |                         |                |                 |          |              |      |                   |

如果需要查询某机场的危险品航空运输从业人员数量情况,请点击

的选择框,出现:

| <b>JENNIFERED</b><br><b>三部后部面理系统</b>                                                                                                    | 审批系统       | <b>DOGGUESS</b><br>目录应应                                                                     | 介<br>工作机关的计 血液及信息采集                                                  |           |                                |                                       |                          |                                                                            | <b>四石线 进出</b><br>$\triangle$ -HIGLI |
|----------------------------------------------------------------------------------------------------|------------|---------------------------------------------------------------------------------------------|----------------------------------------------------------------------|-----------|--------------------------------|---------------------------------------|--------------------------|----------------------------------------------------------------------------|-------------------------------------|
| 三 数据采用系统<br>• 国内结营人务险品航空运输量机<br>▶ 国内侵害人危险品航空运输量机<br>▶ 外援过量人物检查机空运输量机<br>▶ 在轮易地面部等代理人地轮吊机                                                         | <b>价值:</b> | ● 位置: 右提中車五代 → 地面最有代理人危险保护空运情况收入形容单纯地<br>好雨石画                                               | 选择企业名称<br>●□●地<br>※□■东北<br>田口 华东<br>田 二中南<br>※□□西南<br>※□■西北<br>田田山新羅 | $\bullet$ | 的草接关表(单位:人)<br><b>BIERVIER</b> |                                       |                          |                                                                            |                                     |
| ▶ 范培恩航空运输从业人员培训机<br>▶ 国内经营人员给品格空运输从业。<br>▶ 再处国内经营人危险员机空运制<br>■ 地面照着代理人教给品店空运》<br>▶ 地面接带代理人业地的品航空价<br>▶ 增設最短以降(局数量报送票)<br>__<br><b>CONTRACTOR</b> | 座<br>٠.    | <b>项可说则:1.本年只能上传去年数据: 2.本单位</b><br><b>ELSE</b><br>拉首机场<br>美田机场<br>将类别从业人员总是用计               |                                                                      |           | 19<br>兵<br>15<br>ч.<br>w.      | 10<br>-25<br>$\sim$<br>л<br><b>DO</b> | 12<br>表<br>m<br>×<br>. . | 位上传数据: 4 一人只能通报1次: 3.3 一人从甲多个类别的工作时, 清任选一类进行通知<br>eit<br>18<br>$-61$<br>22 | 1910<br>$\bullet$<br>$\bullet$      |
|                                                                                                    |            | 进工"危险应航空运输从业人员再有多个人员面临时,控制<br>(正): 随即地面代理每号的经商人, 其从事地面展开代理工<br>[正): 地面层等代理人分包商的地路品种交易组从会人员表 |                                                                      | 确定<br>取消  |                                |                                       |                          |                                                                            |                                     |

点击上图中 一同东北的"加号",出现如下界面:

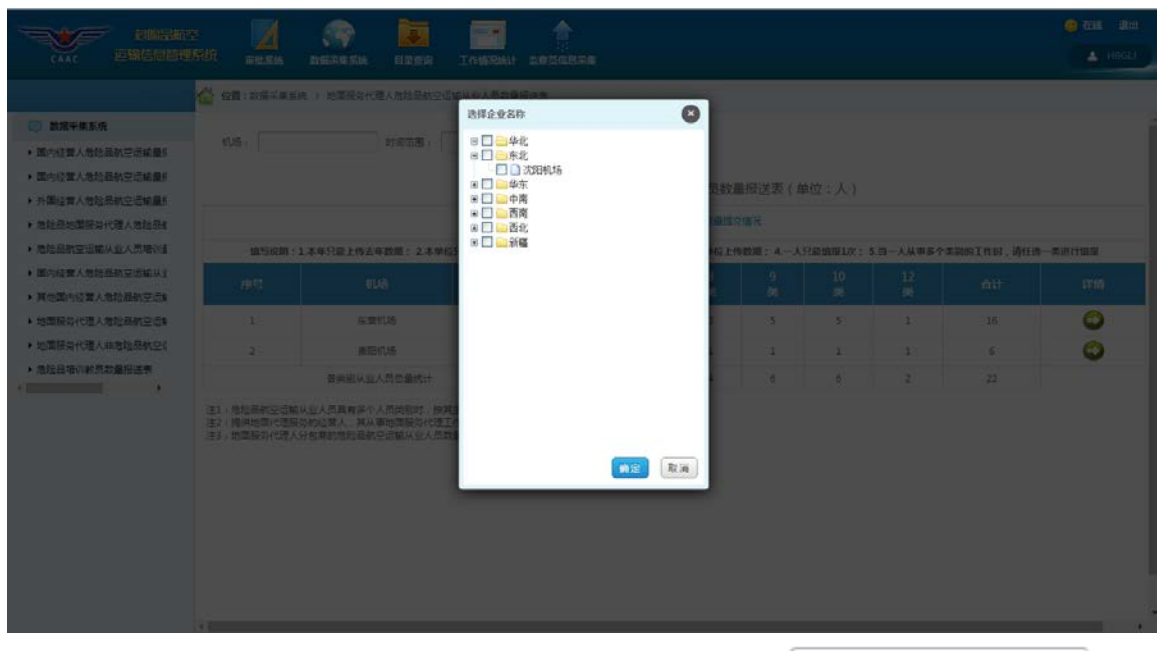

然后选择所要查询的机场,点击确定,出现: 机场: | 东北,沈阳机场

点击搜索图标 ,出现所要查询的内容:

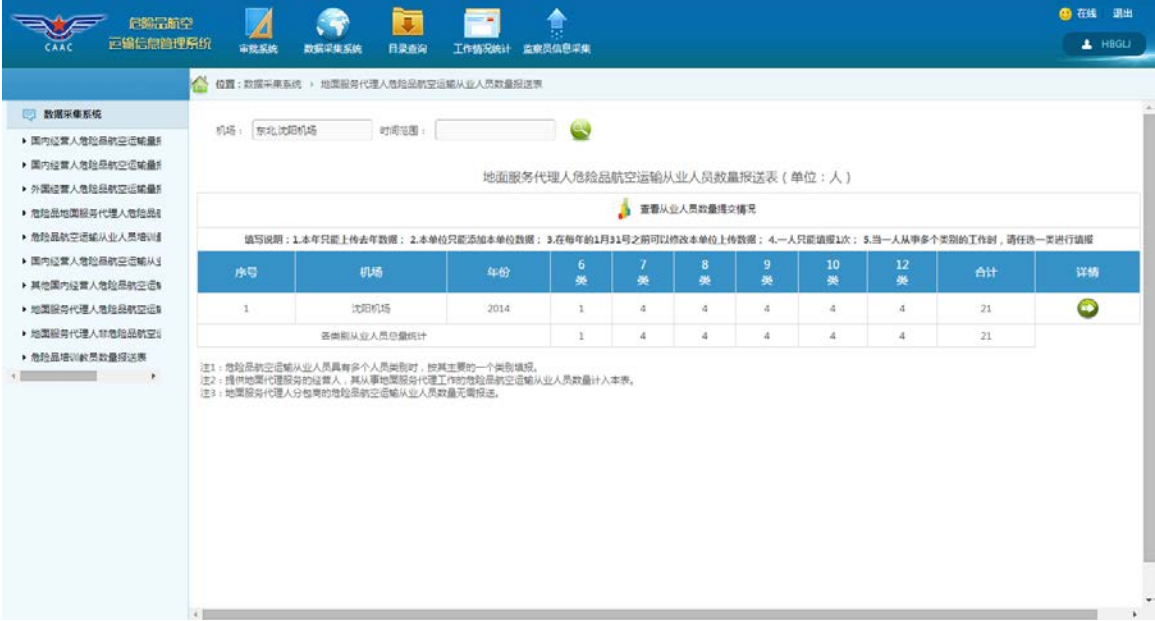

3、 查看详情功能

点击详情一列中 2 图标, 出现如下界面, 即可查看到某条数据的信息:

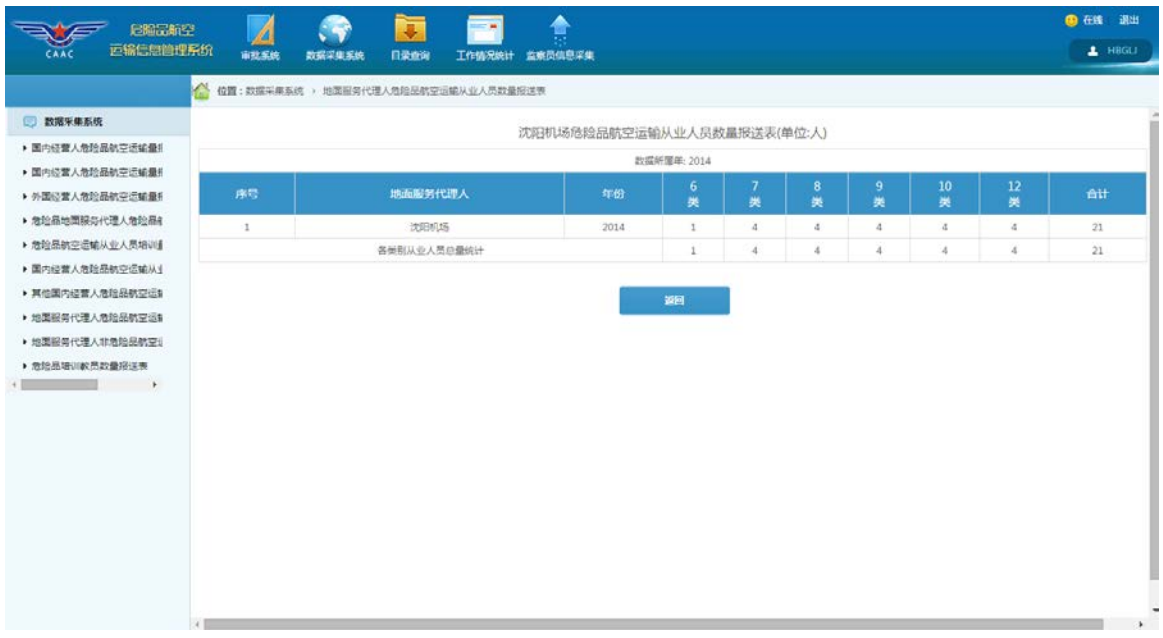

#### <span id="page-38-0"></span>**2.9** 非危险品地面服务代理人危险品航空运输从业人员数量报送表

点击左侧菜单树中的"非地面服务代理人危险品航空运输量报送表"菜单项, 出现如下界面:

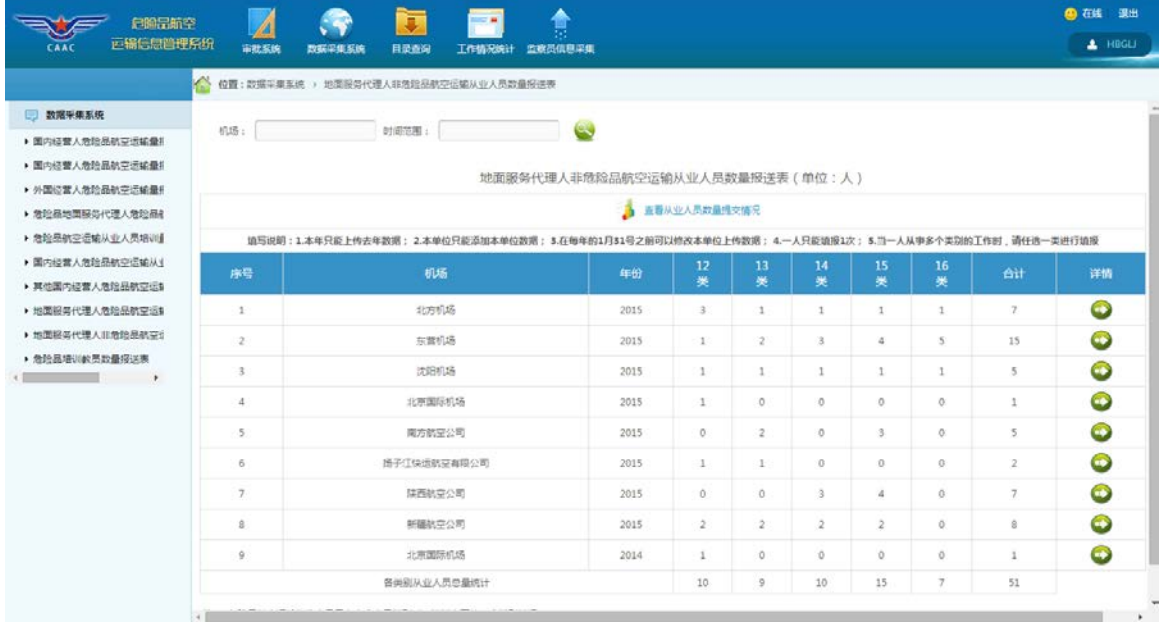

1、 查看从业人员数量提交情况

点击 。 查看从业人员数量提交情况 图标出现如下界面:

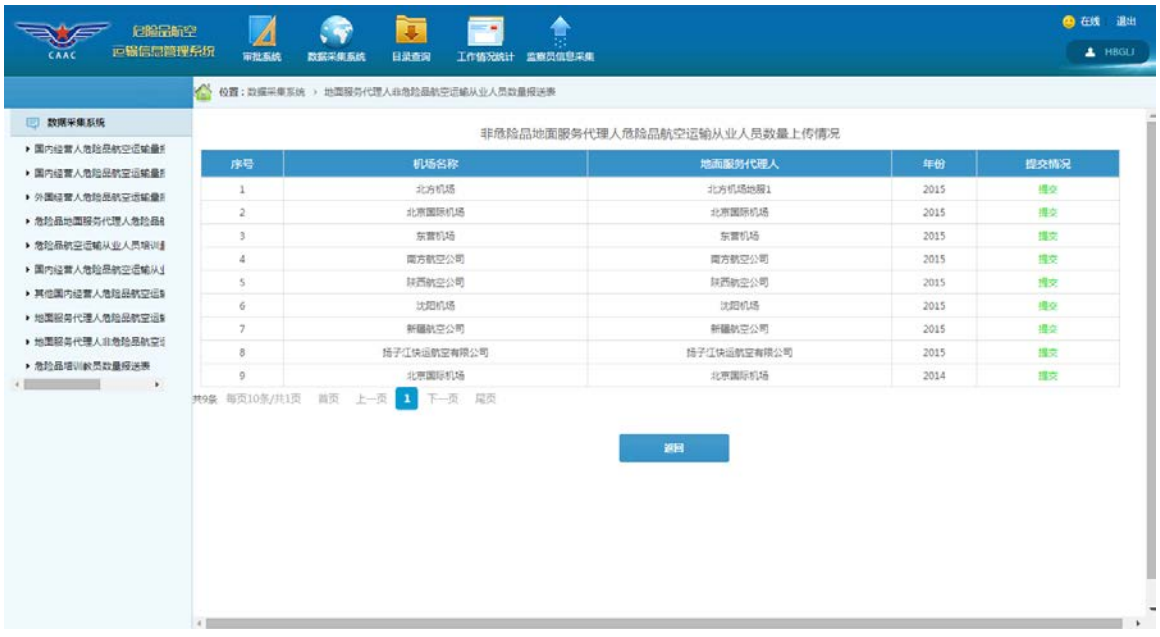

2、 查询功能

如果需要查询某时间范围内的机场危险品航空运输从业人员数量情况,请

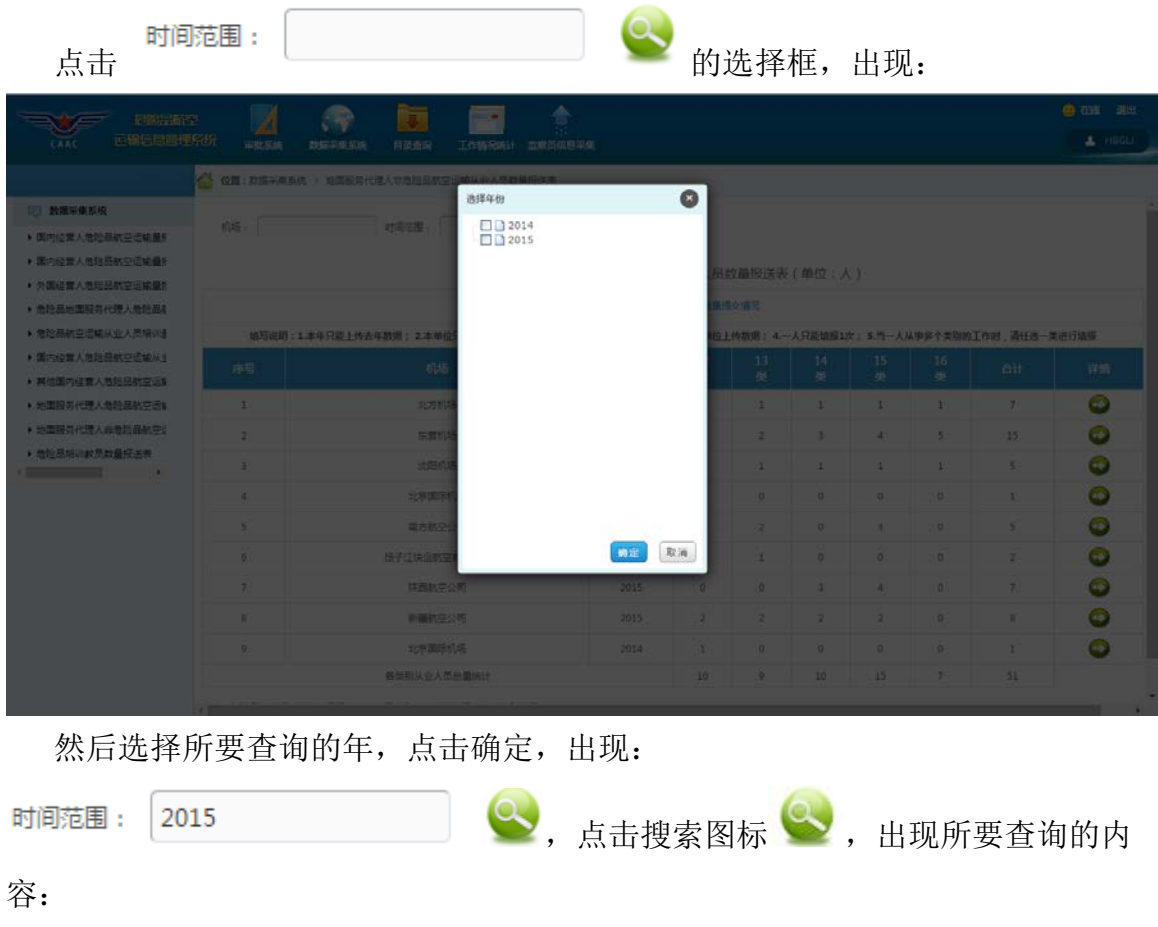

 $\overline{\phantom{a}}$ 

 $\sim$ 

| 危险品航空<br>运输信息管理系统<br>CAAC            | 审批系统           | π<br>日录查询<br>数据采集系统<br>工作情况统计                                                                                                   | î<br>监察员信息采集                   |                |                |                 |                |                |                         | 4 石线 退出<br>$\triangle$ HBGLJ |
|--------------------------------------|----------------|----------------------------------------------------------------------------------------------------|--------------------------------|----------------|----------------|-----------------|----------------|----------------|-------------------------|------------------------------|
|                                      | W              | 位置:数据采集系统 > 地面服务代理人常危险品航空运输从业人员数量报送表                                                                                            |                                |                |                |                 |                |                |                         |                              |
| 图 数据采集系统                             |                |                                                                                                    |                                |                |                |                 |                |                |                         |                              |
| ▶ 国内经营人危险品航空运输量所                     | 机场:            | 时间范围: 2015                                                                                                    | $\mathbf{C}$                   |                |                |                 |                |                |                         |                              |
| ▶ 国内经营人危险品航空运输量机                     |                |                                                                                                    | 地面服务代理人非危险品航空运输从业人员数量报送表(单位:人) |                |                |                 |                |                |                         |                              |
| ▶ 外国经营人质阶品航空运输量机                     |                |                                                                                                    |                                |                |                |                 |                |                |                         |                              |
| ▶ 危险品地面服务代理人危险品                      |                |                                                                                                    | ж                              | 查看从业人员数量提交情况   |                |                 |                |                |                         |                              |
| ▶ 危险是航空运输从业人员提供                      |                | 镇写说明: 1.本年只能上传去年数据: 2.本单位只能添加本单位数据: 3.在每年的1月31号之前可以修改本单位上传数据: 4.一人只能镇膜1次: 5.当一人从事多个类别的工作时,请任选一类进行镇援                             |                                |                |                |                 |                |                |                         |                              |
| ▶ 国内经营人危险品航空运输从业<br>▶ 其他国内经营人危险品航空运制 | 序号             | 机场                                                                                                    | 红份                             | 12<br>类        | 13<br>类        | 14<br>类         | 15<br>类        | 16<br>类        | <b>Ait</b>              | 详情                           |
| ▶ 地面服务代理人危险品航空运制                     | $\mathbf{1}$   | 北方机场                                                                                                    | 2015                           | $\hat{3}$      | $\mathbf{1}$   | ı.              | 1              | $\mathbf{1}$   | 7                       | $\bullet$                    |
| ▶ 地面临岛代理人非危险品就变计                     | $\mathbf{2}$   | 前置机场                                                                                                    | 2015                           | $\mathbf{1}$   | 2              | 3.              | 4              | 5              | 15                      | $\bullet$                    |
| ▶ 危险品增训教员数量报送表<br>$\rightarrow$      | $\frac{3}{2}$  | 计组机场                                                                                                    | 2015                           | $\mathbf{1}$   | $\mathbf{I}$   | 1               | s.             | $\mathbb{I}$   | $\overline{\mathbf{5}}$ | ۰                            |
|                                      | $\Delta$       | 北京国际机场                                                                                                    | 2015                           | $\mathbf{1}$   | O              | $\circ$         | $\circ$        | $\Omega$       | 1                       | $\bullet$                    |
|                                      | 5              | 南方航空公司                                                                                                    | 2015                           | $\circ$        | $\overline{2}$ | $\circ$         | 3              | $\theta$ .     | 5                       | $\bullet$                    |
|                                      | 6              | 质子江快运航空有限公司                                                                                                    | 2015                           | $\mathbf{1}$   | $\mathbf{1}$   | $\alpha$        | $\theta$       | 0              | $\overline{2}$          | 0                            |
|                                      | $\overline{z}$ | 禁西航空公司                                                                                                    | 2015                           | $\circ$        | $\circ$        | $\sqrt{3}$      | $\frac{1}{2}$  | $\circ$        | 7                       | ٨                            |
|                                      | 8              | 新疆航空公司                                                                                                    | 2015                           | $\mathfrak{D}$ | $\mathbf{2}$   | $\overline{2}$  | $\mathfrak{D}$ | O              | 8                       | ٥                            |
|                                      |                | 各类能从业人员总量统计                                                                                                    |                                | $\mathcal{Q}$  | $\overline{9}$ | 10 <sub>1</sub> | 15             | $\overline{7}$ | 50                      |                              |
|                                      |                | 注1:危险是航空运输从业人员具有多个人员类别时,按其主要的一个类别填报。<br>注2:提供地面代理报告的经营人,其从事地面服务代理工作的危险品航空运输从业人员数量计入本表。<br>注2 · 他用品水产理 I Oat直动物的品种口汗给UV/L系的最干层结准 |                                |                |                |                 |                |                |                         |                              |

如果需要查询某机场的危险品航空运输从业人员数量情况,请点击

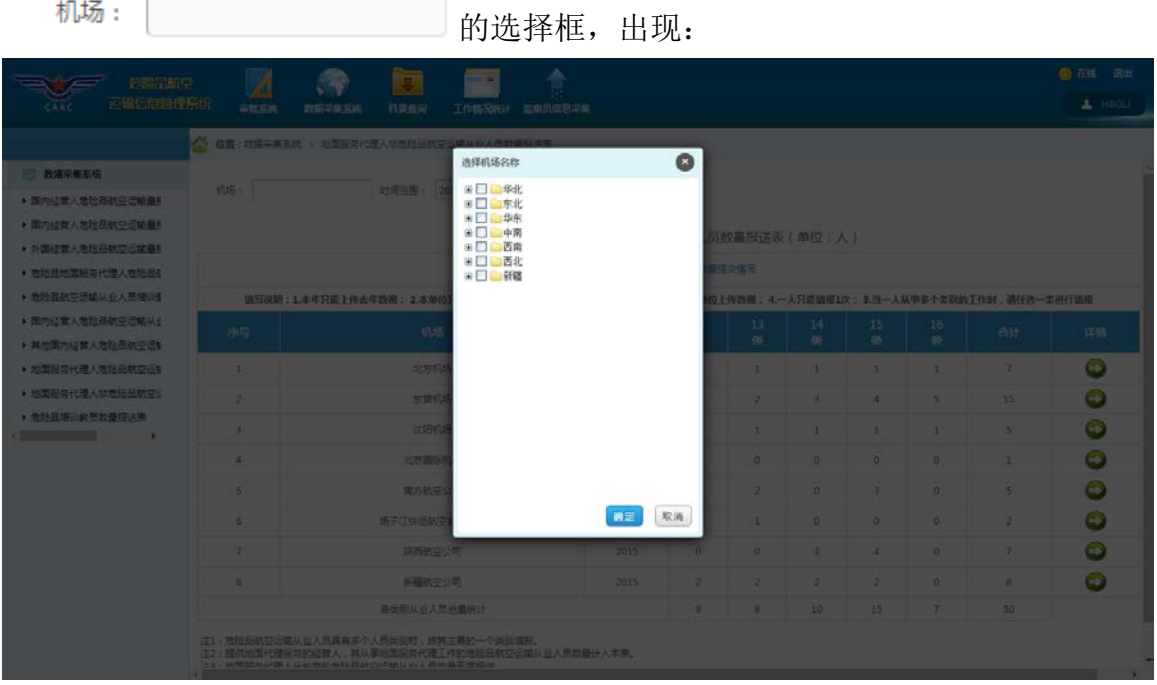

点击上图中 。 一 一 华北 的"加号", 出现如下界面:

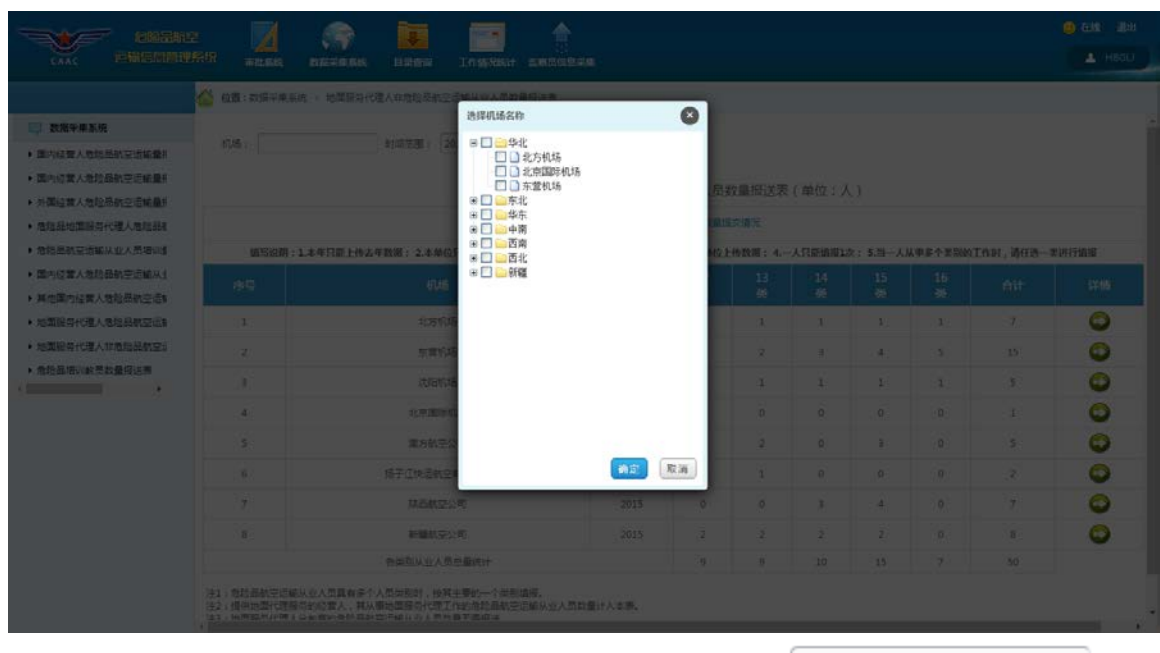

然后选择所要查询的机场,点击确定,出现: 机场: |华北北京国际机场

点击搜索图标 ,出现所要查询的内容:

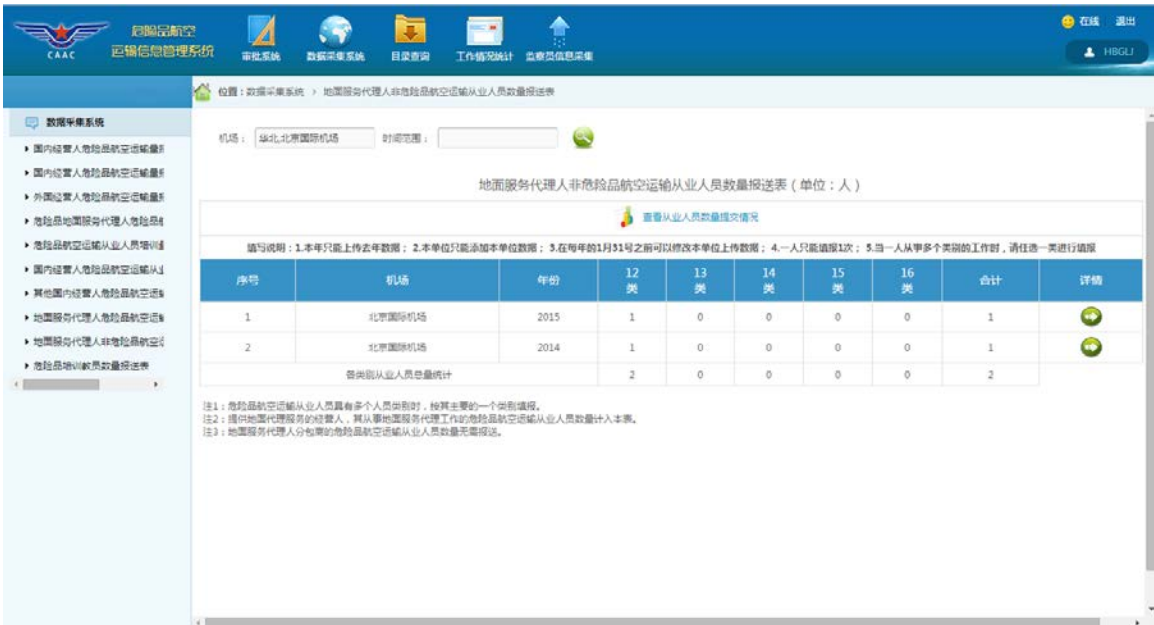

3、 查看详情功能

点击详情一列中 2 图标, 出现如下界面, 即可查看到某条数据的信息:

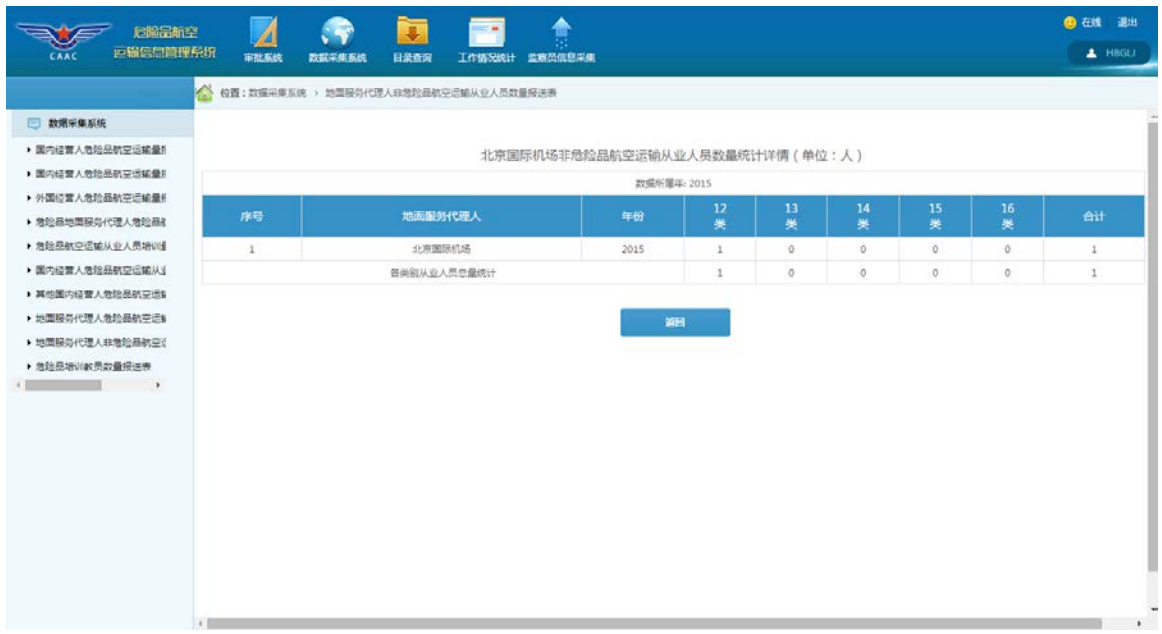

# <span id="page-42-0"></span>**2.10** 危险品培训教员数量报送表

点击左侧菜单树中的"危险品培训教员数量报送表"菜单项,出现如下界面:

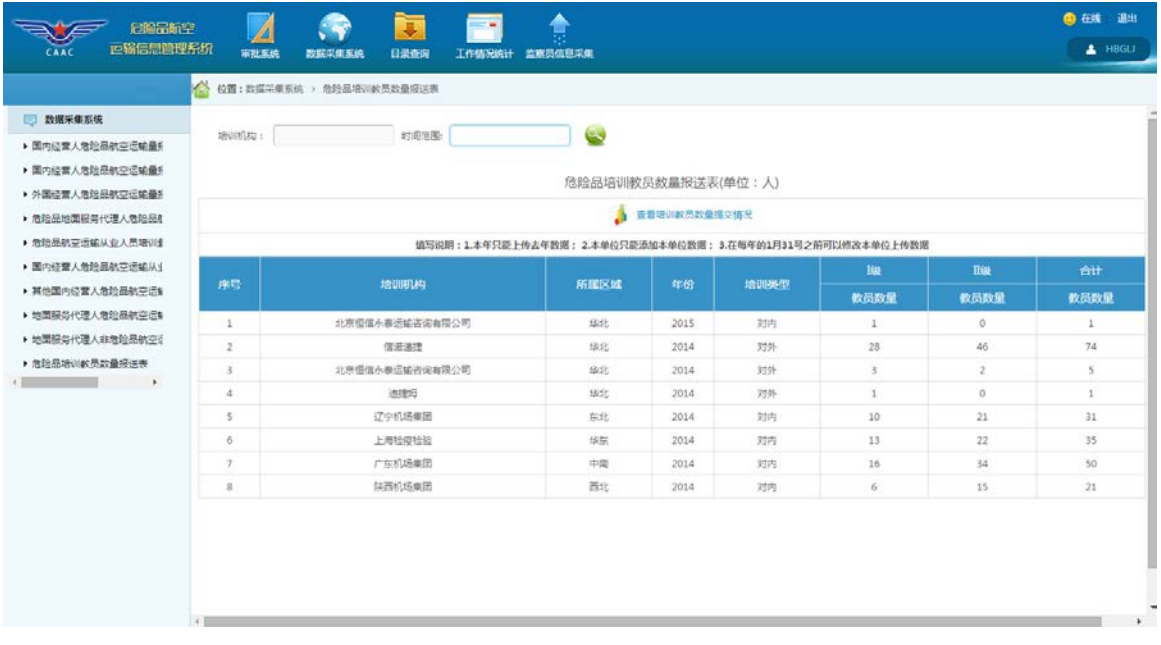

1、 查看培训教员数量提交情况

点击。<sup>3</sup> <sup>查看培训教员数量提交情况</sup>图标出现如下界面:

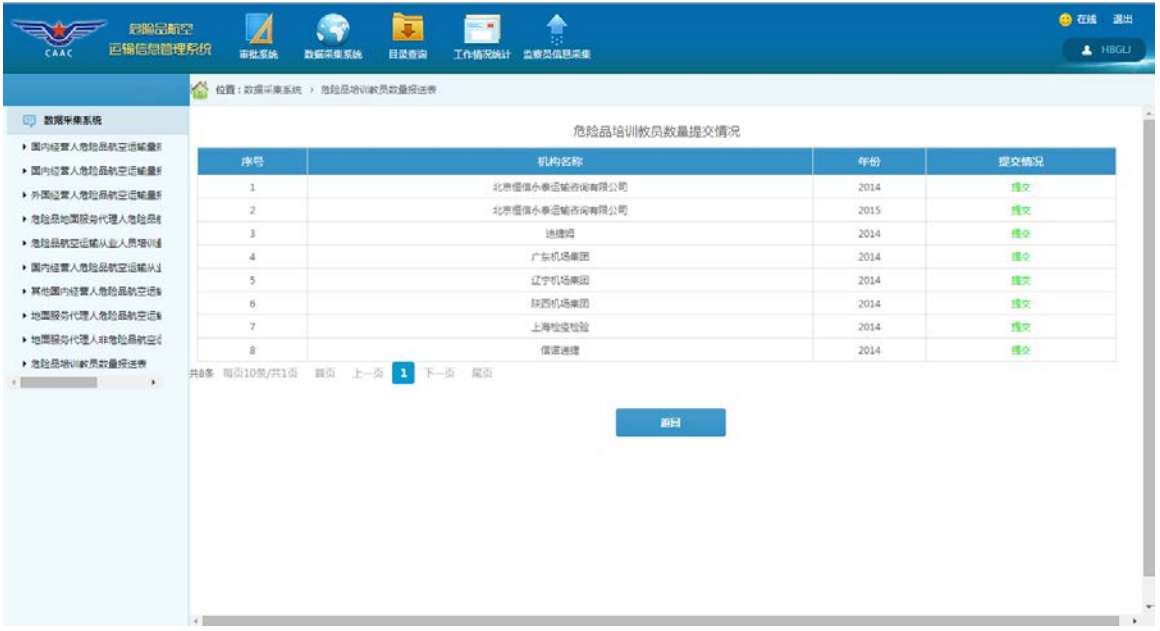

2、 查询功能

如果需要查询某时间范围内的危险品教员数量情况,请点击

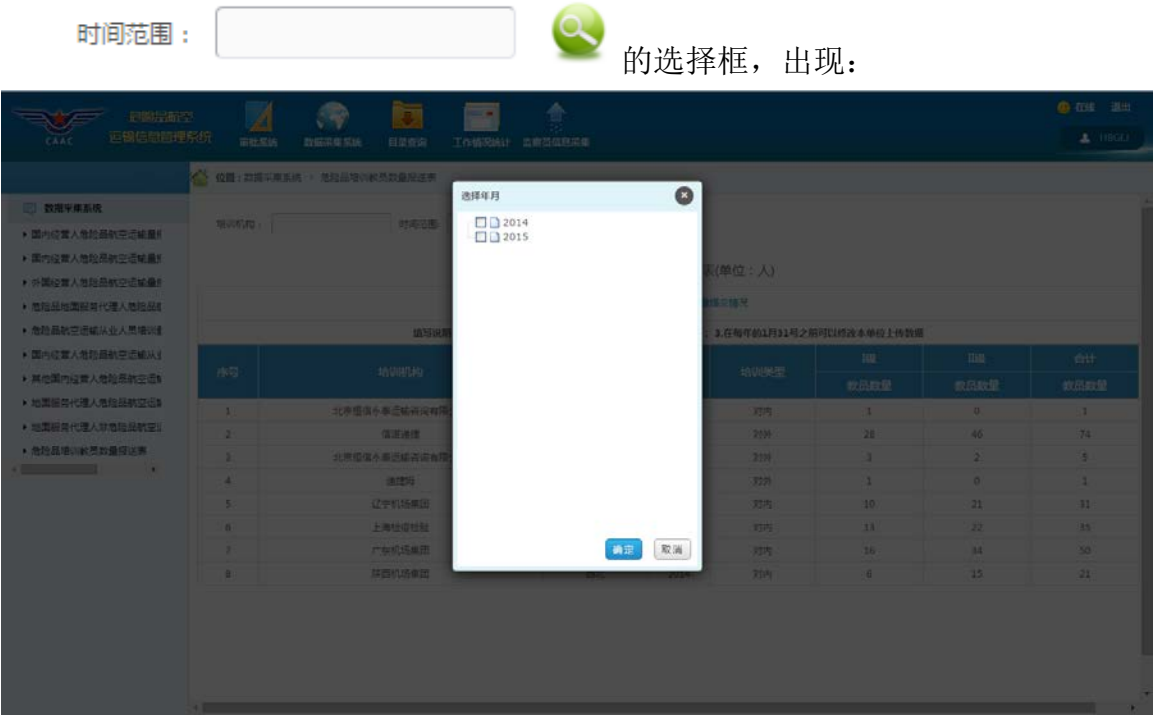

然后选择所要查询的年,点击确定,出现:

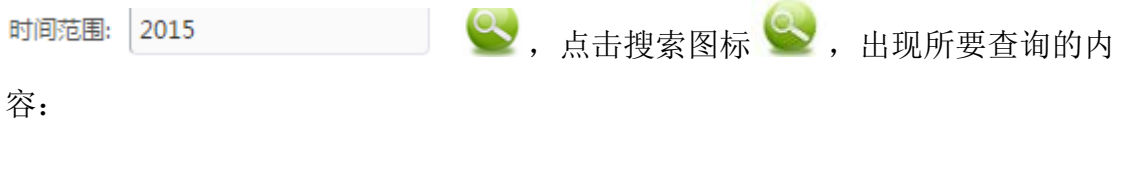

| 启输品新空<br>正输信息管理系统<br>CAAC                        | 审批系统  | $\overline{\bullet}$<br>数据采集系统<br>日录查询<br>工作情况统计 | 监察员信息采集                                                      |                |      |              |                 | 4 在线 退出<br>$\triangle$ HBGLJ |
|--------------------------------------------------|-------|--------------------------------------------------|--------------------------------------------------------------|----------------|------|--------------|-----------------|------------------------------|
|                                                  |       | ● 60页: 数据采集系统 > 危险显培训教员数量报送表                     |                                                              |                |      |              |                 |                              |
| □ 数据采集系统<br>▶ 国内经营人危险品航空运输量机<br>▶ 国内经营人员能品航空运输量机 | 增训机构: | 时间范围: 2015                                       | $\mathbf{C}$<br>危险品培训教员数量报送表(单位:人)                           |                |      |              |                 |                              |
| ▶ 外国经营人危险品航空运输量机                                 |       |                                                  |                                                              | ● 查看培训教员政量提交情况 |      |              |                 |                              |
| ▶ 詹哈恩地图服务代理人詹哈恩4<br>▶ 急险晶航空运输从业人员增训组             |       |                                                  | 墙写说明: 1.本年只能上传去年数据; 2.本单位只能添加本单位数据; 3.在每年的1月31号之前可以修改本单位上传数据 |                |      |              |                 |                              |
| ▶ 国内经营人危险品航空运输从业                                 |       |                                                  |                                                              |                |      | 188          | <b>Ilin</b>     | 合计                           |
| ▶ 其他国内经营人危险品航空运制                                 | 序号    | 给训机构                                             | 所属区域                                                         | 年份             | 输训类型 | 教员数量         | 教员数量            | 教员数量                         |
| ▶ 地面接条代理人危险品航空运制                                 | 1     | 北京恒信永春运输咨询有限公司                                   | 华北                                                           | 2015           | 对内   | $1\,$        | $\ddot{\rm{O}}$ | $\cdots$                     |
| ▶ 地面服务代理人非危险品航空计<br>▶ 危险品培训教员数量报送表               |       | 台计                                               |                                                              |                |      | $\mathbf{1}$ | $\circ$         | $\mathbf{1}$                 |
| <b>Contract Contract</b><br>$\rightarrow$        |       |                                                  |                                                              |                |      |              |                 |                              |

如果需要查询某培训机构的危险品教员数量情况,请点击

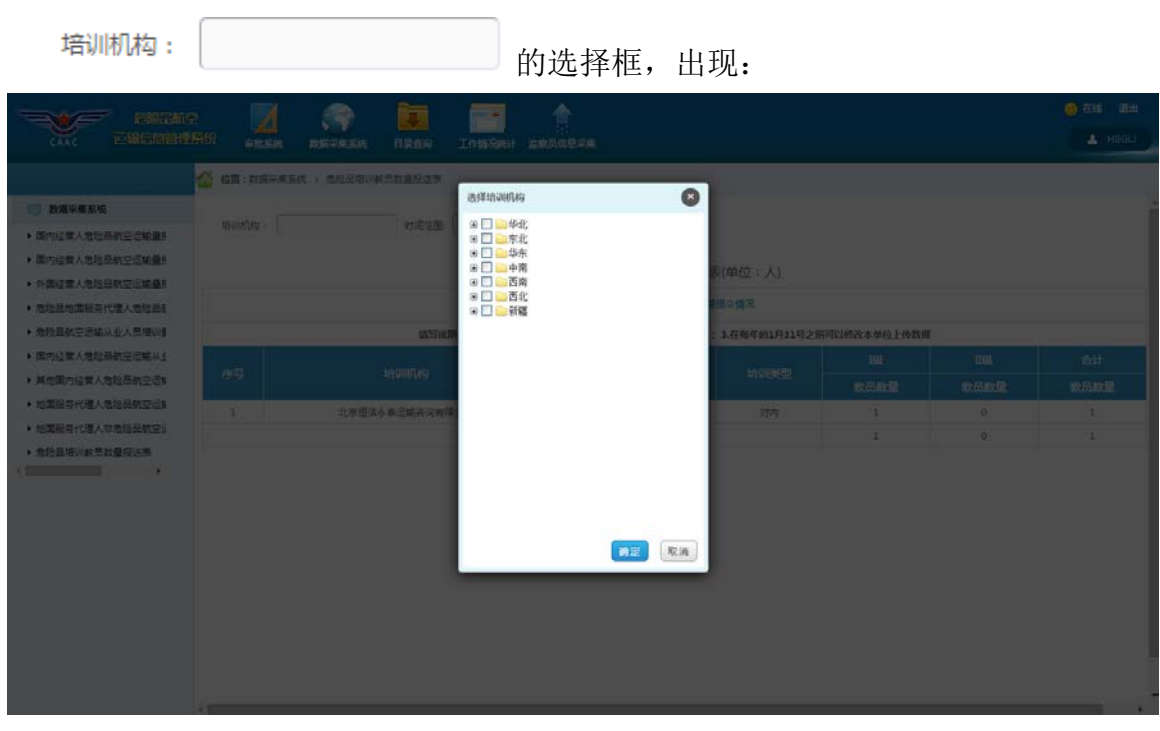

点击上图中 。 一 一 华北 的"加号", 出现如下界面:

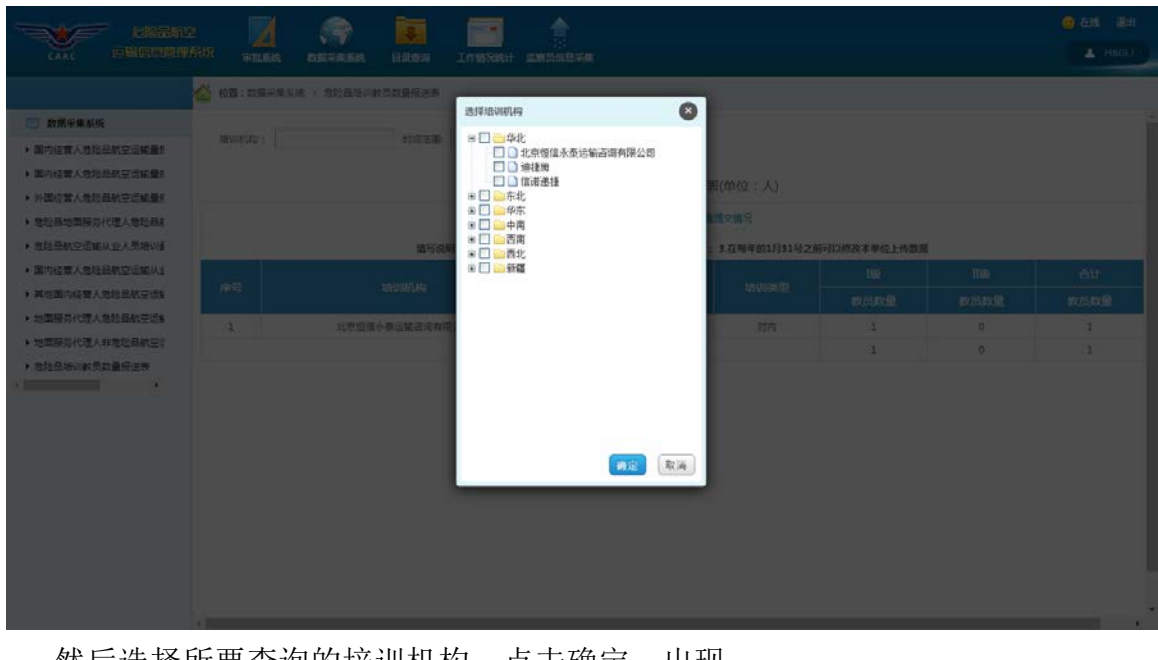

然后选择所要查询的培训机构, 点击确定, 出现:

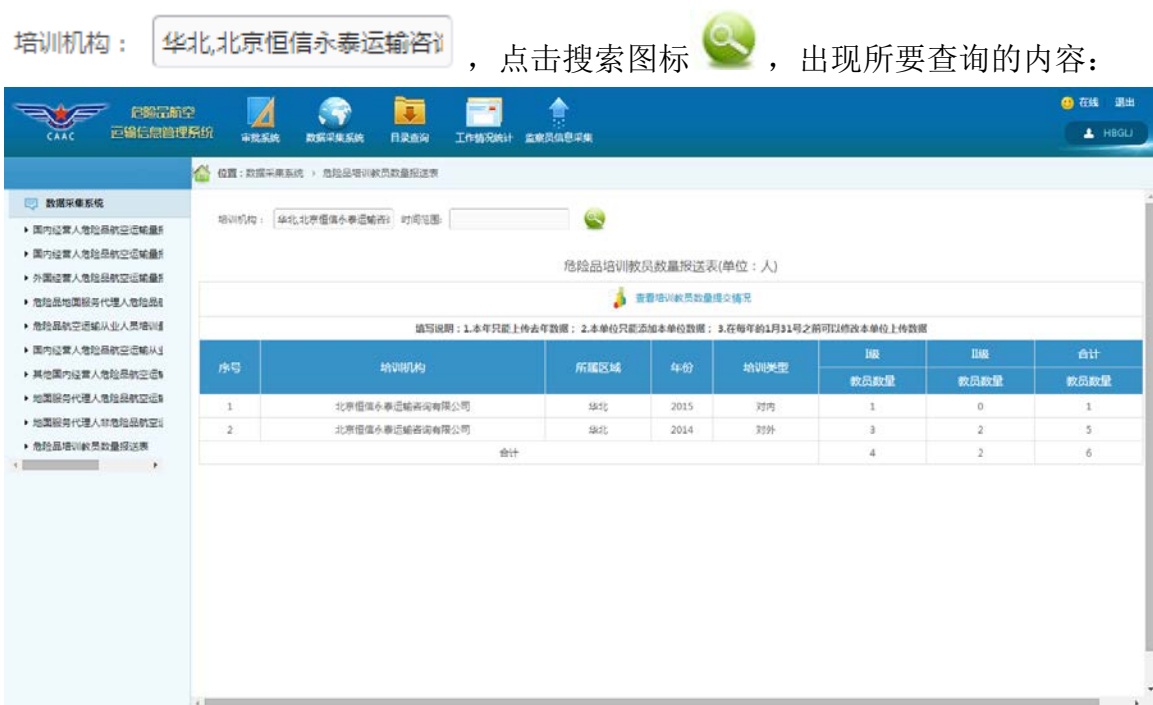